## **PIC24FJXXXGA1/GB1 WICROCHIP PIC24FJXX** MICROCHIP PIC24FJXXX **MICROCHIP PIC24FJXXX**<br>PIC24FJXXXGA1/GB1 Famili<br>Programming Specification **MICROCHIP PIC24FJXXXGA1/GB1 Familie**<br>PIC24FJXXXGA1/GB1 Familie<br>Togramming Specificatio **MICROCHIP PIC24FJXXXGA1/GB1 Families**<br>Programming Specification<br>This document defines the programming specification<br>This document defines the programming specification<br>This document defines the programming specification<br>S **MICROCHIP PIC24FJXXXGA1/GB1 Families**<br>
PIC24FJXXXGA1/GB1 Families<br>
The Enhanced In-<br>
This document defines the programming specification<br>
The Enhanced ICSP) prof<br>
The Enhanced ICSP) prof<br>
The Enhanced ICSP) prof<br>
The Enha

### **PIC24FJXXXGA1/GB1 Families Flash Programming Specification**

### **1.0 DEVICE OVERVIEW**

This document defines the programming specification for the PIC24FJXXXGA1/GB1 families of 16-bit microcontroller devices. This programming specification is required only for those developing programming support for the PIC24FJXXXGA1/GB1 families. Customers using only one of these devices should use development tools that already provide support for device programming. **MICROCHIP PIC24FJXXXGA1/GB1 Families F**<br> **PIC24FJXXXGA1/GB1 Families F**<br> **Programming Specification**<br>
The Enhanced In-C<br>
This document defines the programming specification<br>
for the PIC24FJXXXGA1/GB1 families of 16-bit<br>
i **PIC24FJXXXGA1/GB1 Families F1<br>
MOY.COM. DEVICE OVERVIEW The Enhanced In-Circle 100Y.COM.<br>
This document defines the programming specification<br>
This document defines the programming specification<br>
takes advantage of the<br>
t PIC24FJXXXGA1/GB1 Families Flaming Specification**<br> **Programming Specification**<br> **Programming Specification**<br>
The Enhanced IGSP) protocol<br>
This document defines the programming specification<br>
for the PIC24FJXXXGA1/GB1 fami **Programming Specification**<br> **WWW.100 DEVICE OVERVIEW** The Enhanced In-Circuit<br>
(Enhanced ICSP) protocol us<br>
takes advantage of the protocol users advantage of the protocol users advantage of the protocol users and the PIC **1.0 DEVICE OVERVIEW** The Enhanced In-Circuit<br>
This document defines the programming specification<br>
for the PIC24FJXXXGA1/GB1 families of 16-bit<br>
incrocontroller devices. This programming specification<br>
is required only fo 1.0 DEVICE OVERVIEW The Enhanced In-Circuit 3<br>
This document defines the programming specification<br>
for the PIC24FJXXXGA1/GB1 families of 16-bit<br>
microcontroller devices. This programming specification<br>
is required only fo This document defines the programming specification<br>
for the PIC24FJXXXGA1/GB1 families of 16-bit<br>
illustrated in Figure 2-1. The program<br>
incrocontroller devices. This programming specification<br>
is required only for those For the PICZ4FJXXXGA1/GB1 Talmings of 16-bit illustrated in Figure 2-1. The program microcontroller devices This programming specification<br>
is required only for those developing programming gram and verify the chip through is required only for those developing programming<br>
support for the PIC24FJXXXGA1/GB1 families.<br>
Customers using only one of these devices should use<br>
development tools that already provide support for<br>
device programming.<br>

This specification includes programming specifications for the following devices:

- 
- PIC24FJ256GA106 PIC24FJ256GB106
- 
- PIC24FJ256GA108 PIC24FJ256GB108
- PIC24FJ256GA110 PIC24FJ256GB110
- PIC24FJ192GA106 PIC24FJ192GB106
- PIC24FJ192GA108 PIC24FJ192GB108
- PIC24FJ192GA110 PIC24FJ192GB110
- PIC24FJ128GA106 PIC24FJ128GB106
- PIC24FJ128GA108 PIC24FJ128GB108
- PIC24FJ128GA110 PIC24FJ128GB110
- PIC24FJ64GA106 PIC24FJ64GB106
- 
- PIC24FJ64GA108 PIC24FJ64GB108
- 
- 
- 
- PIC24FJ64GA110 PIC24FJ64GB110

### **2.0 PROGRAMMING OVERVIEW OF THE PIC24FJXXXGA1/GB1 FAMILIES**

There are two methods of programming the PIC24FJXXXGA1/GB1 families of devices discussed in this programming specification. They are:

- In-Circuit Serial Programming™ (ICSP™)
- Enhanced In-Circuit Serial Programming (Enhanced ICSP)

The ICSP programming method is the most direct method to program the device; however, it is also the slower of the two methods. It provides native, low-level programming capability to erase, program and verify the chip. **Examples in the most direct**<br> **WARRISH COM.TW MANUSCOM.TW MANUSCOM.TW MANUSCOM.TW**<br> **WARRISH COM.TW MANUSCOM.TW MANUSCOM.TW MANUSCOM.TW MANUSCOM.TW MANUSCOM.TW MANUSCOM.TW MANUSCOM.TW MANUSCOM.TW MANUSCOM.TW MANUSCOM.TW Examples a active to the most direct**<br> **WWW.100Y.COM.TW AWWW.100Y.COM.TW** <br> **WWW.100Y.COM.TW AWWW.100Y.COM.TW AWWW.100Y.COM.TW**<br>
WWW.100Y.COM.TW AWWW.100Y.COM.TW AWWW.100Y.COM.TW<br>
WW.100Y.COM.TW AWWW.100Y.COM.TW **BS9907B-Example and verify**<br>
WWW.100Y.COM.TW WWW.100Y.COM.TW WWW.100Y.COM.TW<br>
WWW.100Y.COM.TW WWW.100Y.COM.TW WWW.100Y.COM.TW<br>
W.100Y.COM.TW WWW.100Y.COM.TW BS39907B-page 1

The Enhanced In-Circuit Serial Programming (Enhanced ICSP) protocol uses a faster method that takes advantage of the programming executive, as illustrated in Figure 2-1. The programming executive provides all the necessary functionality to erase, program and verify the chip through a small command set. The command set allows the programmer to program the PIC24FJXXXGA1/GB1 devices without having to deal with the low-level programming protocols of the chip.

### <span id="page-0-0"></span>**FIGURE 2-1: PROGRAMMING SYSTEM OVERVIEW FOR ENHANCED ICSP™**

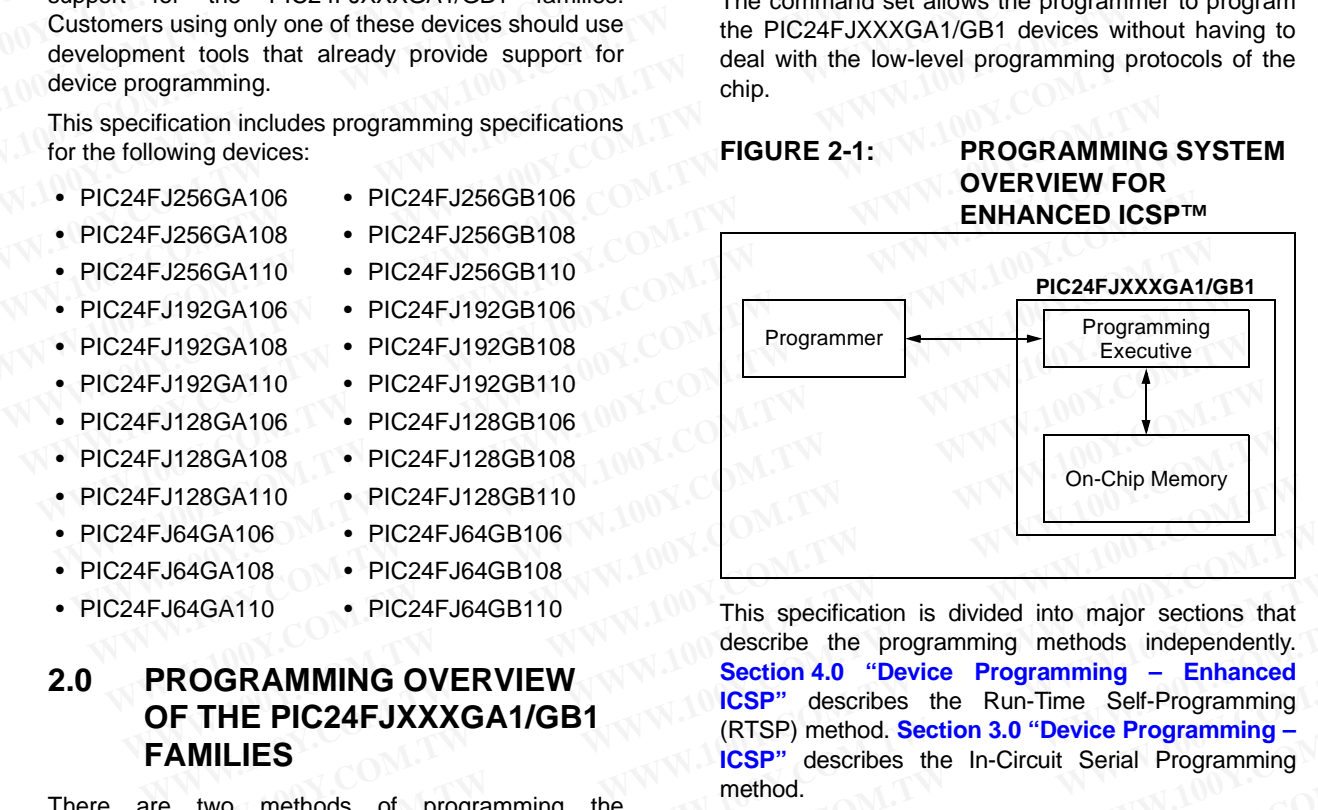

This specification is divided into major sections that describe the programming methods independently. **[Section 4.0 "Device Programming – Enhanced](#page-25-0) ICSP"** describes the Run-Time Self-Programming (RTSP) method. **[Section 3.0 "Device Programming –](#page-10-0) ICSP"** describes the In-Circuit Serial Programming method. WWW.100YERVIEW<br>
WWW.100YERVIEW - PIC24FJ4GB108<br>
PIC24FJ4GB108<br>
PIC24FJ64GB108<br>
PIC24FJ64GB108<br>
PIC24FJ64GB110<br>
PIC24FJ64GB110<br>
PIC24FJ64GB110<br>
PIC24FJ64GB110<br>
This specification is divided into major sections that<br>
desc 128GA110 • PIC24FJ128GB110<br>
64GA106 • PIC24FJ64GB106<br>
64GA108 • PIC24FJ64GB108<br> **WERENT FILE PIC24FJ64GB110**<br> **WERENT FILE PIC24FJXXXGA1/GB1**<br> **WERENT FILE PIC24FJXXXGA1/GB1**<br> **WERENT FILE PIC24FJXXXGA1/GB1**<br> **WERENT PICE WWW.404106** • PIC24FJ64GB106<br>
4GA10 • PIC24FJ64GB108<br>
4GA110 • PIC24FJ64GB110<br> **WERVIEW**<br> **WERVIEW**<br>
Section 4.0 "Device Programming – Enhanced<br>
THE PIC24FJXXXGA1/GB1<br>
ICSP" describes the Run-Time Self-Programming<br>
MILI SA110 • PIC24FJ64GB110<br> **WERAMMING OVERVIEW**<br>
Secribe the programming methods independently<br> **WERAMMING OVERVIEW**<br>
Secribe the programming methods independently<br>
IELES<br>
WO methods of programming the<br>
MIGB1 families of de **WERAMMING OVERVIEW**<br> **WERAMMING OVERVIEW**<br> **WERAMMING OVERVIEW**<br> **WERAMMING OVERVIEW**<br> **WERAMMING OVERVIEW**<br> **WERAMMING OVERVIEW**<br> **WERAMMING OVERVIEW**<br>
ICSP<sup>TM</sup> describes the Run-Time Self-Programming –<br>
ILES<br>
ILES<br>
IL **E PIC24FJXXXGA1/GB1**<br> **E PIC24FJXXXGA1/GB1**<br>
IES<br>
methods of programming the<br>
method.<br>
CCB1 families of devices discussed<br>
in the device programming the<br>
method.<br>
CCB1 families of devices discussed<br>
g specification. They

**WWW.100Y.COM.1769**<br> **WEB1** families of devices discussed<br> **WEB1** families of devices discussed<br>
specification. They are:<br> **WEB1** families of devices discussed<br>
specification. They are:<br>
<br> **WEBP**<sup>n</sup> describes the In-Circ **WEBSEXTER METHOLIC SPRESS AND METHOLIC SPRESS AND METHODS**<br> **WEBSEXTER METHOLIC SPRESS AND RESPONSE AND METHODS**<br> **WEBSEXTER PROGRAMMING**<br> **WEBSEXTER METHODS**<br> **WEBSEXTER METHODS**<br> **WEBSEXTER METHODS**<br> **WEBSEXTER METHODS WWW.100Y.COM.TW and the most discussed**<br> **Examining™ (ICSP™)**<br> **WE # 7 7 7 7 7 86 21-34970699**<br> **WE #7 7 86-21-34970699**<br> **WE #7 7 86-21-34970699**<br> **WE #7 7 86-21-34970699**<br> **WE #7 7 86-21-34970699**<br> **WE #7 7 86-21-34970 WARE AND SECONDER THE MANUFACT WARES AND SECONDER THE MANUFACT WARE AND SECONDER THE MANUFACT WARE AND SECONDER THE MANUFACT WARE AND SECONDER THE MANUFACT WARD AND SECONDER THE MANUFACT WARD AND SECONDER THE MANUFACTUR WWW.100Y.COM.TW <br>
WANTAL AND WANTAL AND SCALE WAS COMPANY**<br> **WANTAL AND SCALE WAS SERVED AND SCALE WAS ARRIVED AND SCALE TO MANY AND SCALE TO MANY AND SCALE TO MANY AND SCALE TO MANY AND SCALE TO MANY AND SCALE TO MANY A** 

### <span id="page-1-1"></span>**2.1 Power Requirements**

All devices in the PIC24FJXXXGA1/GB1 families are dual voltage supply designs: one supply for the core and peripherals, and another for the I/O pins. A regulator is provided on-chip to alleviate the need for two external voltage supplies. **PIC24FJXXXGA1/GB1**<br> **WEBLEVIERE 2-2:**<br>
All devices in the PIC24FJXXXGA1/GB1 families are<br>
dual voltage supply designs: one supply for the core<br>
and peripherals, and another for the I/O pins. A regulation Enable<br>
tor is pr **PIC24FJXXXGA1/GB1**<br> **WEWAY COMPLISHERE 2-2:**<br>
All devices in the PIC24FJXXXGA1/GB1 families are<br>
dual voltage supply designs: one supply for the core<br>
and peripherals, and another for the I/O pins. A regula-<br>
tor is provi **PIC24FJXXXGA1/GB1**<br> **EXECUTE:**<br>
All devices in the PIC24FJXXXGA1/GB1 families are<br>
dual voltage supply designs: one supply for the core<br>
and peripherals, and another for the I/O pins. A regula-<br>
tor is provided on-chip to **EXAMMENT CONTRESS SET AND A PROPER CONTREVENT CONTREVENT CONTREVENT (NOTE AND A PROPER COMMENTATION OF SUPPRESS), and another for the I/O pins. A regulator Enabled (ENRE 2-2:<br>
COM A proper provided on-chip to the I/O pins** 

All PIC24FJXXXGA1/GB1 devices power their core digital logic at a nominal 2.5V. To simplify system design, all devices in the PIC24FJXXXGA1/GB1 families incorporate an on-chip regulator that allows the device to run its core logic from VDD.

The regulator provides power to the core from the other VDD pins. A low-ESR capacitor (such as tantalum) must be connected to the VDDCORE pin (Table 2-1 and Figure 2-2). This helps to maintain the stability of the regulator. The specifications for core voltage and capacitance are listed in **[Section 7.0 "AC/DC Characteristics](#page-48-0) [and Timing Requirements"](#page-48-0)**.

### **2.2 Program Memory Write/Erase Requirements**

The Flash program memory on PIC24FJXXXGA1/GB1 devices has a specific write/erase requirement that must be adhered to for proper device operation. The rule is that any given word in memory must not be written more than twice before erasing the page in which it is located. Thus, the easiest way to conform to this rule is to write all the data in a programming block within one write cycle. The programming methods specified in this specification comply with this requirement.

**Note:** Writing to a location multiple times without erasing is *not* recommended.

### **2.3 Pin Diagrams**

The pin diagrams for the PIC24FJXXXGA1/GB1 families are shown in the following figures. The pins that are required for programming are listed in [Table 2-1](#page-2-0) and are shown in bold letters in the figures. Refer to the appropriate device data sheet for complete pin descriptions.

### 2.3.1 PGCx AND PGDx PIN PAIRS

All of the devices in the PIC24FJXXXGA1/GB1 families have three separate pairs of programming pins, labelled as PGEC1/PGED1, PGEC2/PGED2, and PGEC3/PGED3. Any one of these pin pairs may be used for device programming by either ICSP or Enhanced ICSP. Unlike voltage supply and ground pins, it is not necessary to connect all three pin pairs to program the device. However, the programming method must use both pins of the same pair. **Example 1.1 The pins that are worked in Table 2-1 and the spin are listed in Table 2-1 and <b>Thing Requirements** "for the full operating ranges of Vbb and VbbcoRe.<br> **D PGDx PIN PAIRS**<br> **D PGDx PIN PAIRS**<br> **D PGDx PIN PAIRS WWW.100Y.COM.TW PGEC2/PGED2, and** end these pin pairs may be written the programming www.100Y.COM.TW PGEC2/PGED2, and end these pin pairs may be written in a spectral of programming with the programming with the **www.100Y EDIX PIN PAIRS**<br> **WWW.100Y.COM.TW PAIRS**<br> **WWW.100Y.COM.TW PAIRS**<br> **WWW.100Y.COM.TW PAIRS**<br> **EDIT, PGEC2/PGED2, and of these pin pairs may be**<br> **WWW.100Y.COM.TW PGEC2/PGED2, and of these pin pairs may be**<br> **WWW.100Y.COM.T EDX PIN PAIRS**<br> **WAWW.100Y.COM.TW MWW.100Y.COM.TW** WWW.100Y.COM.TW<br> **WAWW.100Y.COM.TW MWW.100Y.COM.TW** WWW.100Y.COM.TW<br> **We programming by either ICSP or** WWW.100Y.COM.TW WWW.100Y.COM.TW<br> **Ming by either ICSP or** WWW.100Y **FUXXXGA1/GB1 families**<br> **FUXXXGA1/GB1 families**<br> **WWW.100Y.COM.TW PGEC2/PGED2, and<br>
these pin pairs may be<br>
<b>WWW.100Y.COM.TW** <br> **WWW.100Y.COM.TW** <br> **WWW.100Y.COM.TW** <br> **WWW.100Y.COM.TW** PGEC2/PGED2.<br> **WWW.100Y.COM.TW** <br> **COM.TW AND COM.TW AND COM.TW WWW.100Y.COM.TW PRECEPTION COM.TW PRECEPTION COM.TW PRECEPTION COMAND COMPANY COMPANY COMPANY COMPANY COMPANY COMPANY COMPANY COMPANY COMPANY COMPANY COMPANY COMPANY COMPANY COMPANY COMPANY CO PGEC2/PGED2, and<br>
by either lCSP or**<br> **by either ICSP or**<br> **www.100Y.COM.TW<br>
call three pin pairs to**<br> **www.100Y.COM.TW**<br> **www.100Y.COM.TW**<br> **www.100Y.COM.TW**<br> **WWW.100Y.COM.TW**<br> **WWW.100Y.COM.TW**<br> **WWW.100Y.COM.TW**<br> **WWW Explore the programming**<br> **WWW.100Y.COM.TW ANNW.100Y.COM.TW ANNW.100Y.COM.TW**<br> **Expressions and ground and three pin pairs to the programming**<br> **WWW.100Y.COM.TW ANNW.100Y.COM.TW ANNW.100Y.COM.TW**<br> **WW.100Y.COM.TW ANNW.100 Example 2001 WWW.100Y.COM.TW WWW.100Y.COM.TW WWW.100Y.COM.TW WWW.100Y.COM.TW WWW.100Y.COM.TW WWW.100Y.COM.TW WWW.100Y.COM.TW WWW.100Y.COM.TW WWW.100Y.COM.TW WWW.100Y.COM.TW WWW.100Y.COM.TW WWW.100Y.COM.TW WWW.100Y.COM.TW** 

### <span id="page-1-0"></span>**FIGURE 2-2: CONNECTIONS FOR THE ON-CHIP REGULATOR**

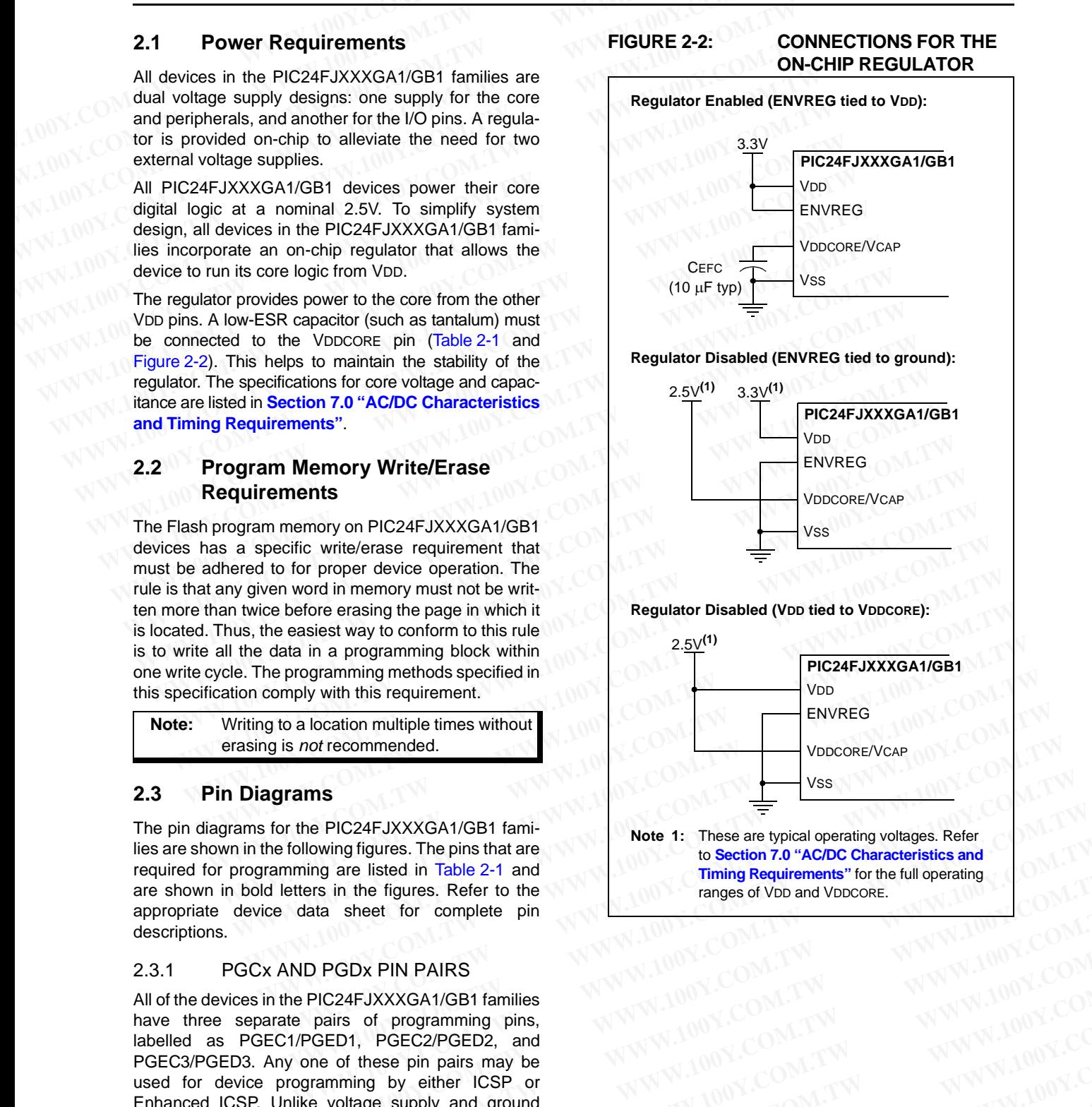

### <span id="page-2-0"></span>**TABLE 2-1: PIN DESCRIPTIONS (DURING PROGRAMMING)**

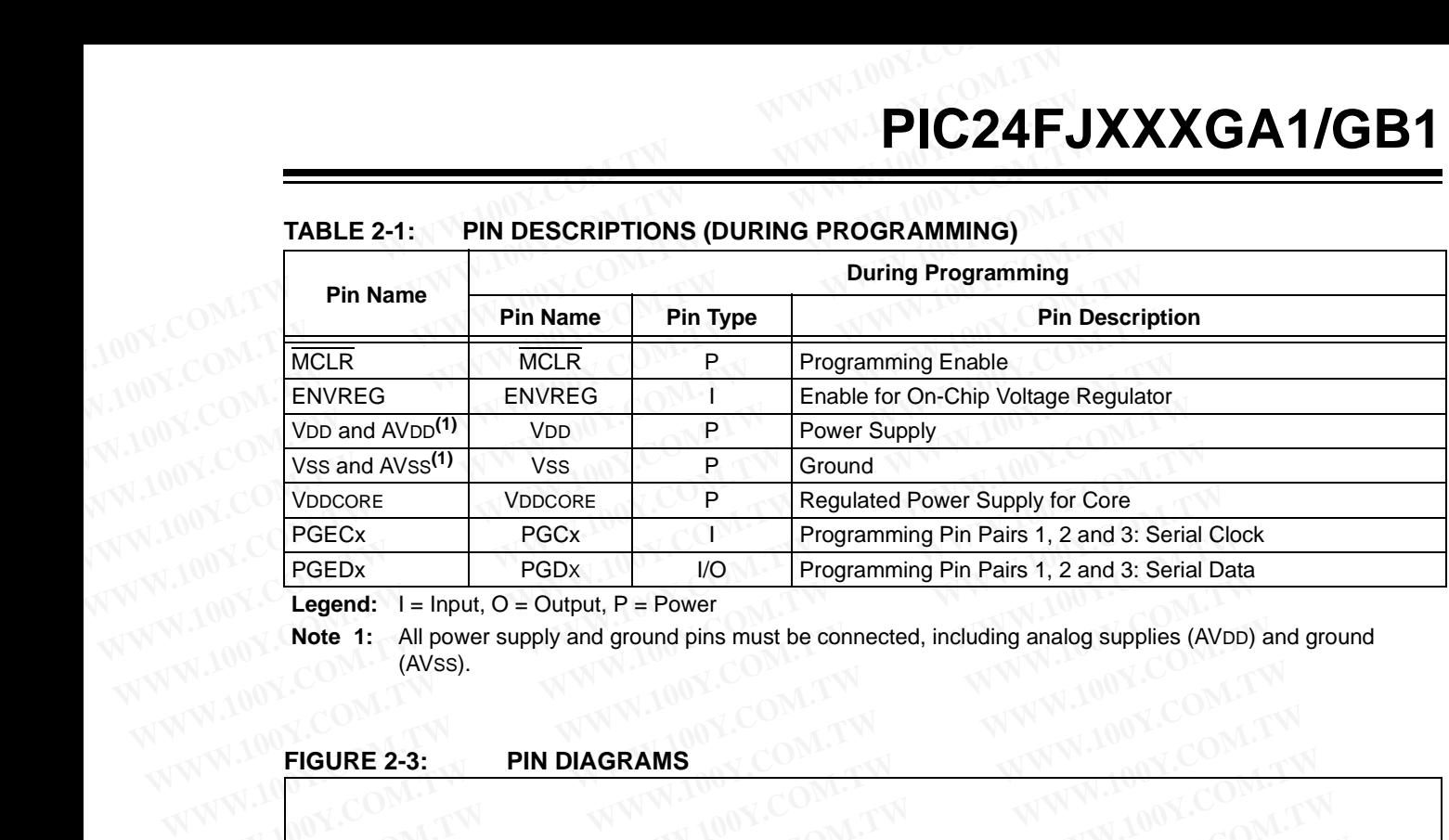

Legend:  $I = Input, O = Output, P = Power$ 

**Note 1:** All power supply and ground pins must be connected, including analog supplies (AVDD) and ground (AVSS).

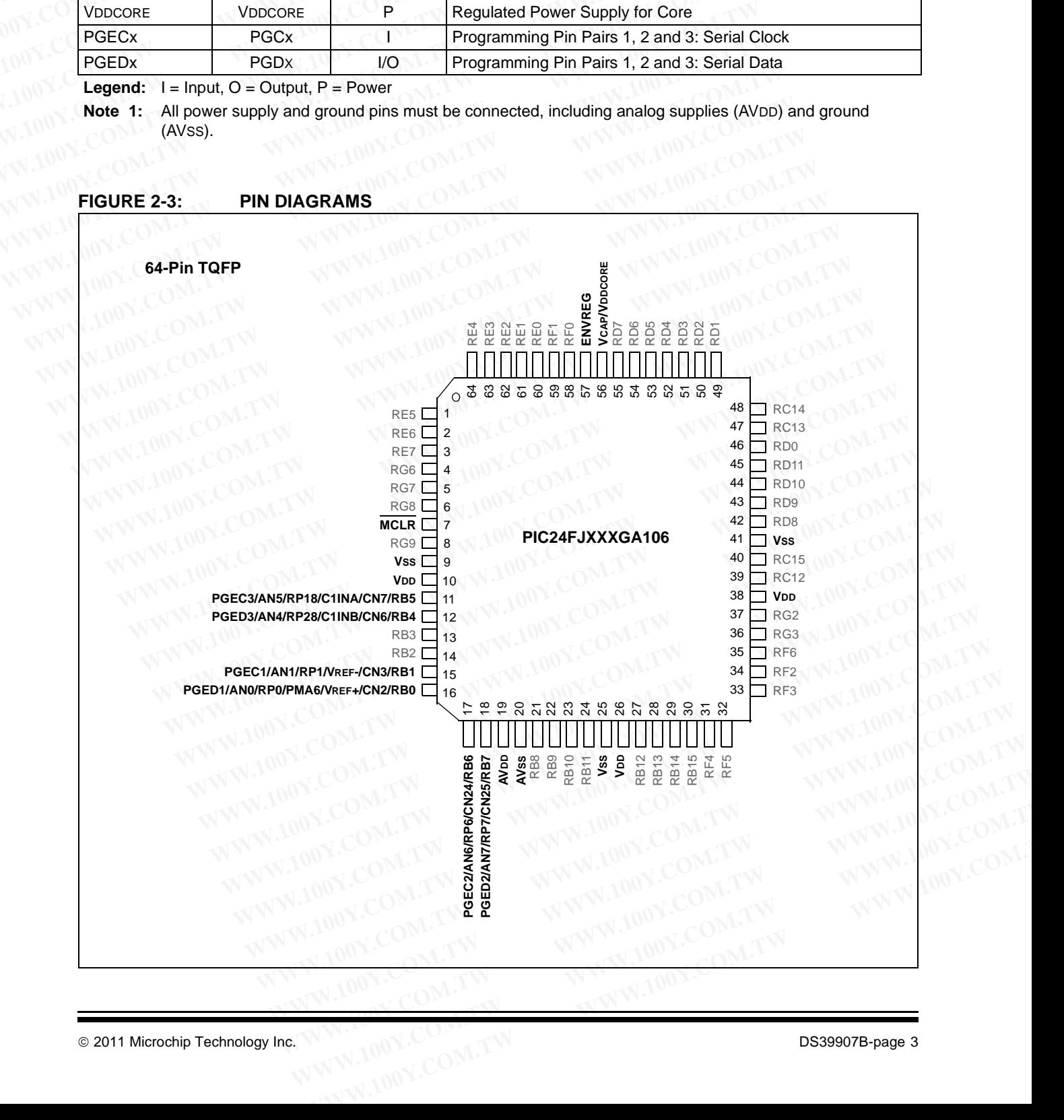

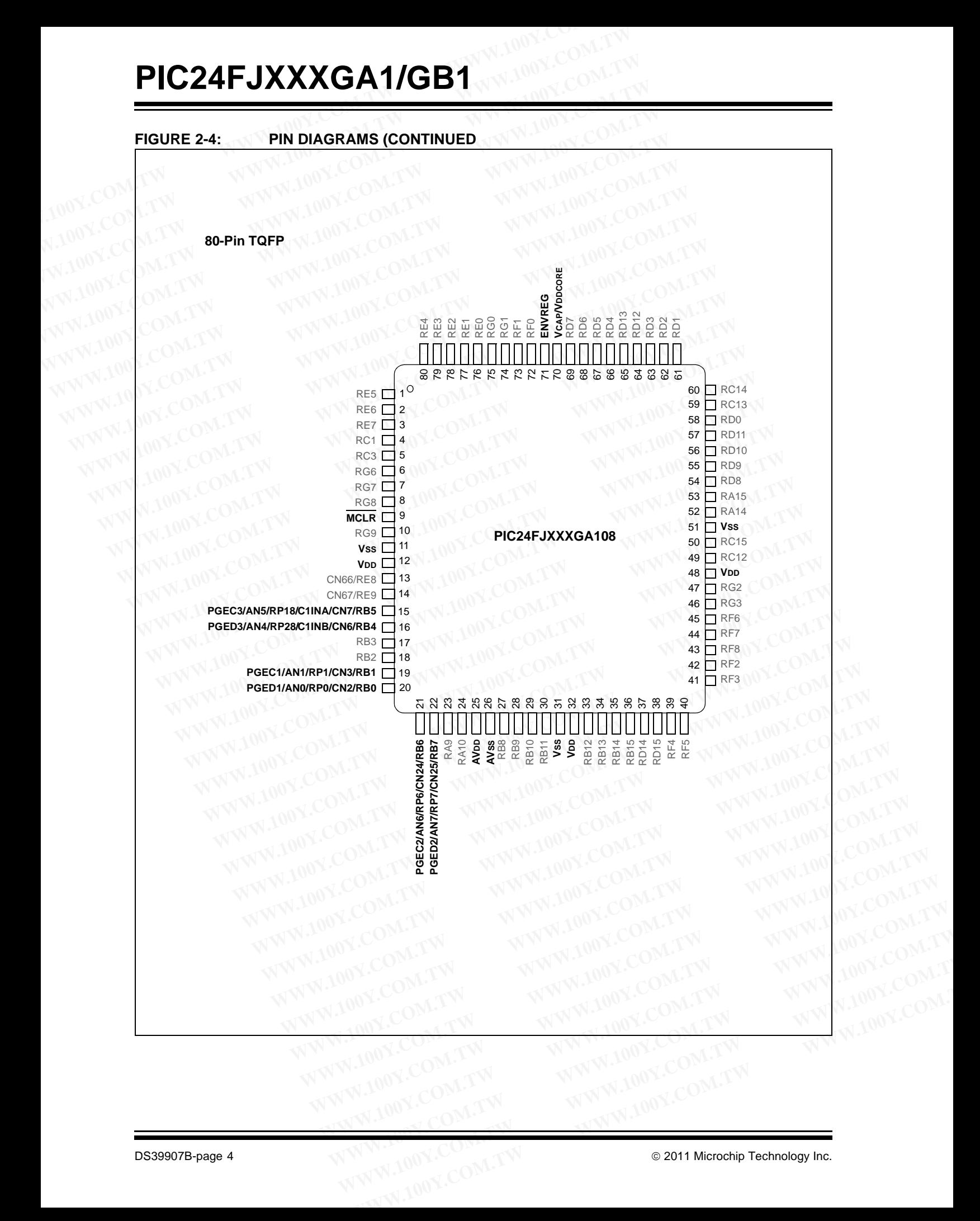

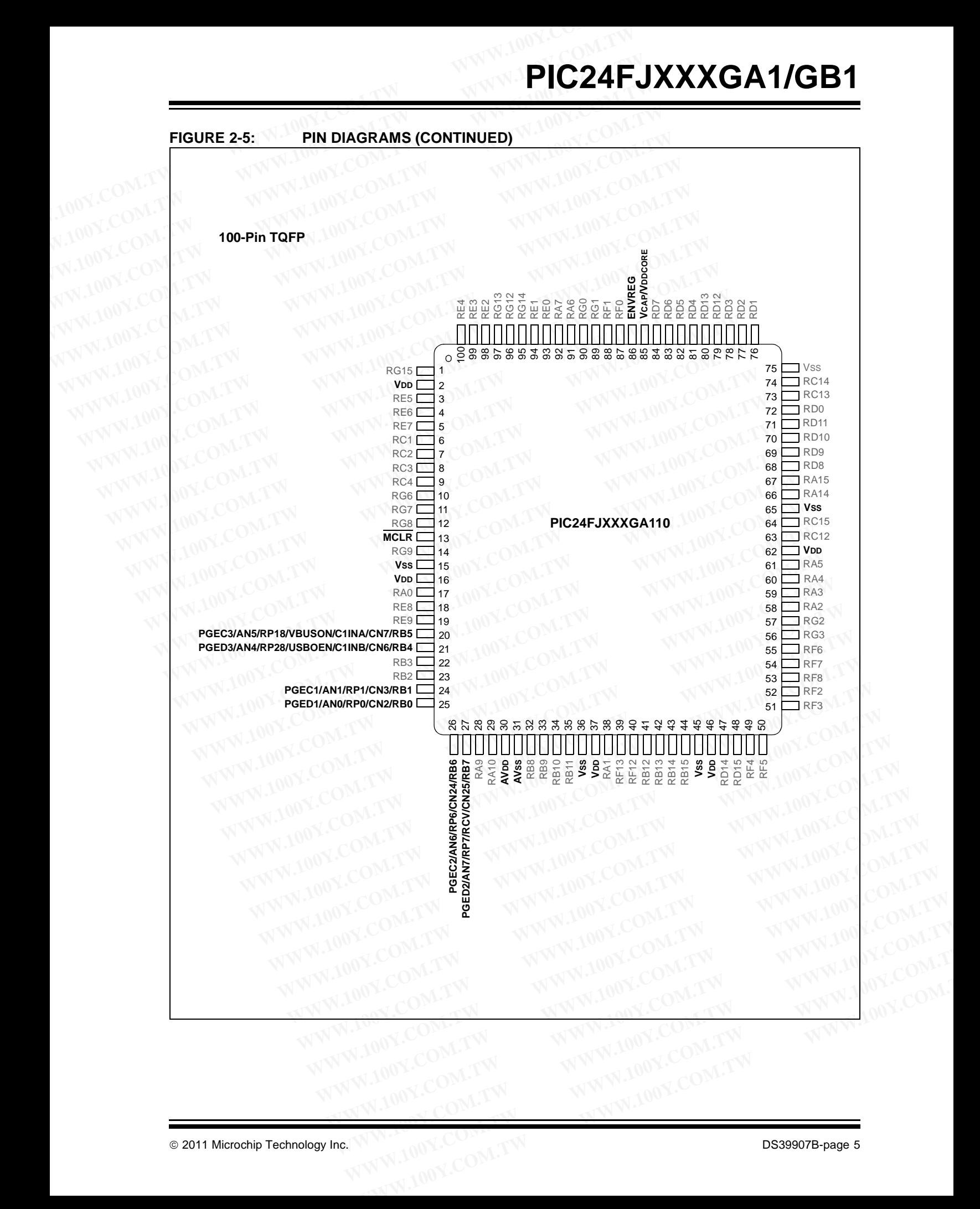

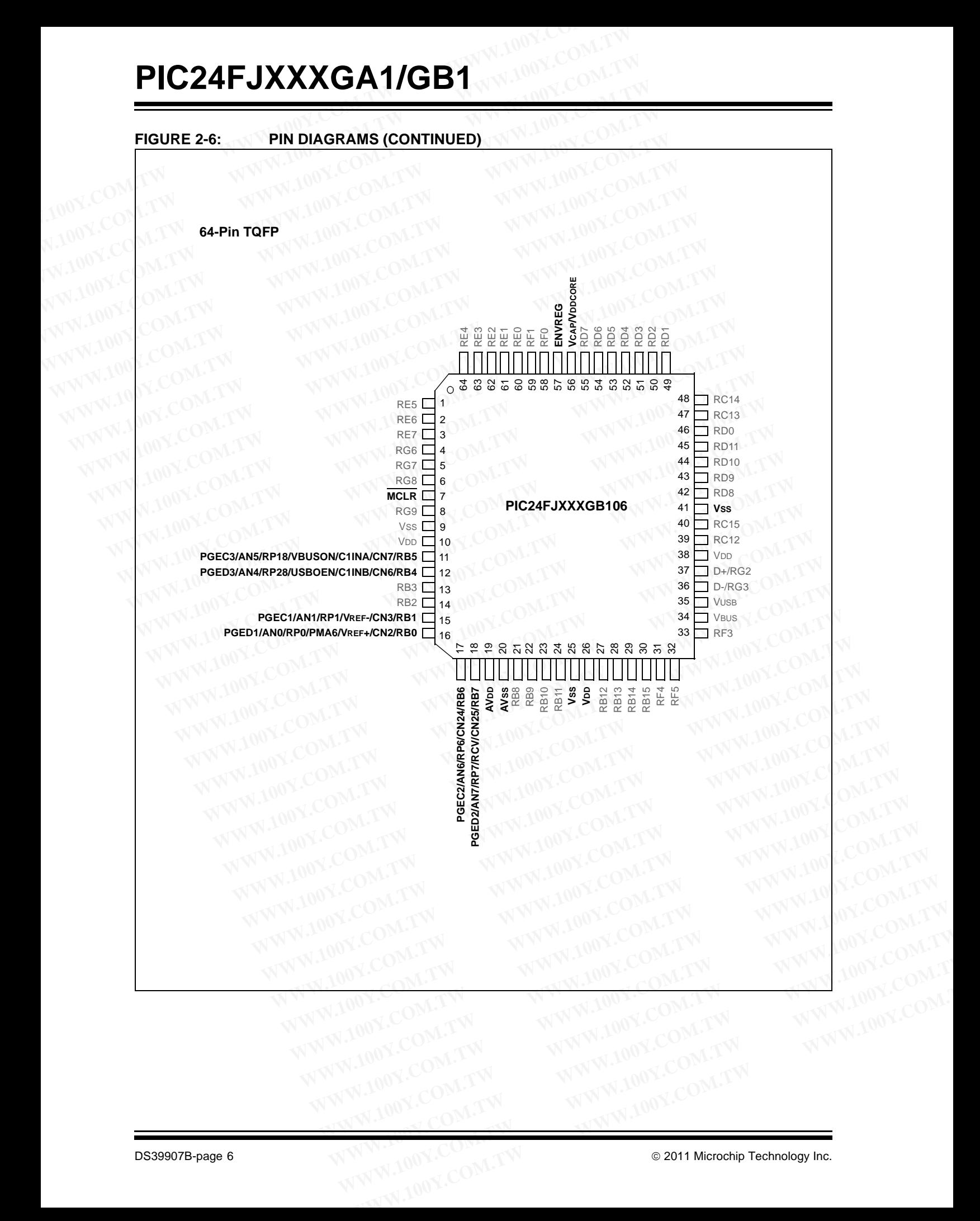

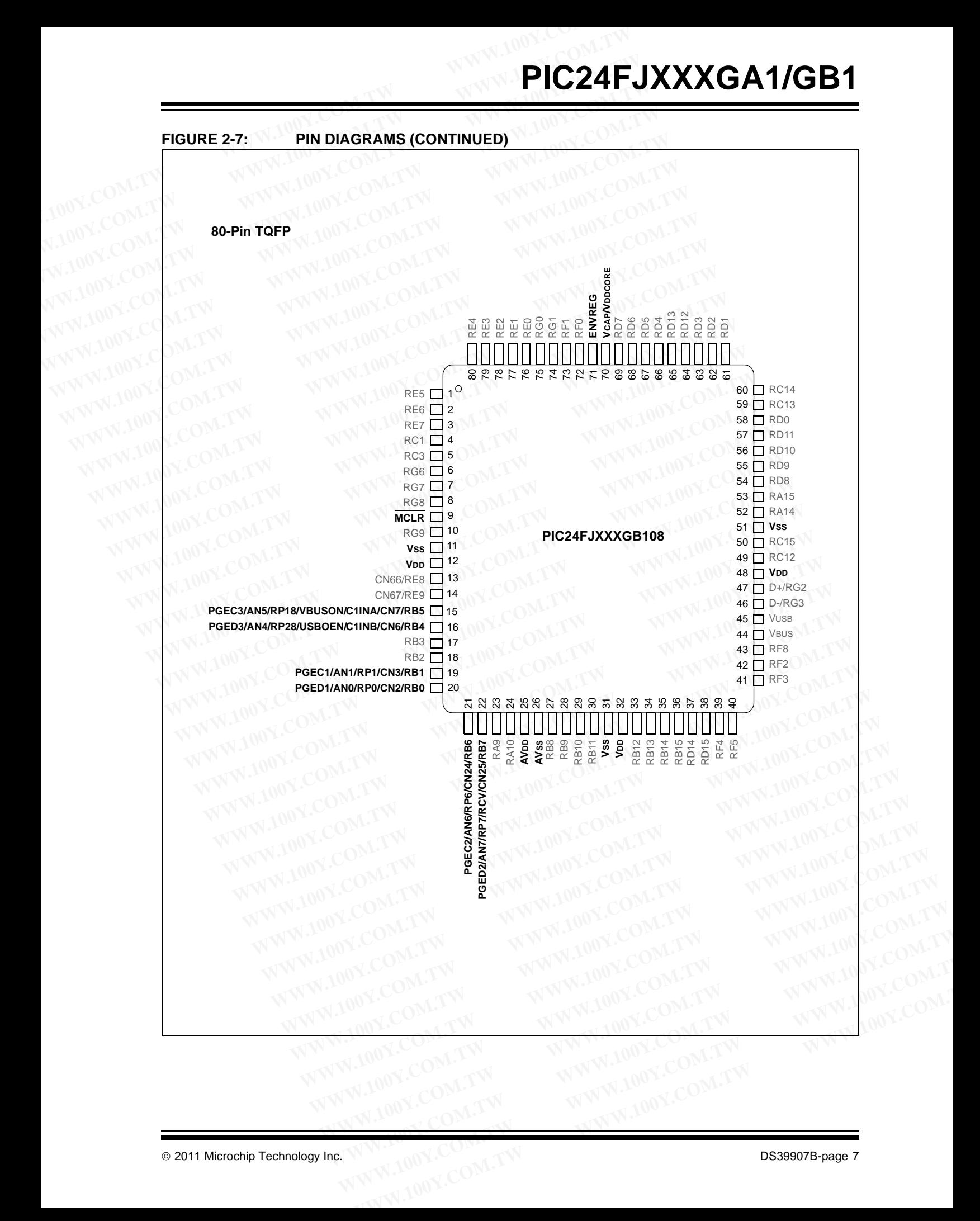

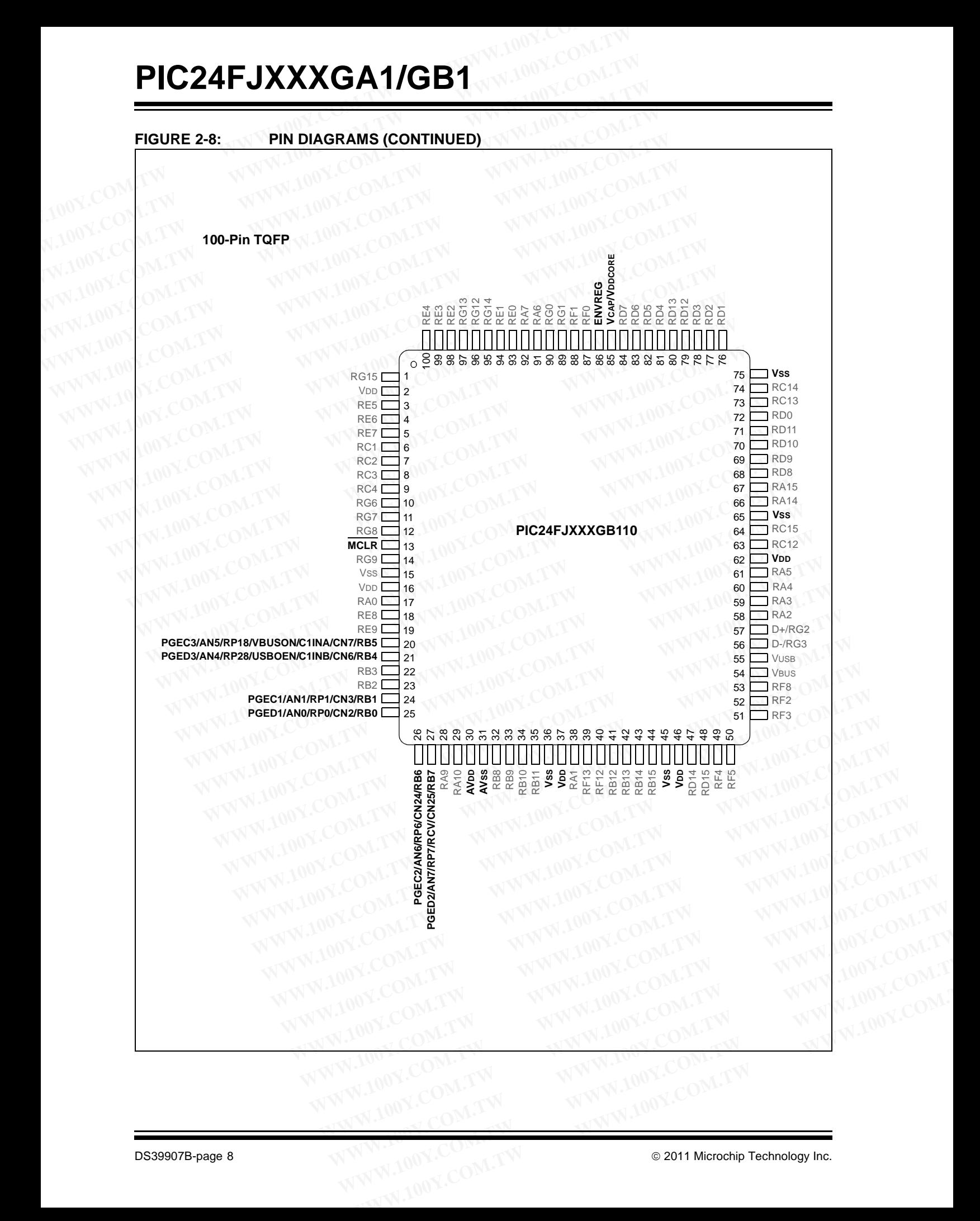

### **2.4 Memory Map**

The program memory map extends from 000000h to FFFFFEh. Code storage is located at the base of the memory map and supports up to 87K instruction words (about 256 Kbytes). Table 2-2 shows the program memory size, and number of erase and program blocks present in each device variant. Each erase block, or page, contains 512 instructions, and each program block, or row, contains 64 instructions. **PIC24F**<br> **WE SERVING THE SERVING SAFEL SAFEL SAFEL SAFEL SOME THE SAFEL SAFEL SAFEL SAFEL SAFEL SAFEL SAFEL SAFEL SAFEL SAFEL SAFEL SAFEL SAFEL SAFEL SAFEL SAFEL SAFEL SAFEL SAFEL SAFEL SAFEL SAFEL SAFEL SAFEL SAFEL SAFEL PIC24F.**<br> **WE AVE AND THE SERVICE AND THE SERVICE AND THE SERVICE THE PROGREM THE PROGREM THE PROGREM THE PROGREM THE PROGREM THE PROGREM THE PROGREM THE PROGREM THE PROGREM THE PROGREM THE PROGREM THE PROGREM THE PROGREM PIC24F.**<br>
The last three improgram memory map extends from 000000h to<br>
The last three improgram memory map extends from 000000h to<br>
FFFFFEh. Code storage is located at the base of the<br>
memory map and supports up to 87K in **EXAMPLE 1999**<br>
2.4 **Memory Map**<br>
The program memory map extends from 000000h to<br>
FFFFFEh. Code storage is located at the base of the<br>
memory map and supports up to 87K instruction words<br>
(about 256 Kbytes). Table 2-2 show **WWW.100Y.COM.TW WWW.100Y.COM.TW WWW.100Y.COM.TW Example 10P and 100Y COM.** The last three implementary map The program memory map extends from 000000h to FIC24FJXXXGB1 famemory map and supports up to 87K instruction words<br>
(about 256 Kbytes). Table 2-2 shows the progra The program memory map extends from 000000h to<br>
MEFFFFEH. Code storage is located at the base of the<br>
memory map and supports up to 87K instruction words<br>
(about 256 Kbytes). Table 2-2 shows the program<br>
memory size, and n

Locations, 800000h through 8007FEh, are reserved for executive code memory. This region stores the programming executive and the debugging executive. The programming executive is used for device programming and the debugging executive is used for in-circuit debugging. This region of memory can not be used to store user code. **WERE WATER THE SERVER COMPRESS IN STRANGER WANT COMPRESS IN A SUPPORT COMPRESS (about 256 Kbytes). Table 2-2 shows the program<br>
Memory size, and number of erase and program blocks<br>
present in each device variant. Each era EXECUTE:** (COMPRESSIDENT) (WE COMPRESSIDE 1992-2 shows the program blocks memory size, and number of rase and program blocks or page, contains 512 instructions, and each program Device ID registers. These programmer to id TABLE 2-2: CODE MEMORY SIZE AND FLASH CONFIGURATION WORD LATER AND TABLE 2-2: CODE MEMORY SIZE AND FLASH CONFIGURATION WORD LATER THANGE 2-2: CODE MEMORY SIZE AND FLASH CONFIGURATION WORD LATER AND TABLE 2-2: CODE MEMORY S page, contains 512 instructions, and each program<br>block, or row, contains 64 instructions.<br>Locations, 800000h through 8007FEh, are reserved for<br>executive code memory. This region stores the<br>programming executive and the de Locations, 800000h through 8007FEh, are reserved for<br>executive code memory. This region stores the<br>programming executive and the debugging executive.<br>The programming executive is used for device pro-<br>gramming and the debug

The last three implemented program memory locations are reserved for the Flash Configuration Words. In PIC24FJXXXGB1 family devices, the last three locations are used for the Configuration Words; for PIC24FJXXXGA1 devices, the last two locations are used. The reserved addresses are shown in [Table 2-2](#page-8-0).

Locations, FF0000h and FF0002h, are reserved for the Device ID registers. These bits can be used by the programmer to identify what device type is being programmed. They are described in **[Section 6.1](#page-45-0) "Device ID"**. The Device ID registers read out normally, even after code protection is applied.

[Figure 2-9](#page-9-0) shows the memory map for the PIC24FJXXXGA1/GB1 family variants.

WWW.100Y.COM.TW WWW.100Y.COM.TW WWW.100Y.COM.TW WWW.100Y.COM.TW WWW.100Y.COM.TW WWW.100Y.COM.TW WWW.100Y.COM.TW WWW.100Y.COM.TW WWW.100Y.COM.TW

### <span id="page-8-0"></span>**TABLE 2-2: CODE MEMORY SIZE AND FLASH CONFIGURATION WORD LOCATIONS FOR PIC24FJXXXGA1/GB1 DEVICES**

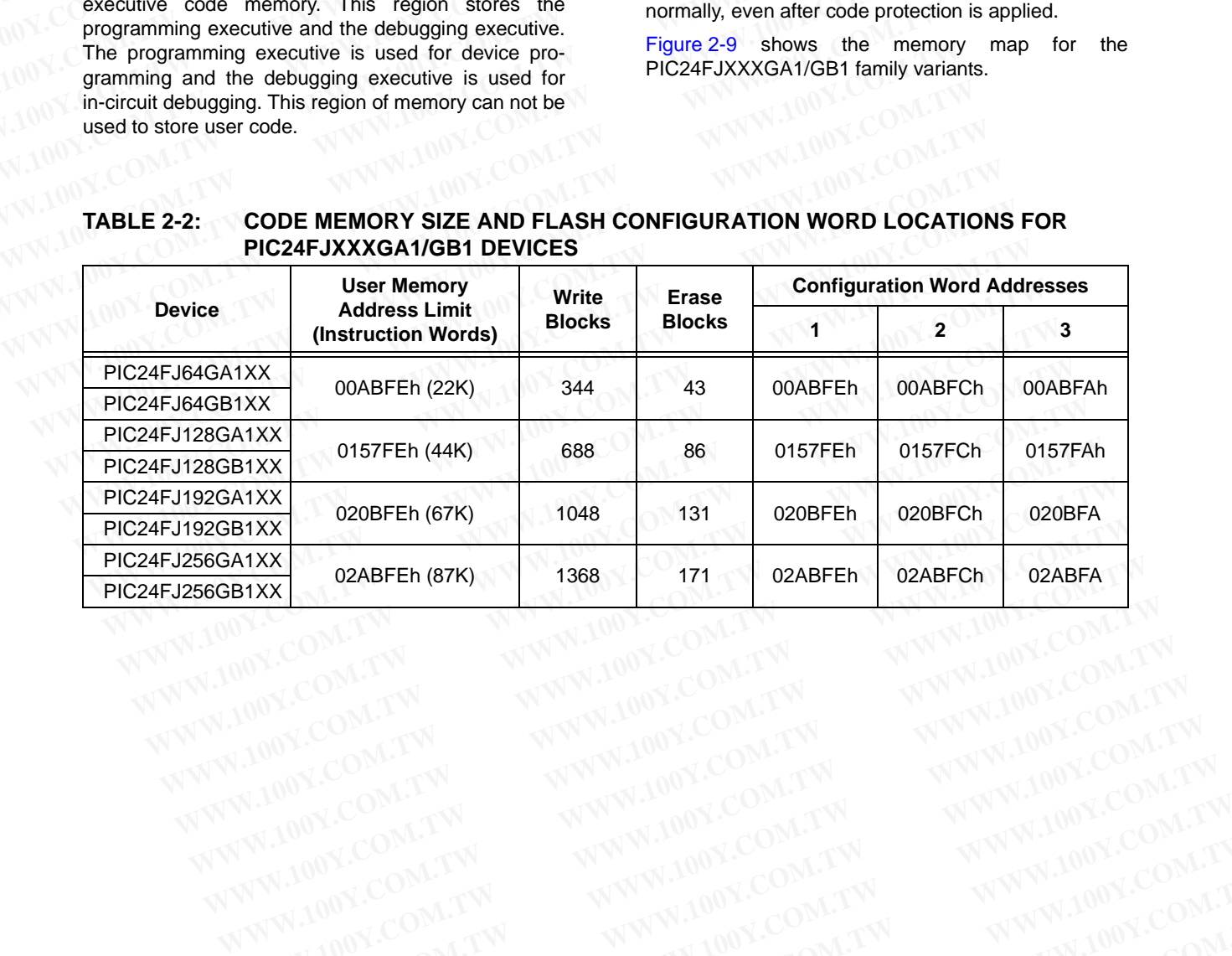

<span id="page-9-0"></span>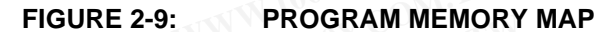

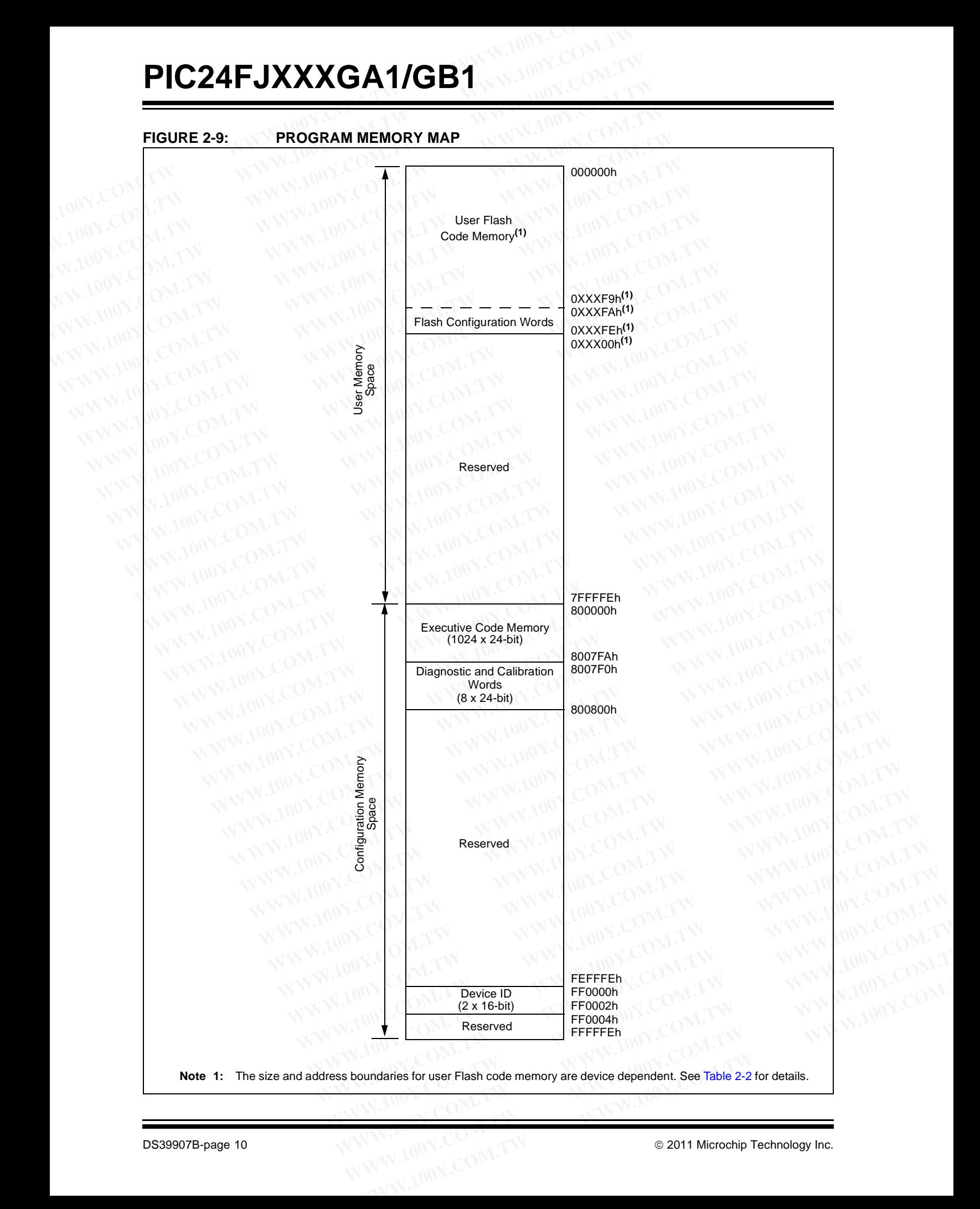

**Note 1:** The size and address boundaries for user Flash code memory are device dependent. See Table 2-2 for details.

### <span id="page-10-0"></span>**3.0 DEVICE PROGRAMMING – ICSP**

ICSP mode is a special programming protocol that allows you to read and write to the memory of the PIC24FJXXXGA1/GB1 devices. The ICSP mode is the most direct method used to program the device; note, however, that Enhanced ICSP is faster. ICSP mode also has the ability to read the contents of executive memory to determine if the programming executive is present. This capability is accomplished by applying control codes and instructions, serially to the device, using pins, PGCx and PGDx. **PIC24F**<br> **S.0** DEVICE PROGRAMMING – ICSP FIGURE 3-1:<br>
ICSP mode is a special programming protocol that<br>
allows you to read and write to the memory of the<br>
PIC24FJXXXGA1/GB1 devices. The ICSP mode is the<br>
most direct metho **WWW.PIC24F.**<br> **WWW.PIC24F.**<br>
ICSP mode is a special programming protocol that<br>
allows you to read and write to the memory of the<br>
PIC24FJXXXGA1/GB1 devices. The ICSP mode is the<br>
most direct method used to program the dev **BUCCE PROGRAMMING – ICSP<br>
ICSP** mode is a special programming protocol that<br>
allows you to read and write to the memory of the<br>
PIC24FJXXXGA1/GB1 devices. The ICSP mode is the<br>
most direct method used to program the devic **BEVICE PROGRAMMING – ICSP** FIGURE 3-1:<br>
ICSP mode is a special programming protocol that<br>
allows you to read and write to the memory of the<br>
PIC24FJXXXGA1/CB1 devices. The ICSP mode is the<br>
most direct method used to prog **WWW.100Y.COM.TW WWW.100Y.COM.TW WWW.100Y.COM.TW S.0 DEVICE PROGRAMMING – ICSP** FIGURE 3-1:<br>
ICSP mode is a special programming protocol that<br>
allows you to read and write to the memory of the<br>
PIC24FJXXXGA1/GB1 devices. The ICSP mode is the<br>
most direct method used to **EXAMPLE IS A special programming protocol that**<br> **WWW.COM. BIC24FJXXXGA1/GB1 devices. The ICSP mode is the**<br>
most direct method used to program the device; note,<br>
however, that Enhanced ICSP is faster. ICSP mode<br>
also has **PIC24FJXXXGA1/GB1 devices. The ICSP mode is the the filling of the filling of the content of the most direct method used to program the device; note, however, that Enhanced ICSP is faster. ICSP mode also has the ability t** 

In ICSP mode, the system clock is taken from the PGCx pin, regardless of the device's oscillator Configuration bits. All instructions are shifted serially into an internal buffer, then loaded into the Instruction Register (IR) and executed. No program fetching occurs from internal memory. Instructions are fed in 24 bits at a time. PGDx is used to shift data in and PGCx is used as both the serial shift clock and the CPU execution clock. WWW.100Y.COM. In the malow the active is faster. ICSP model<br>
also has the ability to read the contents of executive is<br>
present. This capability is accomplished by applying<br>
COM. COM. Bused the control of the contents of e **EXAMPLE THE COMPRESS COMPRESS AND RESERVE THE COMPRESS AND THE COMPRESS AND THE COMPRESS AND THE COMPRESS AND THE COMPRESS AND THE COMPRESS AND THE COMPRESS AND THE COMPRESS OF THE COMPRESS OF THE COMPRESS AND THE COMPRES** memory to determine it the programming executive is<br>present. This capability is accomplished by applying<br>control codes and instructions, serially to the device,<br>using pins, PGCx and PGDx.<br>In ICSP mode, the system clock is Control codes and instructions, serially to the device,<br>
using pins, PGCx and PGDx.<br>
In ICSP mode, the system clock is taken from the<br>
PGCx pin, regardless of the device's oscillator Config-<br>
uration bits. All instruction

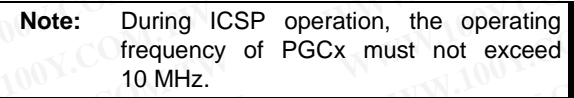

### **3.1 Overview of the Programming Process**

Figure 3-1 shows the high-level overview of the programming process. After entering ICSP mode, the first action is to Chip Erase the device. Next, the code memory is programmed, followed by the device Configuration registers. Code memory (including the Configuration registers) is then verified to ensure that programming was successful. Then, program the code-protect Configuration bits, if required. **Note:** During ICSP operation, the operating<br>
frequency of PGCx must not exceed<br>
10 MHz.<br> **But ICSP**<br> **Exit ICSP**<br> **Exit ICSP**<br> **Exit ICSP**<br> **Exit ICSP**<br> **Exit ICSP**<br> **Exit ICSP**<br> **Exit ICSP**<br> **Exit ICSP**<br> **Exit ICSP**<br> **Ex** The move of PGCx must not exceed<br>
10 MHz.<br> **Werview of the Programming**<br>
Process<br>
gure 3-1 shows the high-level overview of the<br>
ogramming process. After entering ICSP mode, the<br>
st action is to Chip Erase the device. Next **Exit ICSP**<br> **Exit ICSP**<br> **WENT CONSERVENT CONSERVENT ONE OF THE SET OF THE SET OF THE SET OF THE SET OF THE SET OF THE SET OF THE SET OF THE SET OF THE SET OF THE SET OF THE SET OF THE SET OF THE SET OF THE SET OF THE SET Example 19 Set of the Programming**<br> **Process**<br> **WERGES COM. TWO PROGES COM.**<br> **WERGEND SOMETHER IN SURVEY COM.**<br> **WERGEND SOMETHER IN SURVEY COM SURVEY AND SURVEY COM SURVEY AND SURVEY AND SURVEY COMMAND SURVEY COM.<br>
<b>WER Process**<br>
3-1 shows the high-level overview of the<br>
mming process. After entering ICSP mode, the<br>
tion is to Chip Erase the device. Next, the code<br>
yr is programmed, followed by the device of the CPU is die. Execution<br>
re TA Shows the high-level overview of the<br>
mi is to Chip Erase the reincing ICSP Rode, the<br>
is programmed, followed by the device<br>
is programmed, followed by the device<br>
ation registers. Code memory (including the<br>
ation re **EGP Operation**<br>
is to Chip Erase the device. Next, the code<br>
Simplementy into ICSP Operation<br>
is programmed, followed by the device<br>
tion registers. Code memory (including the<br>
ing was successful. Then, program the<br>
ect

### <span id="page-10-1"></span>**FIGURE 3-1: HIGH-LEVEL ICSP™ PROGRAMMING FLOW**

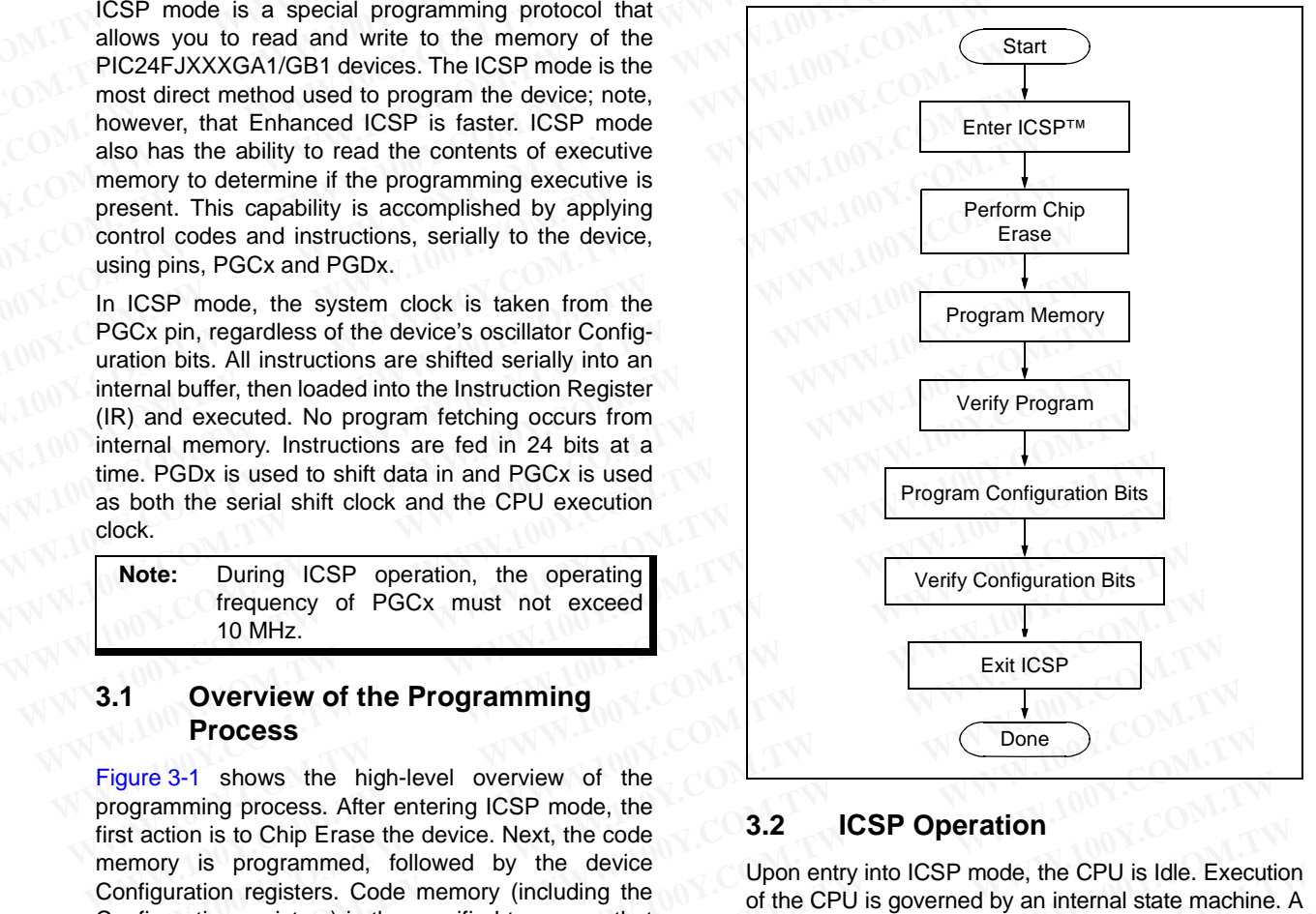

### **3.2 ICSP Operation**

Upon entry into ICSP mode, the CPU is Idle. Execution of the CPU is governed by an internal state machine. A 4-bit control code is clocked in using PGCx and PGDx, and this control code is used to command the CPU (see Table 3-1). From the CPU is the CPU is late. Execution<br>
In registers. Code memory (including the<br>
In registers) is then verified to ensure that<br>
and this control code is clocked in using PGCx and PGDx,<br>
and this control code is used t

The SIX control code is used to send instructions to the CPU for execution, and the REGOUT control code is used to read data out of the device via the VISI register.

<span id="page-10-2"></span>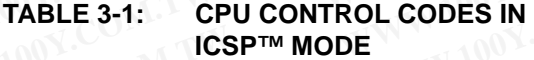

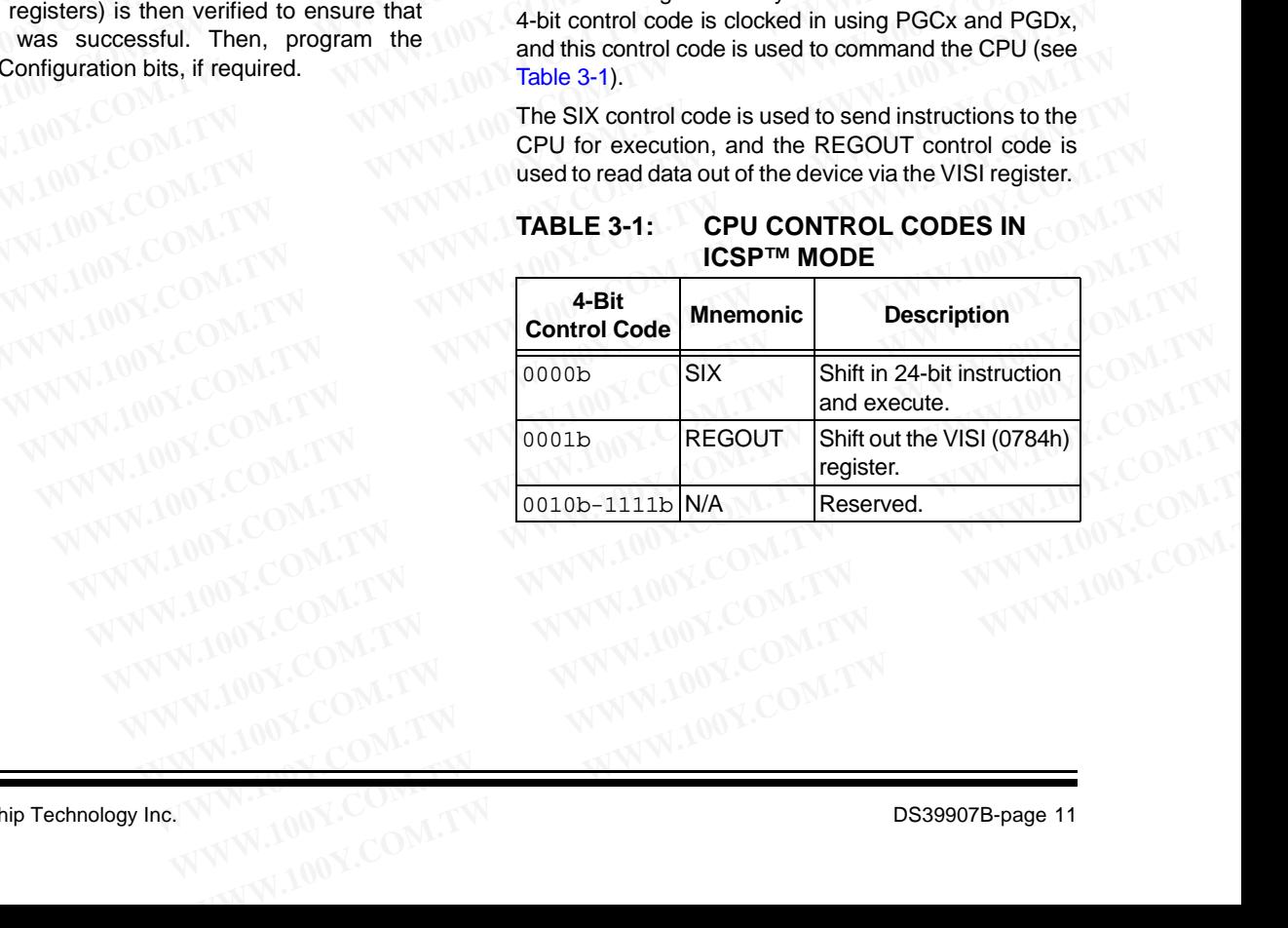

### 3.2.1 SIX SERIAL INSTRUCTION **EXECUTION**

The SIX control code allows execution of PIC24F family assembly instructions. When the SIX code is received, the CPU is suspended for 24 clock cycles, as the instruction is then clocked into the internal buffer. Once the instruction is shifted in, the state machine allows it to be executed over the next four PGC clock cycles. While the received instruction is executed, the state machine simultaneously shifts in the next 4-bit command (see Figure 3-2). **PIC24FJXXXGA1/GB1**<br>
SIX SERIAL INSTRUCTION<br>
EXECUTION<br>
The SIX control code allows execution of PIC24F family<br>
assembly instructions. When the SIX code is received,<br>
the CPU is suspended for 24 clock cycles, as the instru **PIC24FJXXXGA1/GB1**<br>
SIX SERIAL INSTRUCTION<br>
The SIX control code allows execution of PIC24F family<br>
assembly instructions. When the SIX code is received,<br>
the CPU is suspended for 24 clock cycles, as the instruction is th **PIC24FJXXXGA1/GB1**<br>
SIX SERIAL INSTRUCTION<br>
EXECUTION<br>
The SIX control code allows execution of PIC24F family<br>
assembly instructions. When the SIX code is received,<br>
the CPU is suspended for 24 clock cycles, as the instea **WATELON EXECUTION**<br>
The SIX control code allows execution of PIC24F family<br>
assembly instructions. When the SIX code is received,<br>
the CPU is suspended for 24 clock cycles, as the instruc-<br>
tion is then clocked into the i **EXAMPLE INSTRUCTION**<br>
EXECUTION<br>
The SIX control code allows execution of PIC24F family<br>
assembly instructions. When the SIX code is received,<br>
the CPU is suspended for 24 clock cycles, as the instruc-<br>
tion is then clock 3.2.1 SIX SERIAL INSTRUCTION<br>
The SIX control code allows execution of PIC24F family<br>
assembly instructions. When the SIX code is received,<br>
to the CPU is suspended to 24 clock cycles, as the instruction is the checked int The SIX control of PIC24F family<br>
assembly instructions. When the SIX code is received,<br>
the CPU is suspended for 24 clock cycles, as the instruc-<br>
tion is then clocked into the internal buffer. Once the<br>
Cinstruction is s

Coming out of Reset, the first 4-bit control code is always forced to SIX and a forced NOP instruction is executed by the CPU. Five additional PGCx clocks are needed on start-up, resulting in a 9-bit SIX command instead of the normal 4-bit SIX command.

After the forced SIX is clocked in, ICSP operation resumes as normal. That is, the next 24 clock cycles load the first instruction word to the CPU.

**Note:** To account for this forced NOP, all example code in this specification begins with a NOP to ensure that no data is lost.

<span id="page-11-0"></span>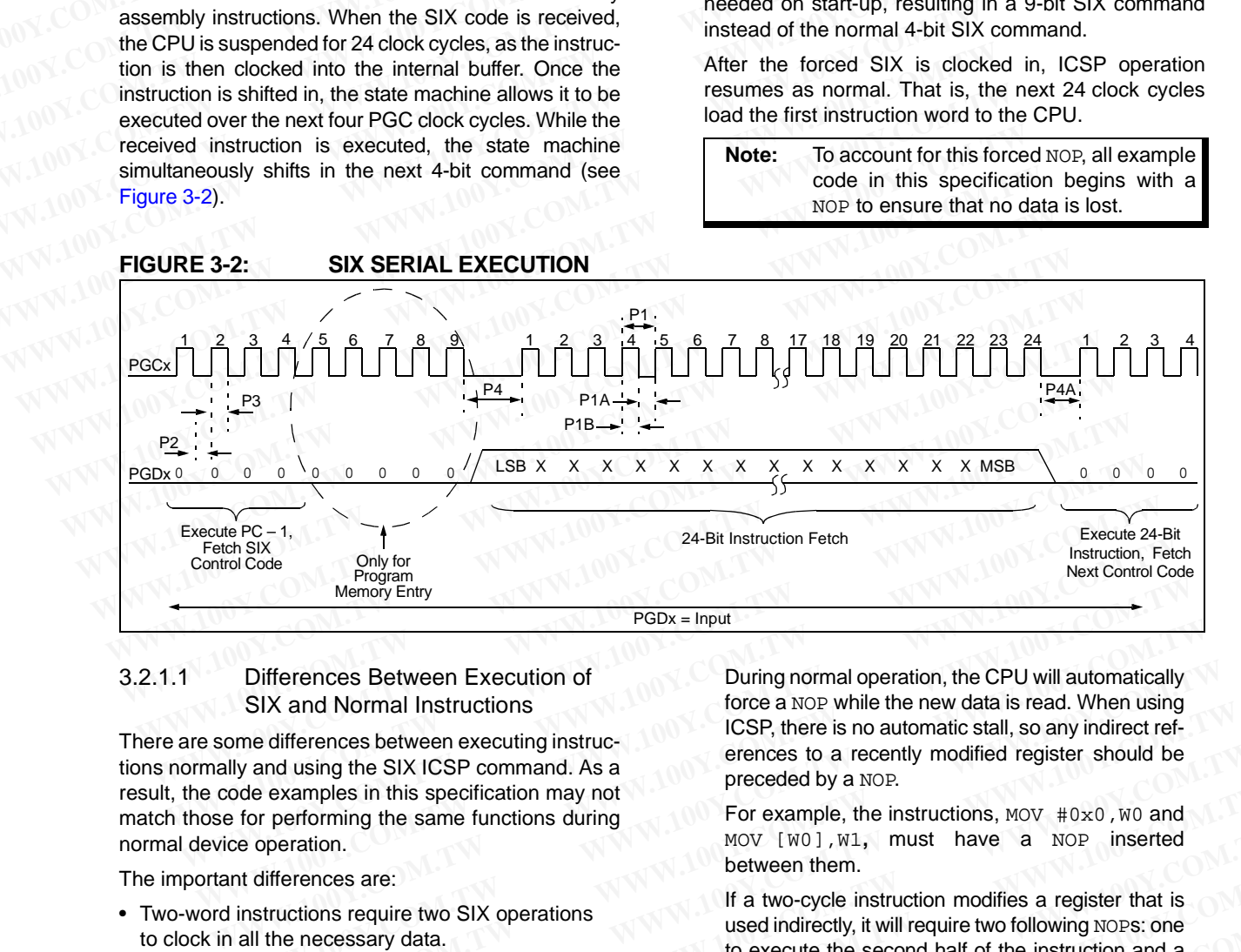

### 3.2.1.1 Differences Between Execution of SIX and Normal Instructions

There are some differences between executing instructions normally and using the SIX ICSP command. As a result, the code examples in this specification may not match those for performing the same functions during normal device operation.

The important differences are:

• Two-word instructions require two SIX operations to clock in all the necessary data.

Examples of two-word instructions are GOTO and CALL.

• Two-cycle instructions require two SIX operations.

The first SIX operation shifts in the instruction and begins to execute it. A second SIX operation – which should shift in a NOP to avoid losing data – provides the CPU clocks required to finish executing the instruction.

Examples of two-cycle instructions are table read and table write instructions.

• The CPU does not automatically stall to account for pipeline changes.

A CPU stall occurs when an instruction modifies a register that is used for Indirect Addressing by the following instruction.

During normal operation, the CPU will automatically force a NOP while the new data is read. When using ICSP, there is no automatic stall, so any indirect references to a recently modified register should be preceded by a NOP. Differences Between Execution of<br>
SIX and Normal Instructions<br>
orne differences between executing instruc-<br>
INCSP, there is no automatic stall, so any indirect ref-<br>
erences to a recently modified register should be<br>
prece Differences Between Execution of<br>
SIX and Normal Instructions<br>
me differences between executing instruc-<br>
and using the SIX ICSP command. As a<br>
de examples in this specification may not<br>
for performing the same functions d

For example, the instructions,  $M_V$   $#0x0$ ,  $W_0$  and MOV [W0],W1**,** must have a NOP inserted between them.

If a two-cycle instruction modifies a register that is used indirectly, it will require two following NOPs: one to execute the second half of the instruction and a second to stall the CPU to correct the pipeline. SIX and Normal Instructions<br>
edifferences between executing instruc-<br>
LCSP, there is no automatic stall, so any indirect ref-<br>
erementes in this specification may not<br>
be example, the instructions, MOV #0x0, W0 and<br>
preced Muslim are the second of the instructions working in the instructions require two SIX operation.<br>
We are the same functions during<br>
Muslim and the same functions during<br>
Muslim and Muslim and Muslim and Muslim and Muslim a **EXECUTE SET THE EXAMPLES IN THE CONDUCTER CONDUCTS AND FIND THE COMPLET THE AND THE CONDUCTS ARE CONDUCTS AND THE CONDUCTS CONDUCTS ARE CONDUCTS AND THE ARE CONDUCTS CONDUCTS ARE CONDUCTS CONDUCTS AND THE ARE CONDUCTS AND EXERCT:**<br>
WOU [WO], W1, must have a NOP inserted<br>
between them.<br>
If a two-cycle instruction modifies a register that is<br>
used indirectly, it will require two following NOPS: one<br>
to execute the second half of the instruct The same of the second in the second in the second in the second in the second in the second in the second in the second in the second half of the instruction and a second to stall the CPU to correct the pipeline.<br>
Instruc

Instructions, such as TBLWTL [W0++],[W1]**,** should be followed by two NOPS.

• The device Program Counter (PC) continues to automatically increment during ICSP instruction execution, even though the Flash memory is not being used.

As a result, the PC may be incremented to point to invalid memory locations. Invalid memory spaces include unimplemented Flash addresses and the vector space (locations 0x0 to 0x1FF). Something Western and the second half of the instructions are GOTO and the second to stall the CPU to correct the pipeline.<br>
Western and a second to stall the CPU to correct the pipeline.<br>
Instructions, such as TBLWTL [W0+ **Example 100 Your Constant Constant Constant Constant Constant Constant Constant Constant Constant Constant Constant Constant Constant Constant Constant Constant Constant Constant Constant Constant Constant Constant Consta Example 100 SIX operations.**<br> **WATER AND SIX operations.**<br>
Should be followed by two NOPS.<br>
Should be followed by two NOPS.<br>
Should be followed by two NOPS.<br>
The device Program Counter (PC) continues to<br>
automatically inc

If the PC points to these locations, the device will reset, possibly interrupting the ICSP operation. To prevent this, instructions should be periodically executed to reset the PC to a safe space. The optimal method to accomplish this is to perform a GOTO 0x200. First in the instruction and<br>
Should be followed by two NOPs.<br>
We have to account of Discoverion and<br>
Sid losing data – provides<br>
to finish executing the<br>
being used.<br>
As a result, the PC may be incremented to point to<br>
st **Example the secure in the secure of the secure in the securion** and dising data – provides<br>
dising data – provides<br>
to finish executing the<br>
to finish executing the<br>
to finish executing the<br>
to finish executing the<br>
to be **WWW.100Y.COM.TW 
Simplemental Provides**<br> **WAS a result, the PC may be incremented to point to**<br> **As a result, the PC may be incremented to point to**<br> **As a result, the PC may be incremented to point to**<br> **WAS a result inc Example 19 and 19 and 19 and 19 and 19 and 19 and 19 and 19 and 19 and 19 and 19 and 19 and 19 and 19 and 19 and 19 and 19 and 19 and 19 and 19 and 19 and 19 and 19 and 19 and 19 and 19 and 19 and 19 and 19 and 19 and 19 Example 100 Yearth and the set of the set of the set of the set of the set of the set of the set of the set of the set of the set of the set of the set of the set of the set of the set of the set of the set of the set of WEIGHT WATERS WERE SERVED AND MANUFICULAR COMPANY INTERNATIONAL INTERNATIONAL INTERNATIONAL INTERNATIONAL INTERNATIONAL INTERNATIONAL INTERNATIONAL INTERNATIONAL INTERNATIONAL INTERNATIONAL INTERNATIONAL INTERNATIONAL INT** 

### 3.2.2 REGOUT SERIAL INSTRUCTION **EXECUTION**

The REGOUT control code allows for data to be extracted from the device in ICSP mode. It is used to clock the contents of the VISI register, out of the device, over the PGDx pin. After the REGOUT control code is received, the CPU is held Idle for 8 cycles. After these 8 cycles, an additional 16 cycles are required to clock the data out (see [Figure 3-3\)](#page-12-0). **PIC24F**<br>
3.2.2 REGOUT SERIAL INSTRUCTION<br>
EXECUTION<br>
The REGOUT control code allows for data to be<br>
extracted from the device in ICSP mode. It is used to<br>
clock the contents of the VISI register, out of the device,<br>
over **PIC24F**<br>
3.2.2 REGOUT SERIAL INSTRUCTION<br>
EXECUTION<br>
The REGOUT control code allows for data to be<br>
extracted from the device in ICSP mode. It is used to<br>
clock the contents of the VISI register, out of the device,<br>
were **PIC24F**<br>
3.2.2 REGOUT SERIAL INSTRUCTION<br>
The REGOUT control code allows for data to be<br>
extracted from the device in ICSP mode. It is used to<br>
clock the contents of the VIS register, out of the device,<br>
over the PGDx pin 3.2.2 REGOUT SERIAL INSTRUCTION<br>
EXECUTION<br>
The REGOUT control code allows for data to be<br>
extracted from the device in ICSP mode. It is used to<br>
clock the contents of the VISI register, out of the device,<br>
over the PGDx p **WWW.100Y.COM.**<br>
The REGOUT SERIAL INSTRUCTION<br>
The REGOUT control code allows for data to be the PI<br>
extracted from the device in ICSP mode. It is used to the pinalitain<br>
colock the contents of the VISI register, out of t **EXECUTION**<br> **EXECUTION**<br> The REGOUT control code allows for data to be<br>extracted from the device in IGSP mode. It is used to<br>clock the contents of the VISI register, out of the device,<br>over the PGDx pin. After the REGOUT control code is<br>excluses, **EXERCISE AND MANUTE COMPRESS AND MANUTE COMPRESS AND MANUTED AND MANUTED AS A PROPRET CONTRACT CONTRACT CONTRACT CONTRACT CONTRACT CONTRACT CONTRACT CONTRACT CONTRACT CONTRACT CONTRACT CONTRACT CONTRACT CONTRACT CONTRACT** 

The REGOUT code is unique because the PGDx pin is an input when the control code is transmitted to the device. However, after the control code is processed, the PGDx pin becomes an output as the VISI register is shifted out. **EXECTS AND READ SOLUT SERVERT COMPRESS AND READ SOLUT COMPRESS ARE PRODUCED AND READ SOLUT COMPRESS ARE THE REGOUT COMPRESS ARE THESE CONDUCED AND READ SOLUT COMPRESS ARE THESE CONDUCED AND READ SOLUT COMPRESS ARE THE REG** 

### **Note 1:** After the contents of VISI are shifted out, the PIC24FJXXXGA1/GB1 devices maintain PGDx as an output until the first rising edge of the next clock is received.

**2:** Data changes on the falling edge and latches on the rising edge of PGCx. For all data transmissions, the Least Significant bit (LSb) is transmitted first.

<span id="page-12-0"></span>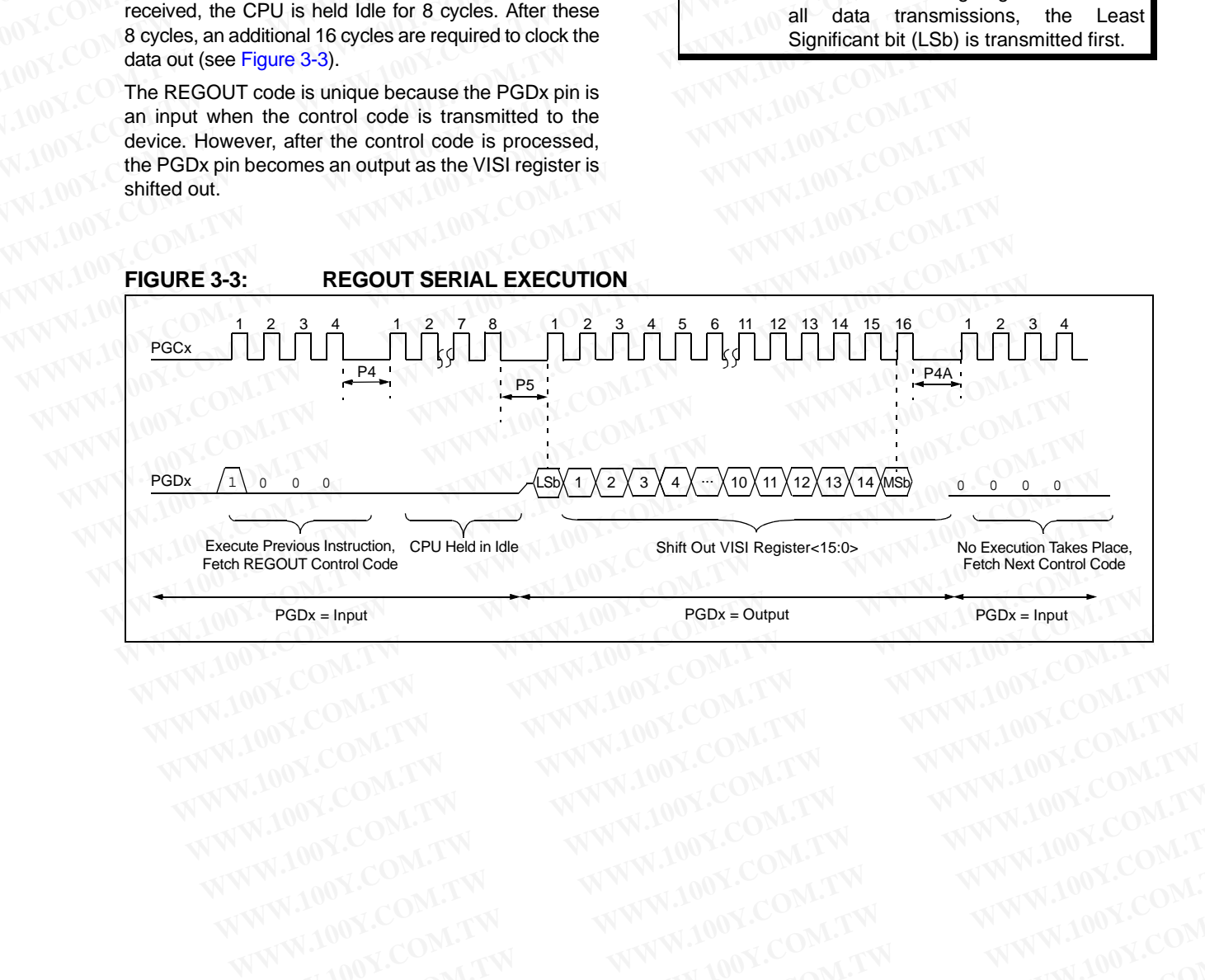

WWW.100Y.COM.TW WWW.100Y.COM.TW WWW.100Y.COM.TW WWW.100Y.COM.TW WWW.100Y.COM.TW WWW.100Y.COM.TW WWW.100Y.COM.TW WWW.100Y.COM.TW WWW.100Y.COM.TW

# **PIC24FJXXXGA1/GB1 PIC24FJXXXGA1/GB1**<br>
3.3 Entering ICSP Mode<br>
As shown in Figure 3-4, entering ICSP Program/Verify<br>
mode requires three steps:<br>
1. MCLR is briefly driven high, then low.<br>
2. A 32-bit key sequence is clocked into PGDx.<br>
<sup>1</sup> **PIC24FJXXXGA1/GB1**<br> **S.3.** Entering ICSP Mode<br>
As shown in Figure 3-4, entering ICSP Program/Verify<br>
mode requires three steps:<br>
1. MCLR is briefly driven high, then low.<br>
(COM.TWICLARIS briefly driven high, then low.<br>
2. **PIC24FJXXXGA1/GB1**<br>
3.3 Entering ICSP Mode<br>
As shown in Figure 3-4, entering ICSP Program/Verify<br>
mode requires three steps:<br>
1. MCLR is briefly driven high, then low.<br>
2. A 32-bit key sequence is clocked into PGDx.<br>
3. M

### **3.3 Entering ICSP Mode**

As shown in [Figure 3-4,](#page-13-0) entering ICSP Program/Verify mode requires three steps:

- 1. MCLR is briefly driven high, then low.
- 2. A 32-bit key sequence is clocked into PGDx.
- <span id="page-13-0"></span>3. MCLR is then driven high within a specified period of time and held.

The programming voltage applied to MCLR is VIH, which is essentially VDD in the case of PIC24FJXXXGA1/GB1 devices. There is no minimum time requirement for holding at VIH. After VIH is removed, an interval of at least P18 must elapse before presenting the key sequence on PGDx. **EXAMMENTERT STATES AND THE READ TO SAMMEL STATES AND THE READ TO SAMMEL STATES AND THE READ TO SAMMEL STATES AND THE STATES OF PROTEINTING STATES AND THE POST AND THE POST AND THE POST AND THE POST AND THE POST AND THE PO Entering ICSP Mode**<br>
As shown in Figure 3-4, entering ICSP Program/Verify<br>
mode requires three steps:<br>
1. MCLR is briefly driven high, then low.<br>
2. A 32-bit key sequence is clocked into PGDx.<br>
1. WWW.COM.<br>
2. A S2-bit ke **Example SP Mode**<br>
As shown in Figure 3-4, entering ICSP Program/Verify<br>
mode requires three steps:<br>
1. MCLR is briefly driven high, then low.<br>
2. A 32-bit key sequence is clocked into PGDx.<br>
3. MCLR is then driven high wi As shown in Figure 3-4, entering ICSP Program/Verify<br>
1. MCLR is briefly driven high, then low.<br>
2. A 32-bit key sequence is clocked into PGDx.<br>
2. A 32-bit key sequence is clocked into PGDx.<br>
2. A 32-bit key sequence is c Mode required three stapps.<br>
1. MCLR is briefly driven high, then low.<br>
2. A 32-bit key sequence is clocked into PGDx.<br> **WELR** is then driven high within a specified Conce the key sequence is valid. The programming voltage 2. A 32-bit key sequence is clocked into PGDx. the most significant nibble must b<br>3. MCLR is then driven high within a specified Once the <u>key se</u>quence is co<br>period of time and held. The programming voltage applied to M

The key sequence is a specific 32-bit pattern: '0100 1101 0100 0011 0100 1000 0101 0001' (more easily remembered as 4D434851h in hexadecimal). The device will enter Program/Verify mode only if the sequence is valid. The Most Significant bit (MSb) of the most significant nibble must be shifted in first.

Once the key sequence is complete, VIH must be applied to MCLR and held at that level for as long as Program/Verify mode is to be maintained. An interval of at least time, P19 and P7, must elapse before presenting data on PGDx. Signals appearing on PGCx before P7 has elapsed will not be interpreted as valid.

On successful entry, the program memory can be accessed and programmed in serial fashion. While in ICSP mode, all unused I/Os are placed in the high-impedance state.

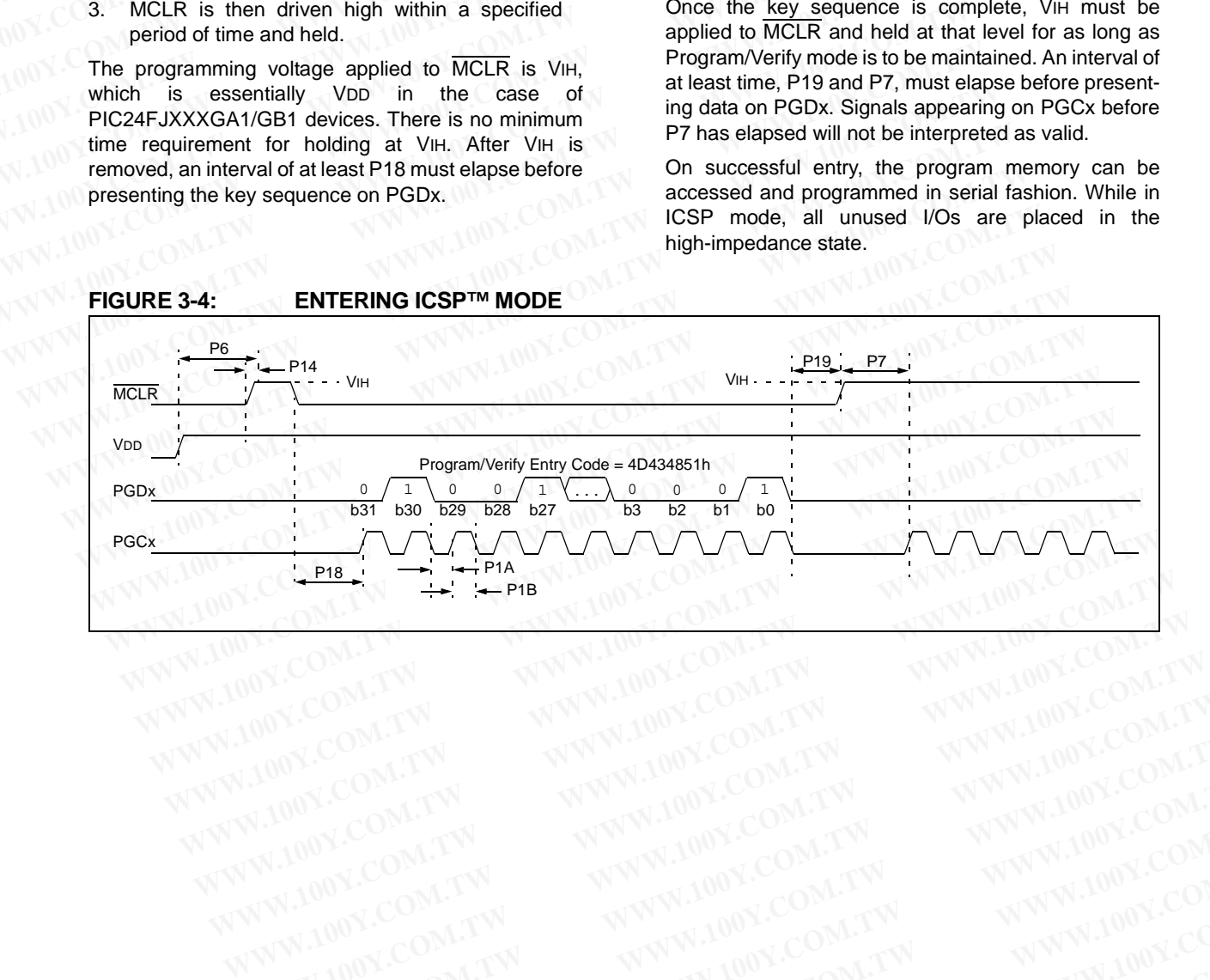

WWW.100Y.COM.TW WWW.100Y.COM.TW WWW.100Y.COM.TW WWW.100Y.COM.TW WWW.100Y.COM.TW WWW.100Y.COM.TW WWW.100Y.COM.TW WWW.100Y.COM.TW

### **3.4 Flash Memory Programming in ICSP Mode**

### 3.4.1 PROGRAMMING OPERATIONS

Flash memory write and erase operations are controlled by the NVMCON register. Programming is performed by setting NVMCON to select the type of erase operation ([Table 3-2\)](#page-14-0) or write operation (Table 3-3) and initiating the programming by setting the WR control bit (NVMCON<15>). **PIC24F**<br>
3.4 Flash Memory Programming in 3.5 Eras<br>
ICSP Mode<br>
3.4.1 PROGRAMMING OPERATIONS<br>
Flash memory write and erase operations are controlled<br>
by the NVMCON register. Programming is performed by **PIC24F**<br> **WWW.NIC24F**<br> **WWW.100YERENTIONS**<br> **EXERPLY AND THE PROGRAMMING OPERATIONS**<br>
Flash memory write and erase operations are controlled<br>
by the NVMCON register. Programming is performed by<br> **EXERPLY ANOTE A CHIP BY A PIC24F.**<br> **WICE INSTEAD MEANS IN THE PROGRAMMING OPERATIONS**<br>
The procedure for memory, data is<br>
Flash memory write and erase operations of the procedure for memory, data is<br>
Flash memory write and erase operations are co **Example 100Y. The procedure formulation of the procedure of the UCSP Mode**<br> **WALK INTERNATIONS**<br>
Flash memory write and erase operations are controlled<br>
by the NVMCON register. Programming is performed by<br>
setting NVMCON **Example 100Y. COM. And Findsh Memory Programming in**<br> **WWW.100Y.COM. The procedure for eramory, data memory, data memory, data memory, data memory, data memory, data memory, data memory, data memory, data memory, data mem Example 19**<br> **WALL AND AND INCREDITY CONCIDENT COMPAGE COMPAGE COMPAGE COMPAGE COMPAGE COMPAGE COMPAGE COMPAGE COMPAGE COMPAGE COMPAGE COMPAGE COMPAGE COMPAGE COMPAGE COMPAGE COMPAGE COMPAGE COMPAGE COMPAGE COMPAGE COMPAG** The procedure for erasin<br>
3.4.1 PROGRAMMING OPERATIONS<br>
Flash memory write and erase operations are controlled<br>
by the NVMCON register. Programming is performed by<br>
setting NVMCON to select the type of erase operation<br>
(Ta

In ICSP mode, all programming operations are self-timed. There is an internal delay between the user setting the WR control bit and the automatic clearing of the WR control bit when the programming operation is complete. Please refer to **Section 7.0 "AC/DC [Characteristics and Timing Requirements"](#page-48-0)** for information about the delays associated with various programming operations. **EXAMING OPERATIONS**<br> **Example the NVMCON register. Programming is performed by<br>
the NVMCON register. Programming is performed by<br>
setting NVMCON to select the type of erase operation<br>
(Table 3-2) or write operation (Table Prince the MWW.COM register. Programming is performed by**<br> **WWOON** the stetling the type of erase operation<br>
(Table 3-2) or write operation (Table 3-3) and initiating<br>
the user and configuration<br>
(NVMCON-15>).<br>
In ICSP mo EXAMPLE AGRE COMPOSITY INTERVIEW TO SECULATE THE RESERVENCE ON THE VIEW OF COMPOSITY (COMPOSITY) THE VIEW OPTICAL COMPOSITY (NOTE THE POST COMPOSITY).<br>
THE VIEW ONCON-TISS).<br>
COMPOSITY COMPOSITY OF THE POST COMPOSITY OF TH the programming by setting the WR control bit<br>
the programming by setting the WR control bit<br>
Self-timed. There is an internal delay between the user<br>
self-timed. There is an internal delay between the user<br>
setting the WR (NVMCON<15>).<br>
In ICSP mode, all programming operations are<br>
when this table write instruction<br>
self-timed. There is an internal delay between the user<br>
tering of the WR control bit when the programming operation<br>
is compl THE COP Home is an internal delay between the user<br>
self-timed. There is an internal delay between the user<br>
the WR control bit and the automatic clearing of<br>
the TBLPAG register points to<br>
the WR control bit when the prog EXERCISE TABLE 3-2: **WWICON** Exame and Conditional Change of the WR control bit when the programming operation<br>
Characteristics and Timing Requirements" for Contracteristics and Timing Requirements" for  $\bullet$  If TBLFAG poin

### <span id="page-14-0"></span>**TABLE 3-2: NVMCON ERASE OPERATIONS**

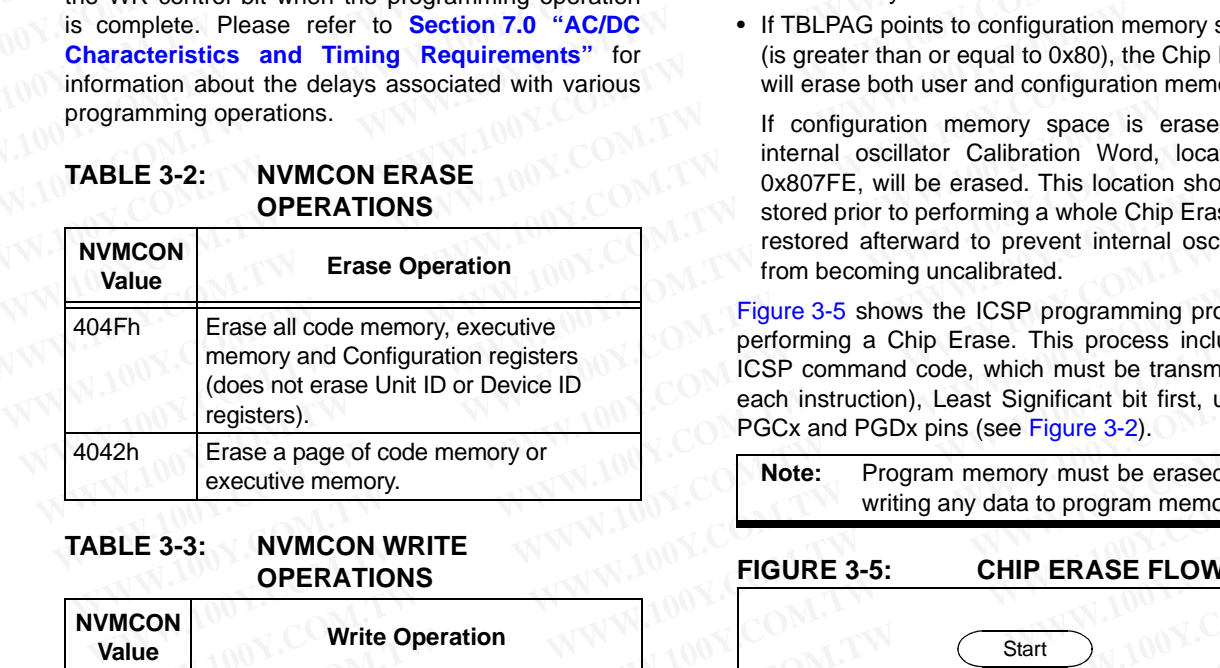

### <span id="page-14-1"></span>**TABLE 3-3: NVMCON WRITE OPERATIONS**

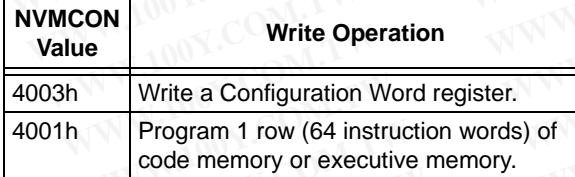

### 3.4.2 STARTING AND STOPPING A PROGRAMMING CYCLE

The WR bit (NVMCON<15>) is used to start an erase or write cycle. Setting the WR bit initiates the programming cycle.

All erase and write cycles are self-timed. The WR bit should be polled to determine if the erase or write cycle has been completed. Starting a programming cycle is performed as follows:

BSET NVMCON, #WR WWW.100Y.COM.TW WWW.100Y.COM.TW WWW.100Y.COM.TW WWW.100Y.COM.TW WWW.100Y.COM.TW WWW.100Y.COM.TW WWW.100Y.COM.TW WWW.100Y.COM.TW

### <span id="page-14-3"></span>**3.5 Erasing Program Memory**

The procedure for erasing program memory (all of code memory, data memory, executive memory and code-protect bits) consists of setting NVMCON to 404Fh and executing the programming cycle.

A Chip Erase can erase all of user memory or all of both the user and configuration memory. A table write instruction should be executed prior to performing the Chip Erase to select which sections are erased.

When this table write instruction is executed:

- If the TBLPAG register points to user space (is less than 0x80), the Chip Erase will erase only user memory.
- If TBLPAG points to configuration memory space (is greater than or equal to 0x80), the Chip Erase will erase both user and configuration memory.

If configuration memory space is erased, the internal oscillator Calibration Word, located at 0x807FE, will be erased. This location should be stored prior to performing a whole Chip Erase and restored afterward to prevent internal oscillators from becoming uncalibrated.

<span id="page-14-2"></span>[Figure 3-5](#page-14-2) shows the ICSP programming process for performing a Chip Erase. This process includes the ICSP command code, which must be transmitted (for each instruction), Least Significant bit first, using the PGCx and PGDx pins (see Figure 3-2).

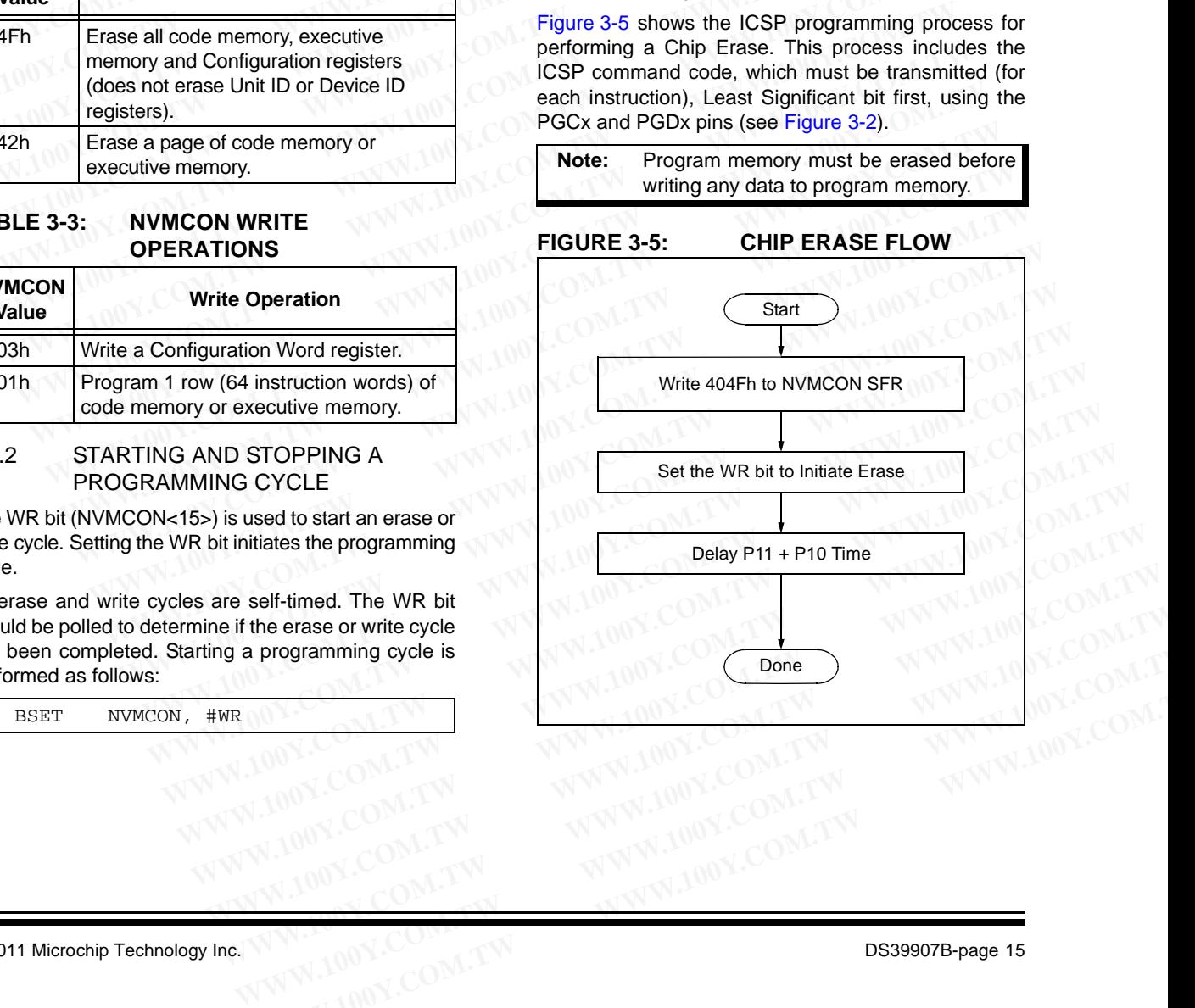

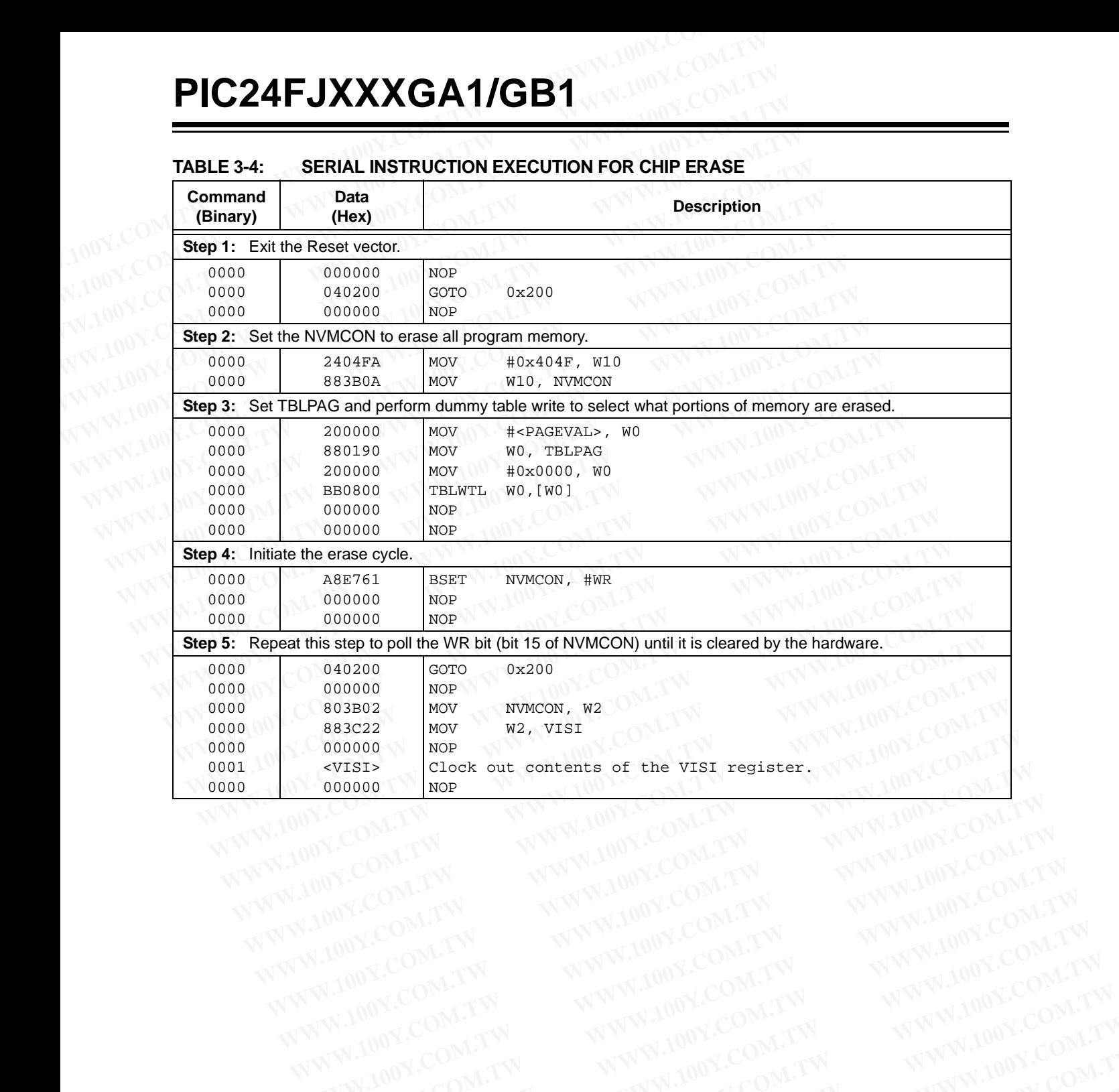

### **TABLE 3-4: SERIAL INSTRUCTION EXECUTION FOR CHIP ERASE**

WWW.100Y.COM.TW WWW.100Y.COM.TW WWW.100Y.COM.TW WWW.100Y.COM.TW WWW.100Y.COM.TW WWW.100Y.COM.TW WWW.100Y.COM.TW WWW.100Y.COM.TW

### **3.6 Writing Code Memory**

The procedure for writing code memory is the same as the procedure for writing the Configuration registers, except that 64 instruction words are programmed at a time. To facilitate this operation, working registers, W0:W5, are used as temporary holding registers for the data to be programmed. **PIC24F**<br>
3.6 Writing Code Memory In Step 5, eight<br>
The procedure for writing code memory is the same as<br>
the procedure for writing the Configuration registers,<br>
except that 64 instruction words are programmed at a<br>
time. **PIC24F**<br>
3.6 Writing Code Memory<br>
The procedure for writing code memory is the same as<br>
the procedure for writing the Configuration registers,<br>
except that 64 instruction words are programmed at a<br>
time. To facilitate thi **EXECUTE:**<br>
3.6 Writing Code Memory<br>
The procedure for writing code memory is the same as<br>
the procedure for writing the Configuration registers,<br>
except that 64 instruction words are programmed at a<br>
time. To facilitate t **EXAMPLE 1999**<br>
3.6 **Writing Code Memory**<br>
The procedure for writing code memory is the same as<br>
the procedure for writing the Configuration registers,<br>
except that 64 instruction words are programmed at a time. To facilit **Example 1008 We all the state of the conduct of the procedure for writing code memory is the same as<br>
the procedure for writing the Configuration registers,<br>
except that 64 instruction words are programmed at a<br>
time. To EXECTNDRED SACE AND WANT THE COM. THE COM**<br>
The procedure for writing code memory is the same as<br>
the procedure for writing the Configuration registers,<br>
words at a time. Stepse sexcept that 64 instruction working registe The procedure for writing code memory is the same as<br>
the procedure for writing the Configuration registers,<br>
words at a time, Steps 4<br>
time. To facilitate this operation, working registers,<br>
WOWS, are used as temporary ho

[Table 3-5](#page-16-0) shows the ICSP programming details, including the serial pattern with the ICSP command code, which must be transmitted, Least Significant bit first, using the PGCx and PGDx pins (see Figure 3-2).

In Step 1, the Reset vector is exited. In Step 2, the NVMCON register is initialized for programming a full row of code memory. In Step 3, the 24-bit starting destination address for programming is loaded into the TBLPAG register and W7 register. (The upper byte of the starting destination address is stored in TBLPAG and the lower 16 bits of the destination address are stored in W7.) Experiment of wind a latter of wind a latter of words at a time, Steps 4 and time. To facilitate this operation, working registers, WO:W5, are used as temporary holding registers for the intitiated by writing to the commun **EXECUATE THE SET ASSESS AND MONE COMPRESS AND MONE COMPRESS AND A COMPRESS AND A COMPRESS AND A COMPRESS AND A COMPRESS AND A COMPRESS AND A COMPRESS AND A COMPRESS AND A COMPRESS AND A COMPRESS AND A COMPRESS AND A COMPR** COM. Table 3-5 shows the ICSP programming details, included and 8. In Step 9, the internal collapsing the serial pattern with the ICSP command code,<br>
Which must be transmitted, Least Significant bit first,<br>
Cusing the PGCx Table 3-5 shows the ICSP programming details, includentials, includential contained to the transmitted, Least Significant bit first, the sing programm using the PGCx and PGDx pins (see Figure 3-2).<br>
In Step 1, the Reset ve which must be transmitted, Least Significant bit first,<br>which must be transmitted, Least Significant bit first,<br>using the PGCx and PGDx pins (see Figure 3-2).<br>In Step 1, the Reset vector is exited. In Step 2, the<br>NVMCON re Using the PGCx and PGDx pins (see Figure 3-2).<br>
In Step 1, the Reset vector is exited. In Step 2, the<br>
NVMCON register is initialized for programming a full<br>
row of code memory. In Step 3, the 24-bit starting des-<br>
frictio **WWW.100Y** Figure is initialized for programming a full<br>
row of code memory. In Step 3, the 24-bit starting des-<br> **FIGURE 3-6: PACKED IN**<br>
row of code memory. In Step 3, the 24-bit starting des-<br> **FIGURE 3-6: PACKED IN** 

To minimize the programming time, a packed instruction format is used [\(Figure 3-6\)](#page-16-1).

In Step 4, four packed instruction words are stored in working registers, W0:W5, using the MOV instruction, and the Read Pointer, W6, is initialized. The contents of W0:W5 (holding the packed instruction word data) are shown in Figure 3-6.

In Step 5, eight TBLWT instructions are used to copy the data from W0:W5 to the write latches of code memory. Since code memory is programmed 64 instruction words at a time, Steps 4 and [5](#page-17-0) are repeated 16 times to load all the write latches (Step 6).

After the write latches are loaded, programming is initiated by writing to the NVMCON register in Steps [7](#page-17-1) and 8. In Step 9, the internal PC is reset to 200h. This is a precautionary measure to prevent the PC from incrementing into unimplemented memory when large devices are being programmed. Lastly, in Step 10, Steps 3-9 are repeated until all of code memory is programmed.

### <span id="page-16-1"></span>**FIGURE 3-6: PACKED INSTRUCTION WORDS IN W0:W5**

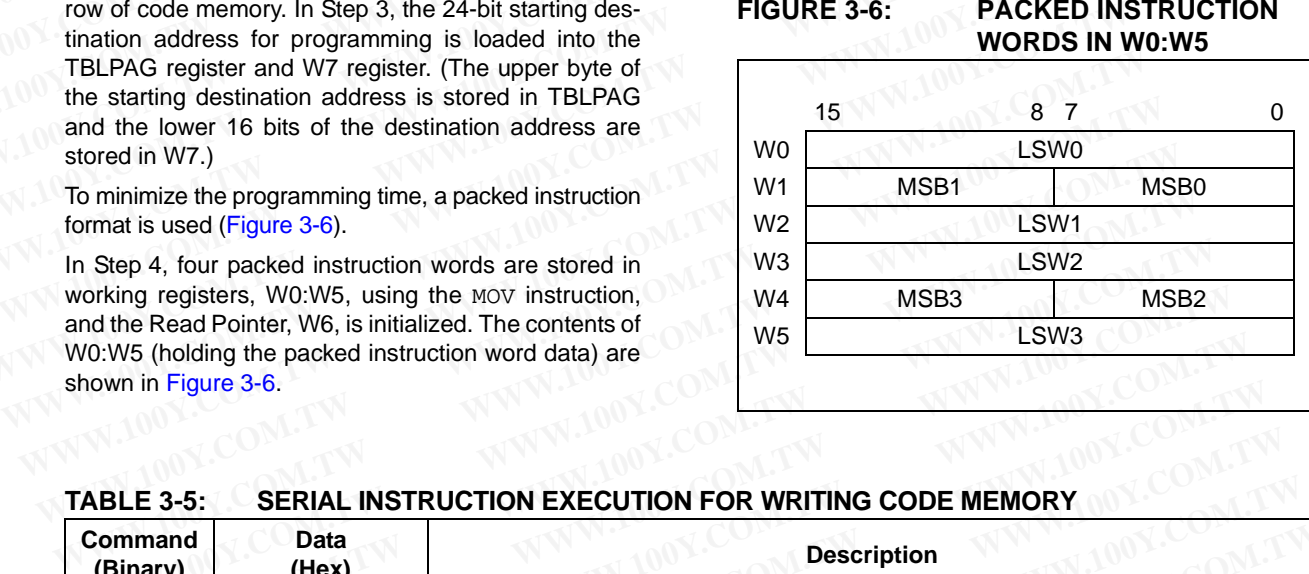

### <span id="page-16-3"></span><span id="page-16-2"></span><span id="page-16-0"></span>**TABLE 3-5: SERIAL INSTRUCTION EXECUTION FOR WRITING CODE MEMORY**

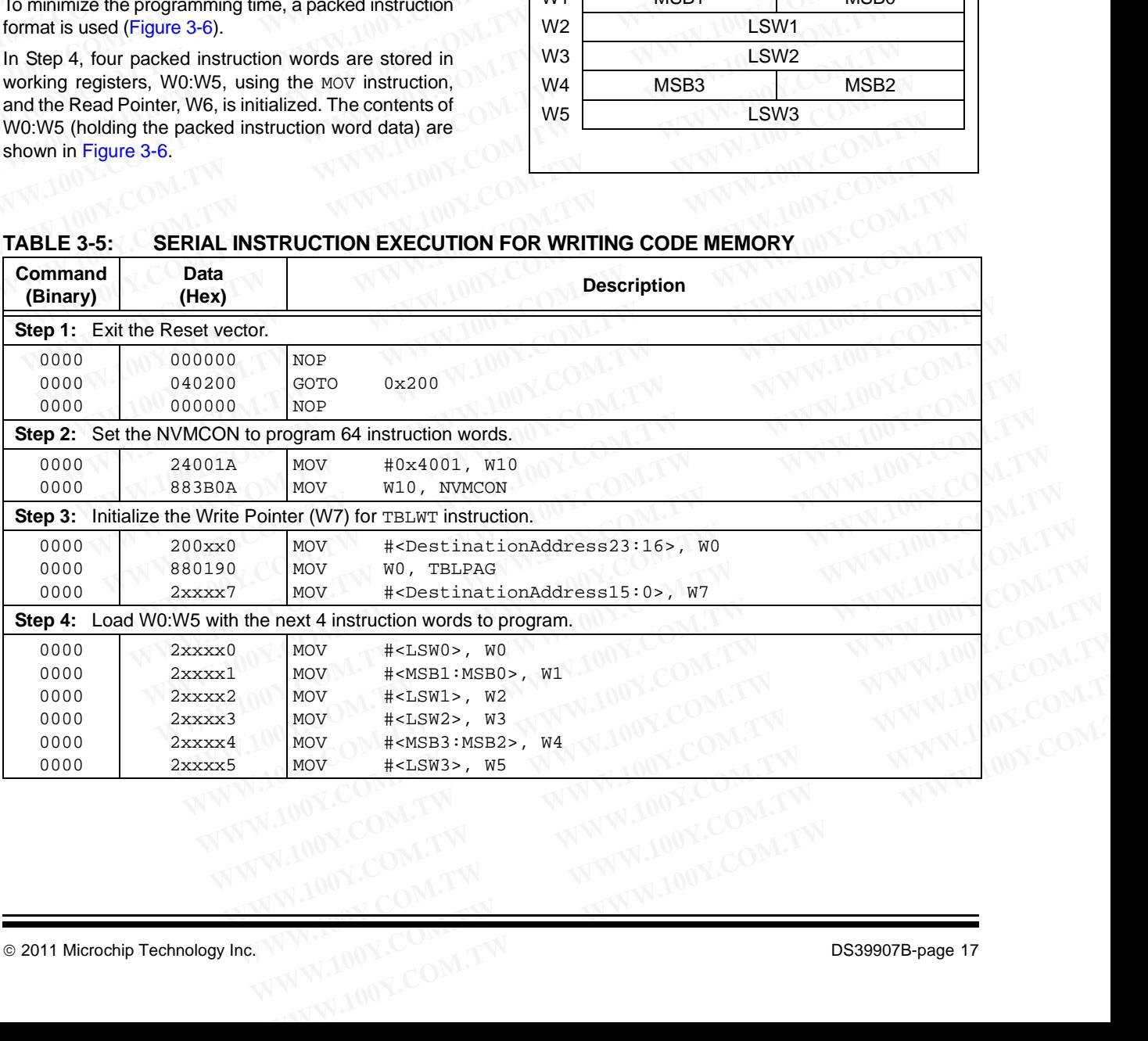

<span id="page-17-3"></span><span id="page-17-2"></span><span id="page-17-1"></span><span id="page-17-0"></span>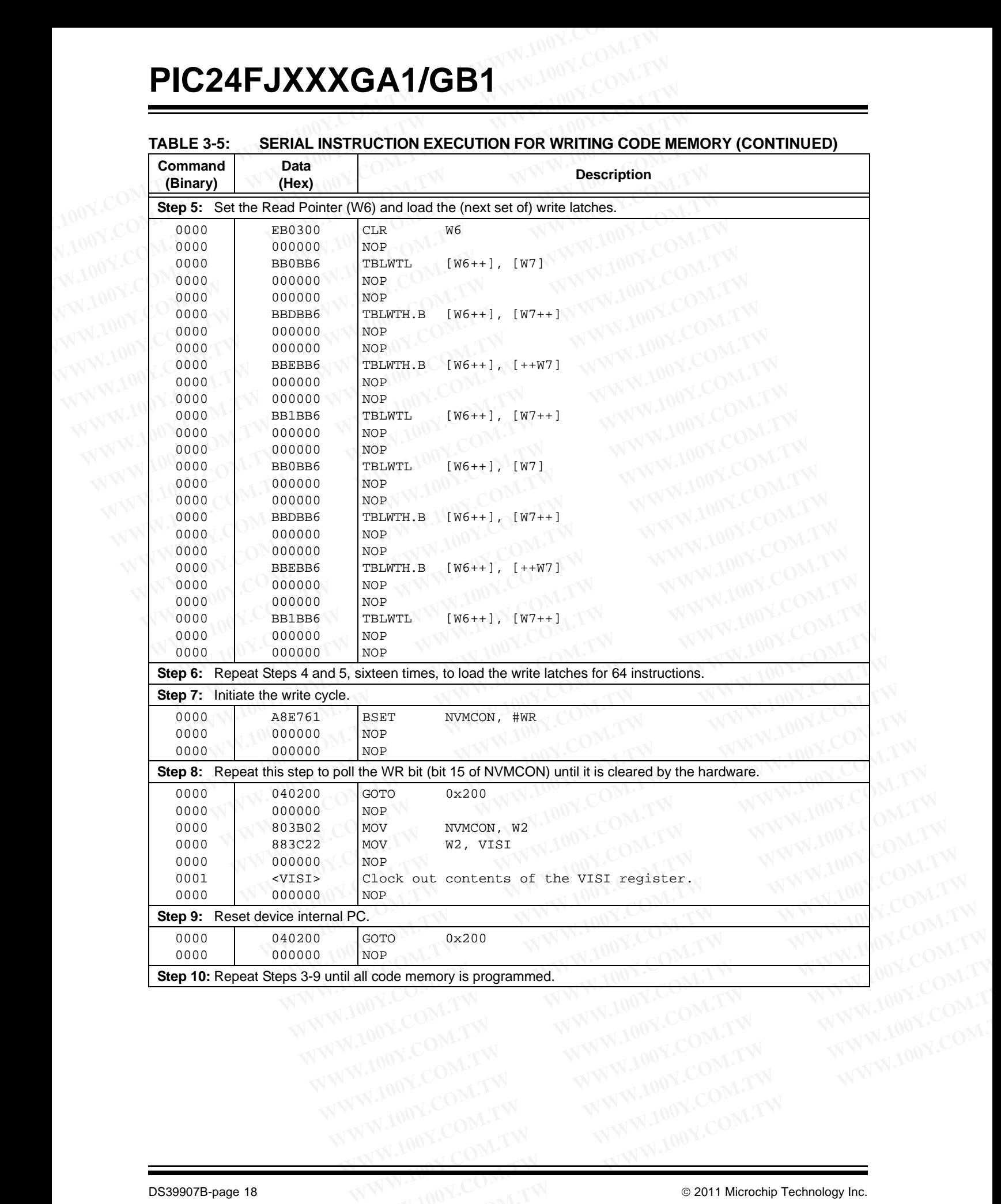

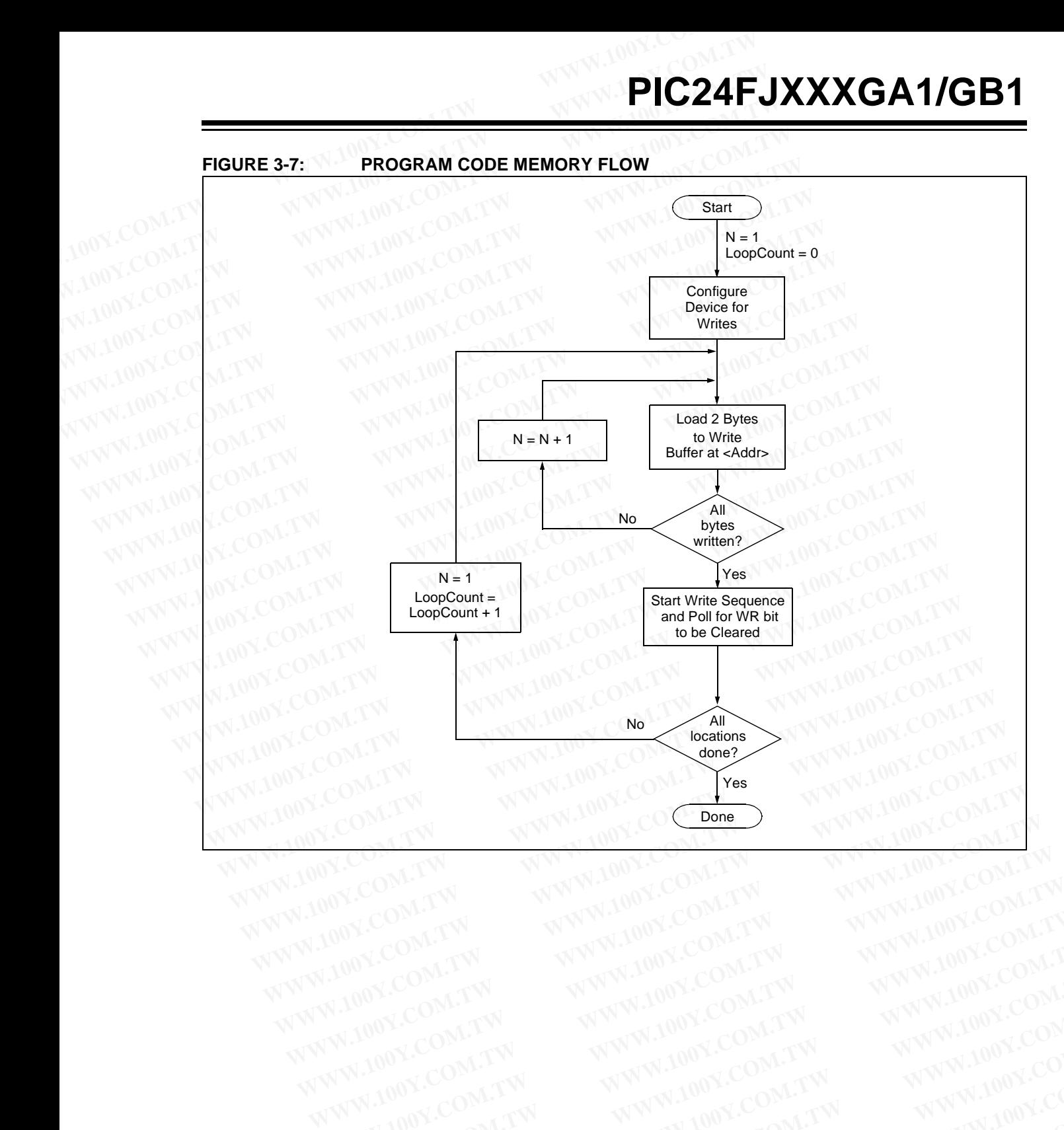

WWW.100Y.COM.TW WWW.100Y.COM.TW WWW.100Y.COM.TW WWW.100Y.COM.TW WWW.100Y.COM.TW WWW.100Y.COM.TW WWW.100Y.COM.TW WWW.100Y.COM.TW WWW.100Y.COM.TW

### **3.7 Writing Configuration Words**

Device configuration for PIC24FJXXXGA1/GB1 devices is stored in Flash Configuration Words at the end of the user space program memory, and in multiple register Configuration Words located in the test space. These registers reflect values read at any Reset from program memory locations. The values for the Configuration Words for the default device configurations are listed in Table 3-6. **PIC24FJXXXGA1/GB1**<br>
Writing Configuration Words<br>
Device configuration for PIC24FJXXXGA1/GB1 devices<br>
is stored in Flash Configuration Words at the end of the<br>
user space program memory, and in multiple register<br>
Configura **PIC24FJXXXGA1/GB1**<br> **WEBLE 3-7:**<br> **WEBLE 3-7:**<br> **WEBLE 3-7:**<br> **WEBLE 3-7:**<br> **WEBLE 3-7:**<br> **ENDERE 2-7:**<br> **ENDERE 2-7:**<br> **ENDERE 2-7:**<br> **ENDERE 2-7:**<br> **ENDERE 2-7:**<br> **ENDERE 2-7:**<br> **ENDERE 2-7:**<br> **ENDERE 2-7:**<br> **ENDERE 3-7 PIC24FJXXXGA1/GB1**<br>
3.7 Writing Configuration Words TABLE 3-7: RES<br>
Device configuration for PIC24FJXXXGA1/GB1 devices<br>
is stored in Flash Configuration Words at the end of the<br>
user space program memory, and in multiple **WEBLE 3-7:**<br> **WEBLE 3-7:**<br>
Device configuration for PIC24FJXXXGA1/GB1 devices<br>
is stored in Flash Configuration Words at the end of the<br>
user space program memory, and in multiple registers<br>
Configuration Words located in **EXERENT SAMPLE STRESS UNITED SAMPLE COM**<br>
Device configuration for PIC24FJXXXGA1/GB1 devices<br>
IS stored in Flash Configuration Words at the end of the<br>
user space program memory, and in multiple register<br>
Configuration Wo **EXECUTE 2.17 Writing Configuration Words**<br>
Device configuration for PIC24FJXXXGA1/GB1 devices<br>
is stored in Flash Configuration Words at the end of the<br>
user space program memory, and in multiple register<br>
registers refle Device configuration for PIC24FJXXXGA1/GB1 devices<br>
Were space program memory, and in multiple register and through<br>
Words located in the test space. These<br>
registers reflect values read at any Reset from program<br>
Words fo

The values can be changed only by programming the content of the corresponding Flash Configuration Word and resetting the device. The Reset forces an automatic reload of the Flash stored configuration values by sequencing through the dedicated Flash Configuration Words and transferring the data into the Configuration registers. wave and the content of the content of the content of the dividend techniquation words in the test space. These<br>
registers reflect values read at any Reset from program<br>
Words for the default device configurations are list Configuration Words located in the test space. These<br>
registers reflect values read at any Reset from program<br>
memory locations. The values for the Configuration<br>
Words for the default device configurations are listed in<br> memory locations. The values for the Configuration<br>
Words for the default device configurations are listed in<br>
Table 3-6.<br>
The values can be changed only by programming the<br>
end resetting the device. The Reset forces an au **Table 3-6.**<br> **Words To the detail device configurations are issed in<br>
Table 3-6.<br>
The values can be changed only by programming the<br>
content of the corresponding Flash Configuration Word<br>
and resetting the device. The Res** The values can be changed only by programming the<br>
content of the corresponding Flash Configuration Word<br>
and resetting the device. The Reset forces an automatic<br>
reload of the Flash stored configuration values by<br>
sequenc content of the corresponding Fiash Configuration Word<br>
and restrict predicted The Reset forces an automatic<br>
reload of the Flash stored configuration values by<br>
sequencing through the dedicated Flash Configuration<br>
Words a

For the PIC24FJXXXGA1/GB1 families, certain Configuration bits have default states that must always be maintained to ensure device functionality, regardless of the settings of other Configuration bits. These bits and their values are listed in [Table 3-7.](#page-19-1)

To change the values of the Flash Configuration Word once it has been programmed, the device must be Chip Erased, as described in **[Section 3.5 "Erasing Program](#page-14-3) Memory"**, and reprogrammed to the desired value. It is not possible to program a '0' to '1', but they may be programmed from a '1' to '0' to enable code protection. reload of the Flash stored configuration values by<br>
sequencing through the dedicated Flash Configuration<br>
Words and transferring the data into the Configuration<br>
Words and transferring the data into the Configuration<br>
The Words and transferring the data into the Configuration<br> **Words and transferring the data into the Configuration**<br> **Words and transferring the data into the Configuration**<br> **PGCx and PGDx pins (see Figure 3-2).**<br> **PGCx and** registers.<br>
For the PIC24FJXXXGA1/GB1 families, certain Config-<br>
WECX and PGDx pins (see Figure 3-2).<br>
Unation bits have default states that must always be<br>
maintained to ensure device functionality, regardless of<br>
the set The PICZ<sub>4T</sub>UNA/NATION<br>
The PICZ<sub>4T</sub>UNA/NATION<br>
The ENGENDIA and the main control of the Configuration bits. These bits and<br>
and intention bits have device functionality, regardless of<br>
Despite the past of the Configuratio intained to ensure device functionality, regardless of<br>
settings of other Configuration bits. These bits and<br>
in Table 3-7.<br>
change the values of the Flash Configuration Word<br>
ere it has been programmed, the device must be

### <span id="page-19-0"></span>**TABLE 3-6: DEFAULT CONFIGURATION REGISTER VALUES**

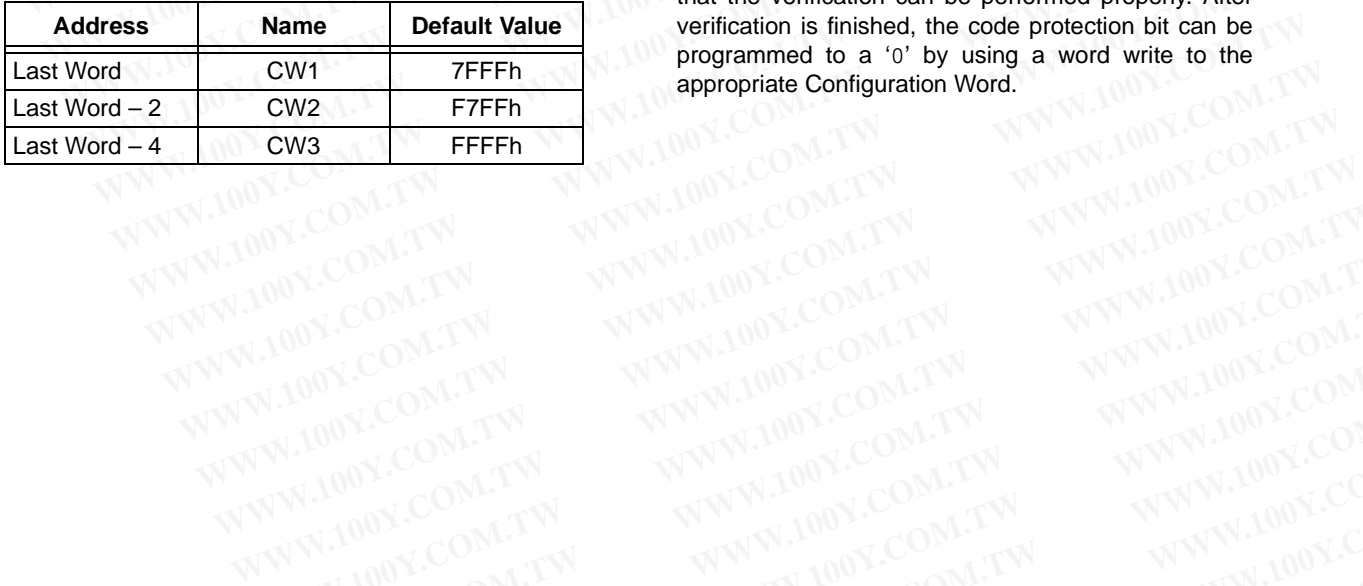

### <span id="page-19-1"></span>**TABLE 3-7: RESERVED CONFIGURATION BIT LOCATIONS**

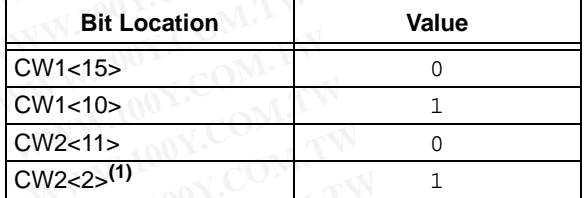

**Note 1:** This bit is implemented as I2C2SEL on PIC24FJXXXGA110 devices, and should be programmed as required.

[Table 3-8](#page-20-0) shows the ICSP programming details for programming the Configuration Word locations, including the serial pattern with the ICSP command code which must be transmitted, Least Significant bit first, using the PGCx and PGDx pins (see Figure 3-2).

In Step 1, the Reset vector is exited. In Step 2, the NVMCON register is initialized for programming of code memory. In Step 3, the 24-bit starting destination address for programming is loaded into the TBLPAG register and W7 register.

The TBLPAG register must be loaded with the following:

- 64-Kbyte devices: 00h
- 128, 192 and 256-Kbyte devices: 01h

WWW.100Y.COM.TW WWW.100Y.COM.TW WWW.100Y.COM.TW WWW.100Y.COM.TW WWW.100Y.COM.TW WWW.100Y.COM.TW WWW.100Y.COM.TW WWW.100Y.COM.TW

To verify the data by reading the Configuration Words after performing the write in order, the code protection bits initially should be programmed to a '1' to ensure that the verification can be performed properly. After verification is finished, the code protection bit can be programmed to a '0' by using a word write to the appropriate Configuration Word. Waters are listed in Table 3-7.<br>
Water and W7 register and W7 register.<br>
Water are listed in Table 3-7.<br>
Water and W7 register and W7 register.<br>
The TBLPAG register must be loaded with<br>
Ed, as described in Section 3.5 "Era mge the values of the Flash Configuration Word<br>
As been programmed, the device must be Chip<br>
as described in **Section 3.5 "Erasing Program** following:<br>
1, as described in **Section 3.5 "Erasing Program** following:<br>
stille t **Example 100 COM.** The value of the desired in Section 1.5.4 "Example 2.00 Community the desired value in the desired value in the desired value in the desired value in the side of the medicine and the desired value in the **Example 100 MW.100Y.COM.**<br>
We derive the distribution word be to program a '0' to '1', but they may be **128**, 192 and 256-Kbyte devices: 01h<br> **Example 2. DEFAULT CONFIGURATION**<br> **WEGISTER VALUES**<br> **Example 12. CONFIGU EXECTER VALUES**<br> **EXECTER VALUES**<br> **EXECTER VALUES**<br> **EXECTER VALUES**<br> **EXECTER VALUES**<br> **EXECTER VALUES**<br> **EXECTER VALUES**<br> **EXECTER VALUES**<br> **EXECTER VALUES**<br> **EXECTER VALUES**<br> **EXECTER VALUES**<br> **EXECTER VALUES**<br> **EXECT EXERUIT CONFIGURATION**<br> **REGISTER VALUES**<br> **NAME DEFAULT DEFAULT VALUES**<br> **NAME DEFAULT VALUES**<br> **NAME DEFAULT VALUES**<br> **NAME DEFAULT VALUES**<br> **NAME DEFAULT VALUES**<br> **NAME DEFAULT VALUES**<br> **NAME DEFAULT VALUES**<br> **NAME DEF REGISTER VALUES**<br>
Mate Default Value<br>
Mate Prification is finished, the code protection bit can be<br> **WANNER COMPTERED**<br>
CW3 FFFFh<br>
CW3 FFFFh<br>
CW3 FFFFh<br>
WANDON:COM.TW<br>
WANNER COMPTER<br>
WANNER COMPTER<br>
WANNER COMPTER<br>
WANNE

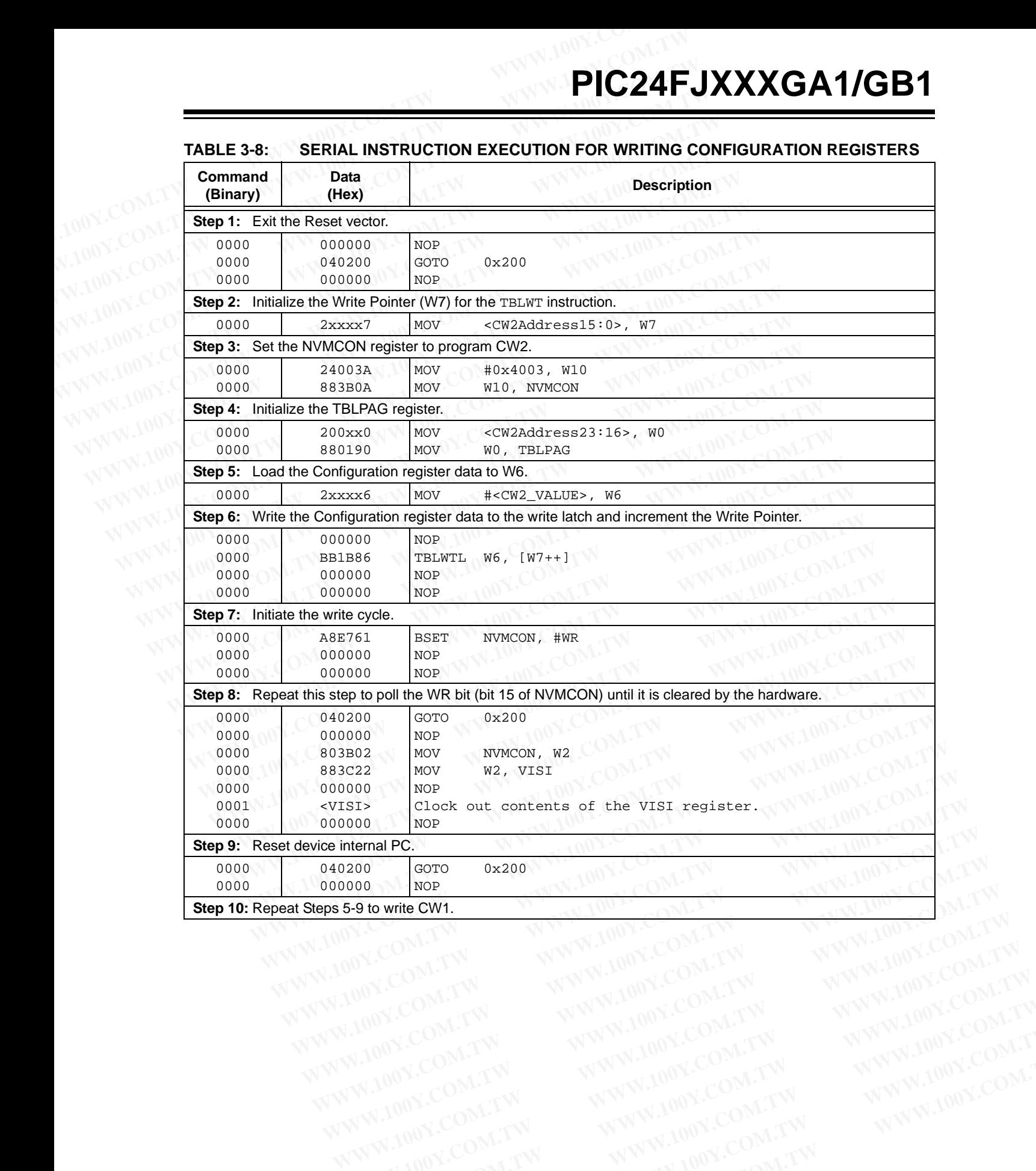

### <span id="page-20-1"></span><span id="page-20-0"></span>**TABLE 3-8: SERIAL INSTRUCTION EXECUTION FOR WRITING CONFIGURATION REGISTERS**

<span id="page-20-2"></span>WWW.100Y.COM.TW WWW.100Y.COM.TW WWW.100Y.COM.TW WWW.100Y.COM.TW WWW.100Y.COM.TW WWW.100Y.COM.TW WWW.100Y.COM.TW WWW.100Y.COM.TW WWW.100Y.COM.TW

### <span id="page-21-1"></span>**3.8 Reading Code Memory**

Reading from code memory is performed by executing a series of TBLRD instructions and clocking out the data using the REGOUT command. **PIC24FJXXXGA1/GB1**<br> **WEBLANCE SEARCH SEARCH SEARCH SEARCH SEARCH SEARCH SEARCH SEARCH SEARCH SEARCH SEARCH SEARCH SEARCH SEARCH SEARCH SEARCH SEARCH SEARCH SEARCH SEARCH SEARCH SEARCH SEARCH SEARCH SEARCH SEARCH SEARCH SE** 

[Table 3-9](#page-21-0) shows the ICSP programming details for reading code memory. In Step 1, the Reset vector is exited. In Step 2, the 24-bit starting source address for reading is loaded into the TBLPAG register and W6 register. The upper byte of the starting source address is stored in TBLPAG and the lower 16 bits of the source address are stored in W6. **PIC24FJXXXGA1/GB1**<br> **WEBLEM TO MERT TO MERT TO MANUSE ON A 1999 COM.**<br> **Reading from code memory** is performed by executing<br> **EXECUT command.**<br> **EXECUT command.**<br>
Table 3-9 shows the ICSP programming details for through t **PIC24FJXXXGA1/GB1**<br> **Reading Code Memory**<br>
Reading from code memory is performed by executing<br>
a series of TBLRD instructions and clocking out the data<br>
using the REGOUT command.<br>
Table 3-9 shows the ICSP programming deta **EXAMMENT COM. THE COM. THE COM. THE COM**<br> **WE ALL AND A THE COME OF THE COM**<br> **EXECUT COMMENT COME CONT COMPONER CONTINUES.**<br> **WE ALL ASSES** (See Figure 3-6)<br>
USING a series of TELED instructions and clocking out the data **EXECUTE AND MANUSIC SET AND MANUSIC SET AND MANUSIC SET AND MANUSIC SET AND MANUSIC SET AND MANUSIC SET AND MANUSIC SET AND MANUSIC SET AND MANUSIC SET AND MANUSIC SET AND MANUSIC SET AND MANUSIC SET AND MANUSIC SET AND M EXECTION CONDUMNATELY COM. TABLE 3-9:**<br>
We adding from code memory is performed by executing<br>
a series of TBLRD instructions and clocking out the data<br>
was using the REGOUT command.<br>
WAT, is initialized. In Step 4 using t **Example 100 WE CONTREVENTIFY INTERNATION CONTREVENTION CONTREVENTION CONTREVENTION CONTREVENTION CONTREVENTION CONTREVENTION CONTREVENTION CONTREVENTION CONTREVENTION CONTREVENTION CONTREVENTION CONTREVENTION CONTREVENTIO** USING the REGOUT command.<br>
USING the REGOUT command.<br>
Table 3-9 shows the ICSP programming details for through the VISI register,<br>
reading code memory and close the CSP programming details for through the VISI register,<br>
r

To minimize the reading time, the packed instruction word format that was utilized for writing is also used for reading (see Figure 3-6). In Step 3, the Write Pointer, W7, is initialized. In Step 4, two instruction words are read from code memory and clocked out of the device, through the VISI register, using the REGOUT command. Step 4 is repeated until the desired amount of code memory is read.

<span id="page-21-0"></span>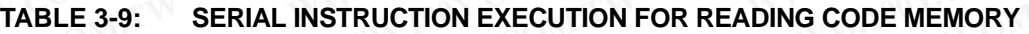

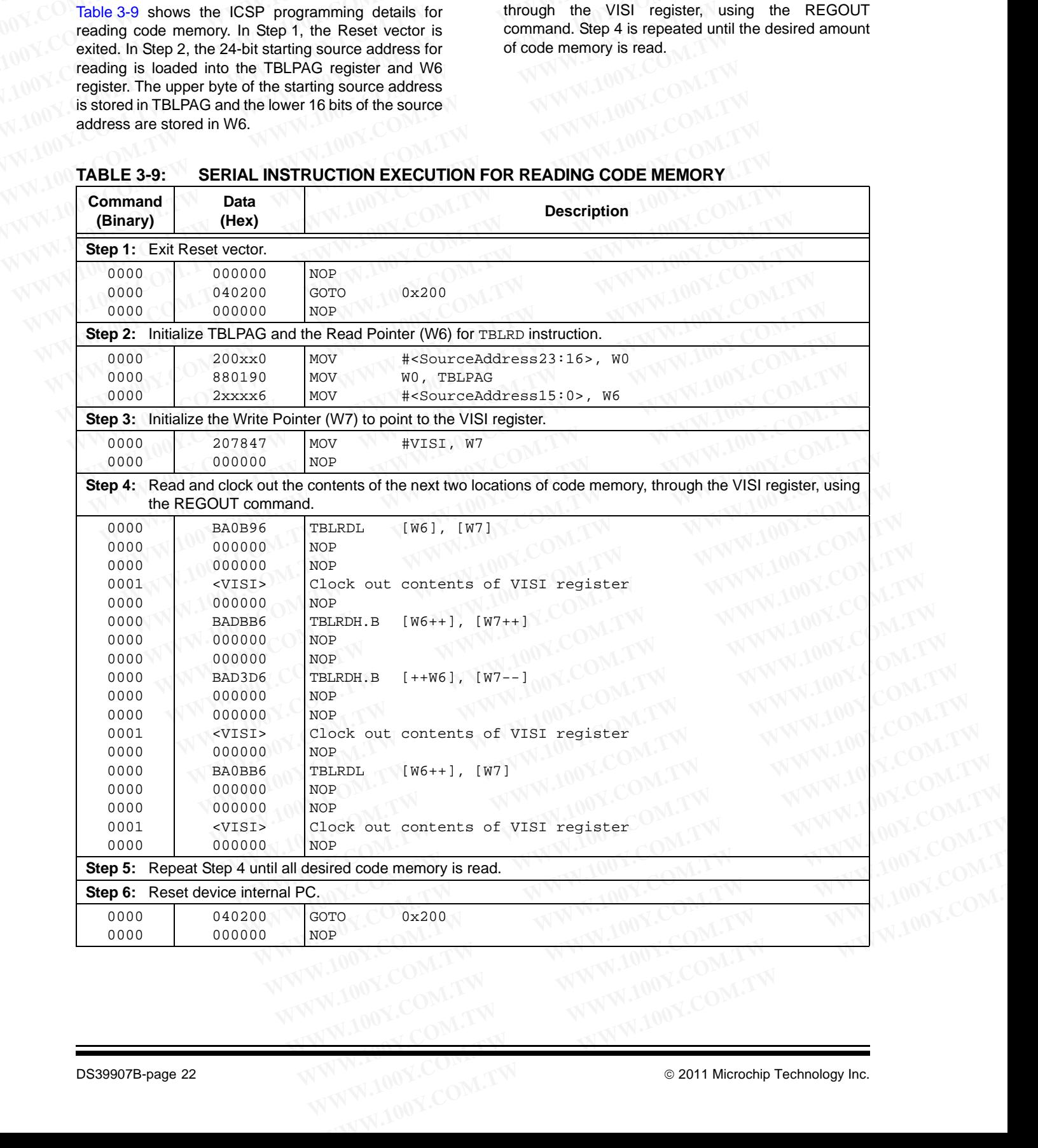

### **3.9 Reading Configuration Words**

The procedure for reading configuration memory is similar to the procedure for reading code memory, except that 16-bit data words are read (with the upper byte read being all '0's) instead of 24-bit words. Configuration Words are read, one register at a time. **PIC24F**<br>
3.9 Reading Configuration Words Table 3-10 shows<br>
The procedure for reading configuration memory is<br>
similar to the procedure for reading code memory,<br>
except that 16-bit data words are read (with the upper<br>
byte **PIC24F**<br>
3.9 Reading Configuration Words<br>
Table 3-10 show<br>
The procedure for reading configuration memory is<br>
similar to the procedure for reading code memory,<br>
except that 16-bit data words are read (with the upper<br>
byte **PIC24F.**<br>
3.9 Reading Configuration Words<br>
The procedure for reading configuration memory is<br>
similar to the procedure for reading code memory,<br>
similar to the procedure for reading code memory,<br>
byte read being all '0's) **EXAMPLE 2.[10](#page-22-0). Reading Configuration Words**<br>
The procedure for reading configuration memory is<br>
similar to the procedure for reading code memory,<br>
were that 16-bit data words are read (with the upper<br>
byte read being all **Example 3.9 Reading Configuration Words**<br>
Table 3.10 shows the reading the Configuration for reading configuration memory is<br>
similar to the procedure for reading code memory,<br>
except that 16-bit data words are read (with **Fable 3-10** shows the<br>
The procedure for reading configuration memory is<br>
The procedure for reading configuration memory is<br>
similar to the procedure for reading code memory,<br>
except that 16-bit data words are read (with

Table 3-10 shows the ICSP programming details for reading the Configuration Words. Note that the TBLPAG register must be loaded with 00h for 64-Kbyte devices, 01h for 128-Kbyte devices and 02h for 192-Kbyte and 256-Kbyte devices (the upper byte address of configuration memory), and the Read Pointer, W6, is initialized to the lower 16 bits of the Configuration Word location.

### <span id="page-22-0"></span>**TABLE 3-10: SERIAL INSTRUCTION EXECUTION FOR READING ALL CONFIGURATION MEMORY**

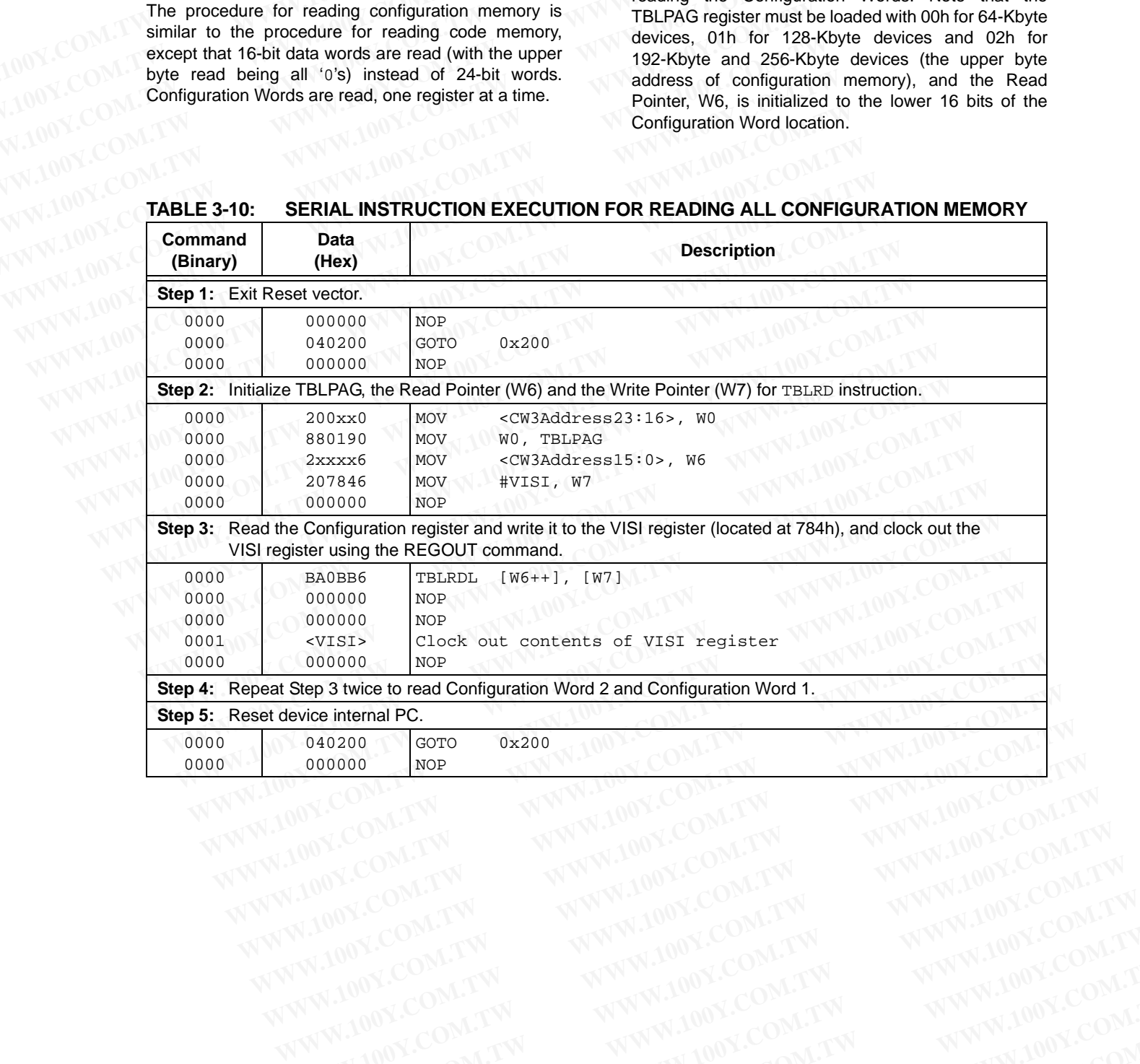

WWW.100Y.COM.TW WWW.100Y.COM.TW WWW.100Y.COM.TW WWW.100Y.COM.TW WWW.100Y.COM.TW WWW.100Y.COM.TW WWW.100Y.COM.TW WWW.100Y.COM.TW WWW.100Y.COM.TW

### **3.10 Verify Code Memory and Configuration Word**

The verify step involves reading back the code memory space and comparing it against the copy held in the programmer's buffer. The Configuration registers are verified with the rest of the code. **PIC24FJXXXGA1/GB1**<br>
3.10 Verify Code Memory and<br>
Configuration Word<br>
The Application I<br>
Superammer's buffer. The Configuration registers are<br>
verified with the rest of the code.<br>
Verified with the rest of the code.<br>
Progr **PIC24FJXXXGA1/GB1**<br>
3.10 Verify Code Memory and<br>
Comfiguration Word<br>
The Application ID<br>
space and comparing it against the copy held in the<br>
PIC24FJXXXGA1/GB1<br>
The Application ID<br>
space and comparing it against the copy **PIC24FJXXXGA1/GB1**<br>
3.10 Verify Code Memory and<br>
Configuration Word<br>
The verify step involves reading back the code memory<br>
space and comparing it against the copy held in the<br>
programmer's buffer. The Configuration regis

The verify process is shown in the flowchart in Figure 3-8. Memory reads occur a single byte at a time, so two bytes must be read to compare against the word in the programmer's buffer. Refer to **Section 3.8 ["Reading Code Memory"](#page-21-1)** for implementation details of reading code memory. **WWW.100Y.C[OM.T](#page-23-0)W WWW.100Y.COM.TW WWW.100Y.COM.TW EXECUTE:**<br> **WE THE VEHITAGE STATE STATE STATE STATE STATE STATE STATE STATE STATE STATE STATE SPECIFIES THE CONTINUIST SPECIFIES THE CONTINUIST SPECIFIES THE CONTINUIST OF THE CONTINUIST OF THE CONTINUIST OF THE CONTINUIS EXECUTE: WE SEE 2008 MEND WE THE ASSESS WERE A CONTIGUTED WORK WANT WERE A CONTIGUTED WORK AND NOT THE APPLICation ID Work and comparing it against the code memory and a comparing it against the code memory is a move th Example the configuration of the configuration** and the configuration of the configuration of the configuration of the COM.<br> **WE COMERCY COMERCY COMERCY AND THE CONFIGURE CONTINUES** with the rest of the code.<br> **WE COMERCY** The Verifical comparison is alternative of the coordination of the comparing it against the coor memory location, you must use<br>programmer's buffer. The Configuration registers are move this program memory location when the programmer's buffer. The Configuration registers are<br>
werified with the rest of the code.<br>
The verify process is shown in the flowchart in<br>
Eigure 3-8. Memory reads occur a single byte at a time,<br>
so two bytes must be serv

**Note:** Because the Configuration registers include the device code protection bit, code memory should be verified immediately after writing if code protection is enabled. This is because the device will not be readable or verifiable if a device Reset occurs after the code-protect bit in CW1 has been cleared. The verify process is shown in the flowchart in<br>
Figure 3-8. Memory reads occur a single byte at a time,<br>
so two bytes must be read to compare against the word<br>
in the programmer's buffer. Refer to **Section 3.8**<br>
"Reading Figure 3-8. Memory reads occur a single byte at a time,<br>
so two bytes must be read to compare against the word<br>
in the programmer's buffer. Refer to **Section 3.8**<br>
"Reading Code Memory" for implementation details<br>
of readi **Note:** Because the Configuration registers<br>
include the device code protection bit,<br>
code memory should be verified immedi-<br>
ately after writing if code protection is<br>
enabled. This is because the device will<br>
not be read

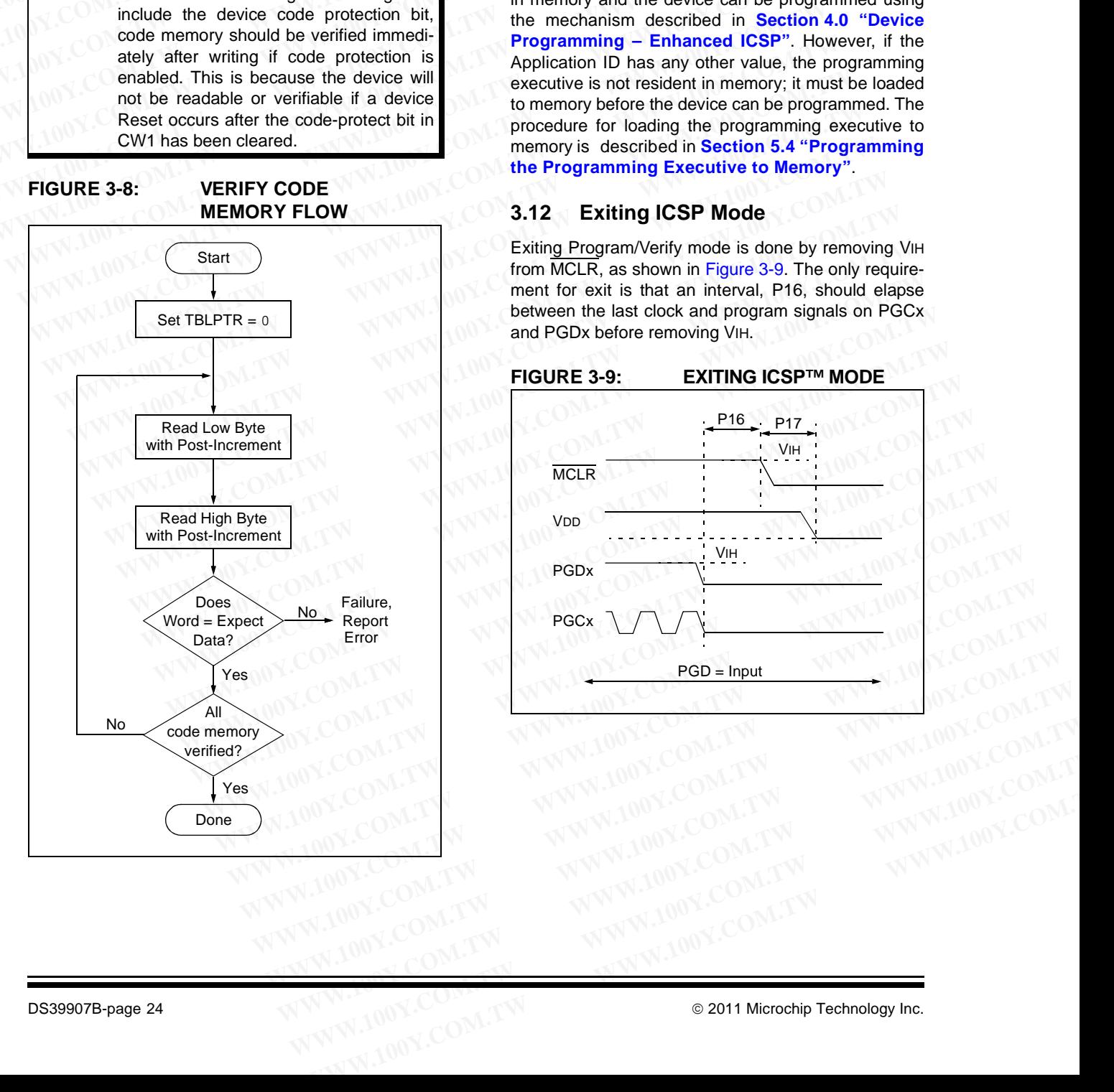

### <span id="page-23-2"></span>**3.11 Reading the Application ID Word**

The Application ID Word is stored at address, 8007F0h, in executive code memory. To read this memory location, you must use the SIX control code to move this program memory location to the VISI register. Then, the REGOUT control code must be used to clock the contents of the VISI register out of the device. The corresponding control and instruction codes that must be serially transmitted to the device to perform this operation are shown in [Table 3-11](#page-24-0).

After the programmer has clocked out the Application ID Word, it must be inspected. If the Application ID has the value, CBh, the programming executive is resident in memory and the device can be programmed using the mechanism described in **[Section 4.0 "Device](#page-25-0) [Programming – Enhanced ICSP"](#page-25-0)**. However, if the Application ID has any other value, the programming executive is not resident in memory; it must be loaded to memory before the device can be programmed. The procedure for loading the programming executive to memory is described in **[Section 5.4 "Programming](#page-41-0) [the Programming Executive to Memory"](#page-41-0)**. FIGURE 3-8:<br>
We wave in the programmer's buffer. Refer to Section 3.8<br>
In the programmer's buffer. Refer to Section 3.8<br>
The programmer has clocked or<br>
of reading Code Memory" for implementation details<br>
The water, CBh, th **Examplementation details**<br>
The value, CBh, the programmer has clocked out<br>
of reading code memory.<br> **Note:** Because the Configuration registers<br>
include the device code protection bit,<br>
code memory should be verified imre

### **3.12 Exiting ICSP Mode**

<span id="page-23-1"></span>Exiting Program/Verify mode is done by removing VIH from MCLR, as shown in Figure 3-9. The only requirement for exit is that an interval, P16, should elapse between the last clock and program signals on PGCx and PGDx before removing VIH.

<span id="page-23-0"></span>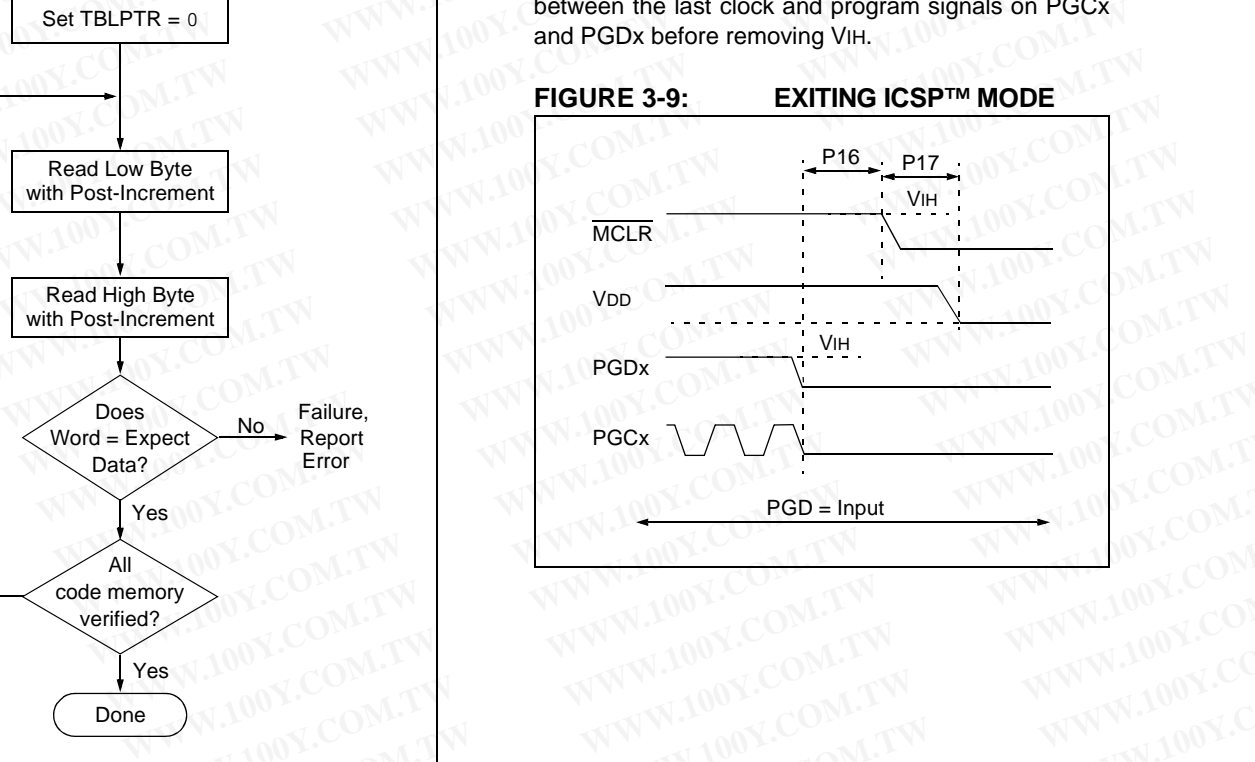

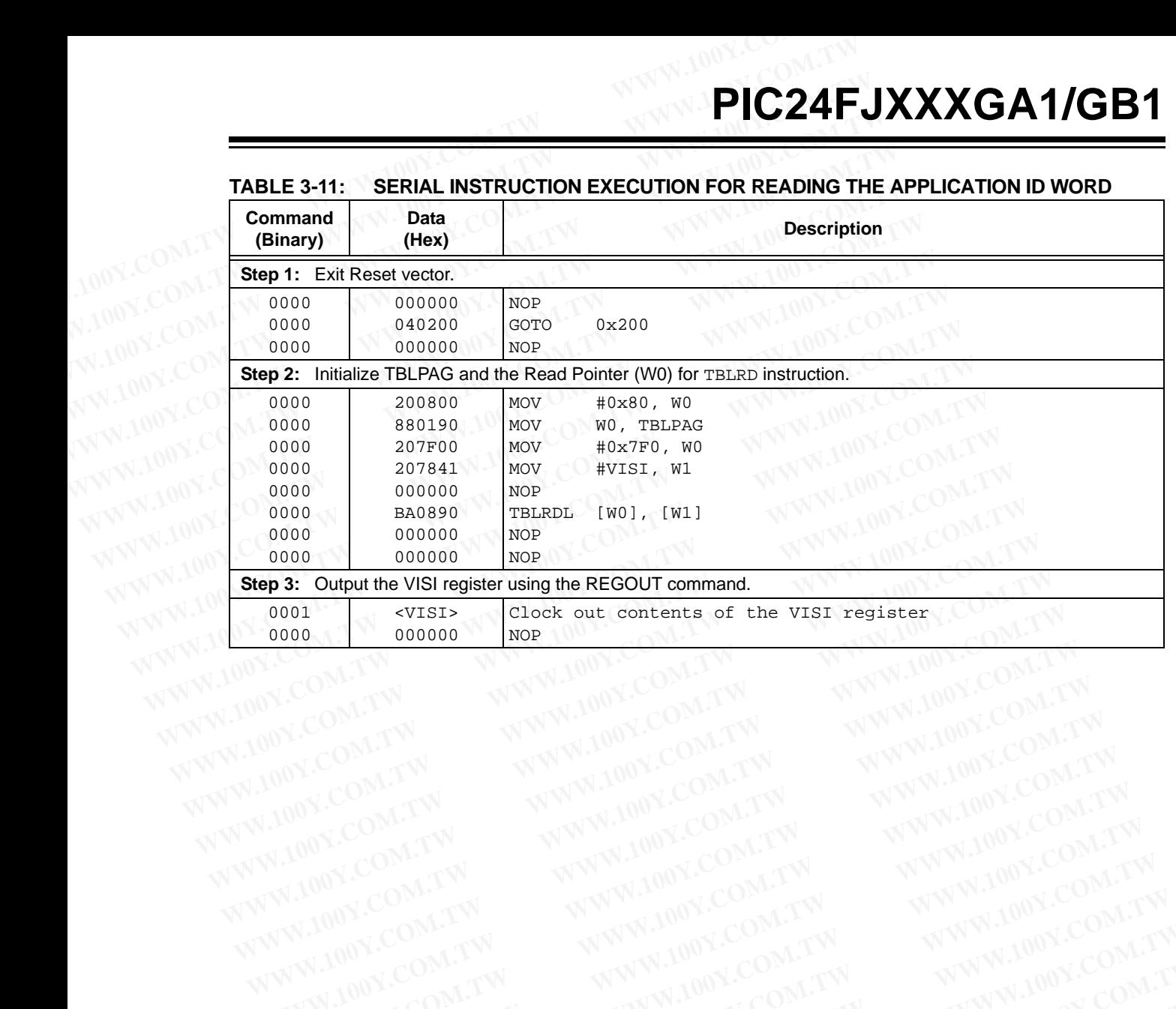

### <span id="page-24-0"></span>**TABLE 3-11: SERIAL INSTRUCTION EXECUTION FOR READING THE APPLICATION ID WORD**

WWW.100Y.COM.TW WWW.100Y.COM.TW WWW.100Y.COM.TW WWW.100Y.COM.TW WWW.100Y.COM.TW WWW.100Y.COM.TW WWW.100Y.COM.TW WWW.100Y.COM.TW WWW.100Y.COM.TW

### <span id="page-25-0"></span>**4.0 DEVICE PROGRAMMING – ENHANCED ICSP**

This section discusses programming the device through Enhanced ICSP and the programming executive. The programming executive resides in executive memory (separate from code memory) and is executed when Enhanced ICSP Programming mode is entered. The programming executive provides the mechanism for the programmer (host device) to program and verify the PIC24FJXXXGA1/GB1 devices using a simple command set and communication protocol. There are several basic functions provided by the programming executive: **PIC24FJXXXGA1/GB1**<br> **WEVICE PROGRAMMING –**<br> **ENHANCED ICSP**<br>
This section discusses programming the device<br>
through Enhanced ICSP and the programming executive is a programming executive responsible. The programming execu **PIC24FJXXXGA1/GB1**<br> **WWW.100Y.COM.TW PIC24FJXXGA1/GB1**<br> **ENHANCED ICSP**<br>
This section discusses programming the device<br>
through Enhanced ICSP and the programming executive resides in executive<br>
when Enhanced ICSP Programm **PIC24FJXXXGA1/GB1**<br> **4.0 DEVICE PROGRAMMING**<br> **ENHANCED ICSP**<br>
This section discusses programming the device<br>
through Enhanced ICSP and the programming executive using the command s<br>
through Enhanced ICSP and the programm **ENHANCED ICSP**<br> **WATER TO DEVICE PROGRAMMING**<br>
ENHANCED ICSP<br>
This section discusses programming the device using the command set<br>
through Enhanced ICSP and the programming executive<br>
when Enhanced ICSP Programming mode i **ENHANCED ICSP**<br> **WWW.100YERREGIVER COM. This section discusses programming the device**<br>
This section discusses programming the device<br>
through Enhanced ICSP and the programming executive<br>
we. The programming executive res 4.0 DEVICE PROGRAMMING – After the programming ex<br>
ENHANCED ICSP in memory (or loaded<br>
PIC24FJXXXGA1/GB1 fan<br>
through Enhanced ICSP and the programming executive<br>
through Enhanced ICSP and the programming executive<br>
memory **ENHANCED ICSP**<br>
PIC24FJXXXGA1/GB1 famil<br>
through Enhanced ICSP and the programming executive<br>
WE COME The programming executive resides in executive<br>
when Enhanced ICSP Programming mode is entered.<br>
COME 4-1: HIGH-LEY<br>
WE This section discusses programming the device<br>through Enhanced ICSP and the programming executive<br>tive. The programming executive resides in executed<br>when Enhanced ICSP Programming mode is entered.<br>The programmer (host dev tive. The programming executive resides in executive<br>
memory (separate from code memory) and is executed<br>
when Enhanced ICSP Programming mode is entered.<br>
The programming executive provides the mechanism<br>
for the programme

- Read Memory
- Erase Memory
- Program Memory
- Blank Check
- Read Executive Firmware Revision

The programming executive performs the low-level tasks required for erasing, programming and verifying a device. This allows the programmer to program the device by issuing the appropriate commands and data. Table 4-1 summarizes the commands. A detailed description for each command is provided in **[Section 5.2 "Programming Executive Commands"](#page-34-0)**.

<span id="page-25-2"></span>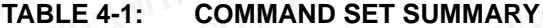

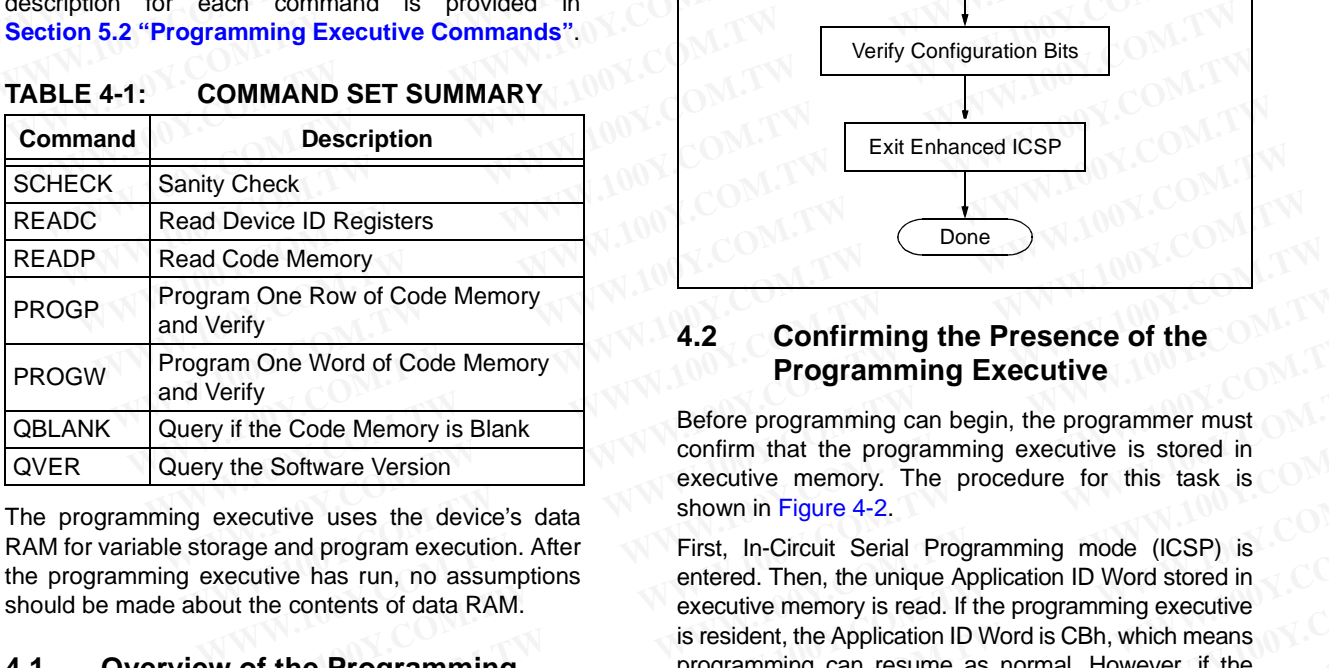

The programming executive uses the device's data RAM for variable storage and program execution. After the programming executive has run, no assumptions should be made about the contents of data RAM.

### **4.1 Overview of the Programming Process**

[Figure 4-1](#page-25-1) shows the high-level overview of the programming process. After entering Enhanced ICSP mode, the programming executive is verified. Next, the device is erased. Then, the code memory is programmed, followed by the configuration locations. Code memory (including the Configuration registers) is then verified to ensure that programming was successful.

After the programming executive has been verified in memory (or loaded if not present), the PIC24FJXXXGA1/GB1 families can be programmed using the command set shown in [Table 4-1.](#page-25-2)

### <span id="page-25-1"></span>**FIGURE 4-1: HIGH-LEVEL ENHANCED ICSP™ PROGRAMMING FLOW**

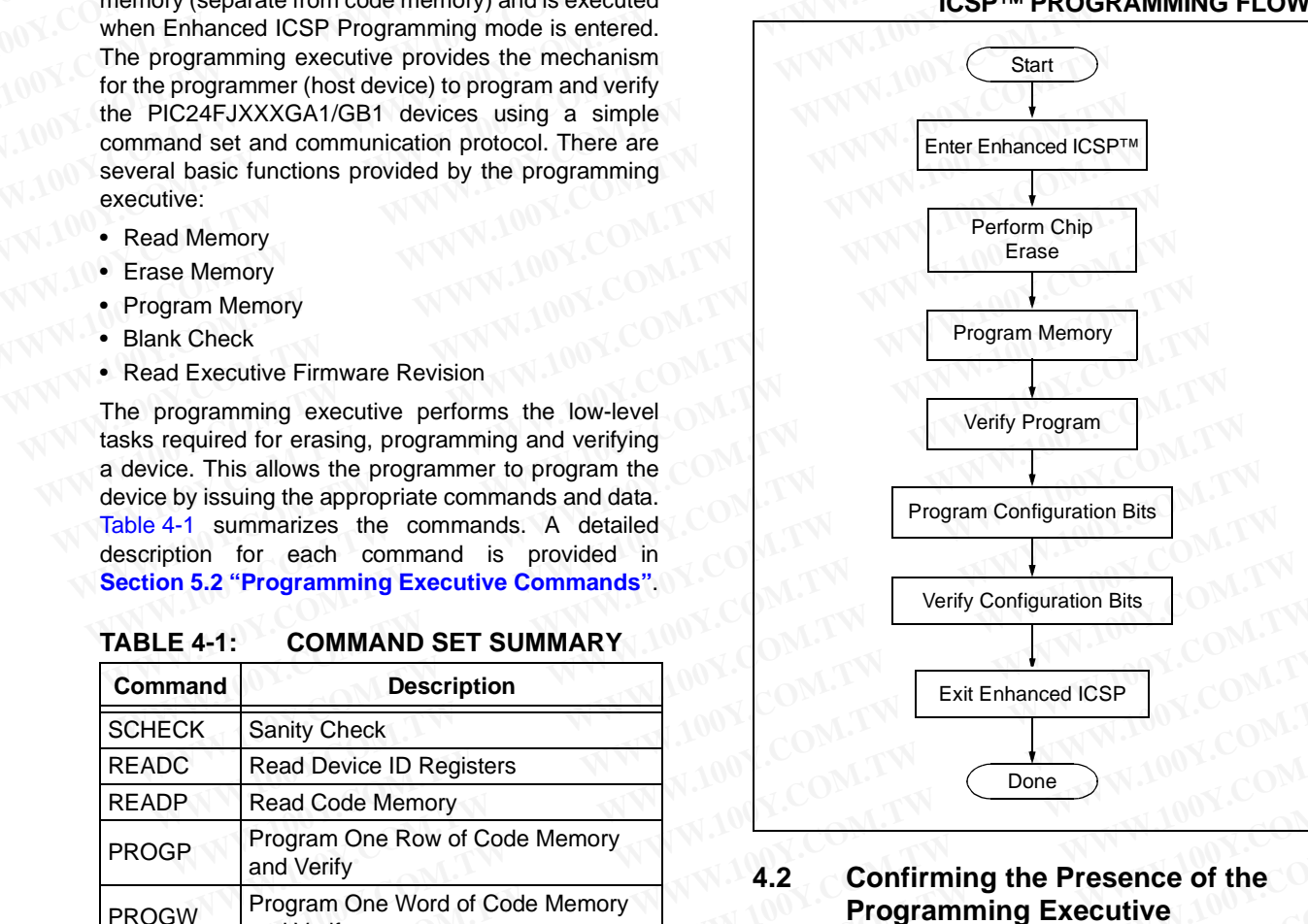

### <span id="page-25-3"></span>**4.2 Confirming the Presence of the Programming Executive**

Before programming can begin, the programmer must confirm that the programming executive is stored in executive memory. The procedure for this task is shown in Figure 4-2.

First, In-Circuit Serial Programming mode (ICSP) is entered. Then, the unique Application ID Word stored in executive memory is read. If the programming executive is resident, the Application ID Word is CBh, which means programming can resume as normal. However, if the Application ID Word is not CBh, the programming executive must be programmed to executive code memory using the method described in **[Section 5.4](#page-41-0) ["Programming the Programming Executive to](#page-41-0) [Memory"](#page-41-0)**. The Row of Code Memory<br>
Verify<br>
We are the Word of Code Memory<br>
We are November of the Manual Confitreming the Presence of the<br>
We be Software Version<br>
We be Software Version<br>
We be Software Version<br>
Executive uses the dev **Exercise of the Manufold Code Memory**<br>
We are the Code Memory is Blank<br>
The Software Version<br>
We software Version<br>
Sefect programming can begin, the programmer must<br>
confirm that the programming executive is stored in<br>
se For the Code Memory is Blank<br>
We Software Version<br>
Exiditive uses the device's data<br>
eventure we are discussed in<br>
Exerce tive memory. The procedure for this task is<br>
shown in Figure 4-2.<br>
Eventure and program execution. A **EXECUTE ONE MENTOR WEIGHT CONDUCT SETTER CONSUMER VERSION**<br>
Software Version<br>
Software Version<br>
and program executive is store in executive memory. The procedure for this task is<br>
tive uses the device's data<br>
and program **Example of the security and programming** the procedure is exerting a more than a programming mode (ICSP) is en has run, no assumptions entered. Then, the unique Application ID Word stored in contents of data RAM.<br> **Exampl** Example the controver of the application ID Word and programming was successful.<br>
We content to data RAM.<br>
We are a sumptions<br> **We are a sumptions**<br> **We are a sumptions**<br> **We are a sumptions**<br> **We are a sumption iD** Word i **Example 100 Markon and Science of the matter of data RAM.** executive memory is read. If the programming executive memory is the programming executive memory of the Application ID Word is not CBh, the programming executive **Programming**<br> **Example 18 Example 18 Example 20 Example 20 Example 20 Example 20 Example 20 Example 20 Example 20 Example 20 Example 20 Example 20 Example 20 Example 20 Example 20 Example 20 Example 20 Example 20 Example Programming** contraining contrast in the programming contrast in the programming executive must be programmed to executive code memory using the method described in **Section 5.4**<br>
Fring Enhanced ICSP **COM. The Programming** 

**[Section 3.0 "Device Programming – ICSP"](#page-10-0)** describes the ICSP programming method. **[Section 3.11 "Reading](#page-23-2) [the Application ID Word"](#page-23-2)** describes the procedure for reading the Application ID Word in ICSP mode. **Executive must be programmed to executive code**<br> **Executive code**<br> **WENT INTERENT WARD COMPOSE COMPONER AND COMPONER IN THE PROGRAMM COMPONER IS verified. Next, the<br>
<b>Memory**".<br> **Code memory is**<br> **Section 3.0 "Device Prog Enhanced ICSP** "Programming the Programming Executive to verified. Next, the Memory".<br>
Socion 3.0 "Device Programming Executive to 100Y.<br>
Code memory is **Section 3.0 "Device Programming - ICSP"** describes when ICSP is the

### **FIGURE 4-2: CONFIRMING PRESENCE OF PROGRAMMING EXECUTIVE Start** Enter ICSP™ Mode Read the **PIC24F**<br>
FIGURE 4-2: CONFIRMING PRESENCE<br>
OF PROGRAMMING<br>
EXECUTIVE As shown in<br>
Program/Verify<br>
1. The MCLF<br>
2. A 32-bit ke **PIC24F**<br>
FIGURE 4-2: CONFIRMING PRESENCE<br> **EXECUTIVE**<br>
Start Computer (Manufacture As shown in Program/Verify n<br>
2. A 32-bit key<br>
3. MCLR is the period of time<br>
Program/Verify n<br>
2. A 32-bit key<br>
a meriod of time FIGURE 4-2: CONFIRMING PRESENCE<br>
OF PROGRAMMING<br>
EXECUTIVE<br>
Start Computer of the MCLR pi<br>
Computer of the MCLR pi<br>
Computer of the MCLR pi<br>
Computer of the MCLR pi<br>
The MCLR is the programming<br>
The programming **WWW.100Y.COM.TW <br>
WEBLAZE CONFIRMING PRESENCE**<br>
MEXECUTIVE<br>
WEBLAZE COMENTING PRESENCE<br>
MEXECUTIVE<br>
MEXECUTIVE<br>
The MCLR pin<br>
2. A 32-bit key se<br>
3. MCLR is then<br>
FRead the The programming<br>
WHIONY.COM<br>
FREAD PROGRAMMING<br> **EXECUTIVE**<br>
WAS Shown in Figure<br>
MAS Shown in Figure<br>
MAS Shown in Figure<br>
MAS Shown in Figure<br>
MAS COM.<br>
WAS COMENT BOOK COMENT S The MCLR pin is<br>
APPROPER MAGNE COMENT S A 32- A 32- A SHOLR pin is<br>
APPROPER MAGNE COMENT **EXECUTIVE 4-2:**<br>
WANTER AS Shown in Figure<br>
MONTON<br>
COMETROGRAMMING<br>
ExeCUTIVE As shown in Figure<br>
Program/Verify mode requirement for program/Verify mode requirement for the MCLR pin is t<br>
2. A 32-bit key seque<br>
3. MCLR **EXECUTIVE**<br>
WANTA MONTON COM.<br>
WANTA MONTON COMENT Read the USP<sup>TM</sup> Mode 100Y.COM<br>
WANTA MONTON COMENT Read the USP<sup>TM</sup> Mode 100Y.COM<br> **EXECUTIVE** (COMENT Read of time and hand the essentially period of time and hand the

<span id="page-26-0"></span>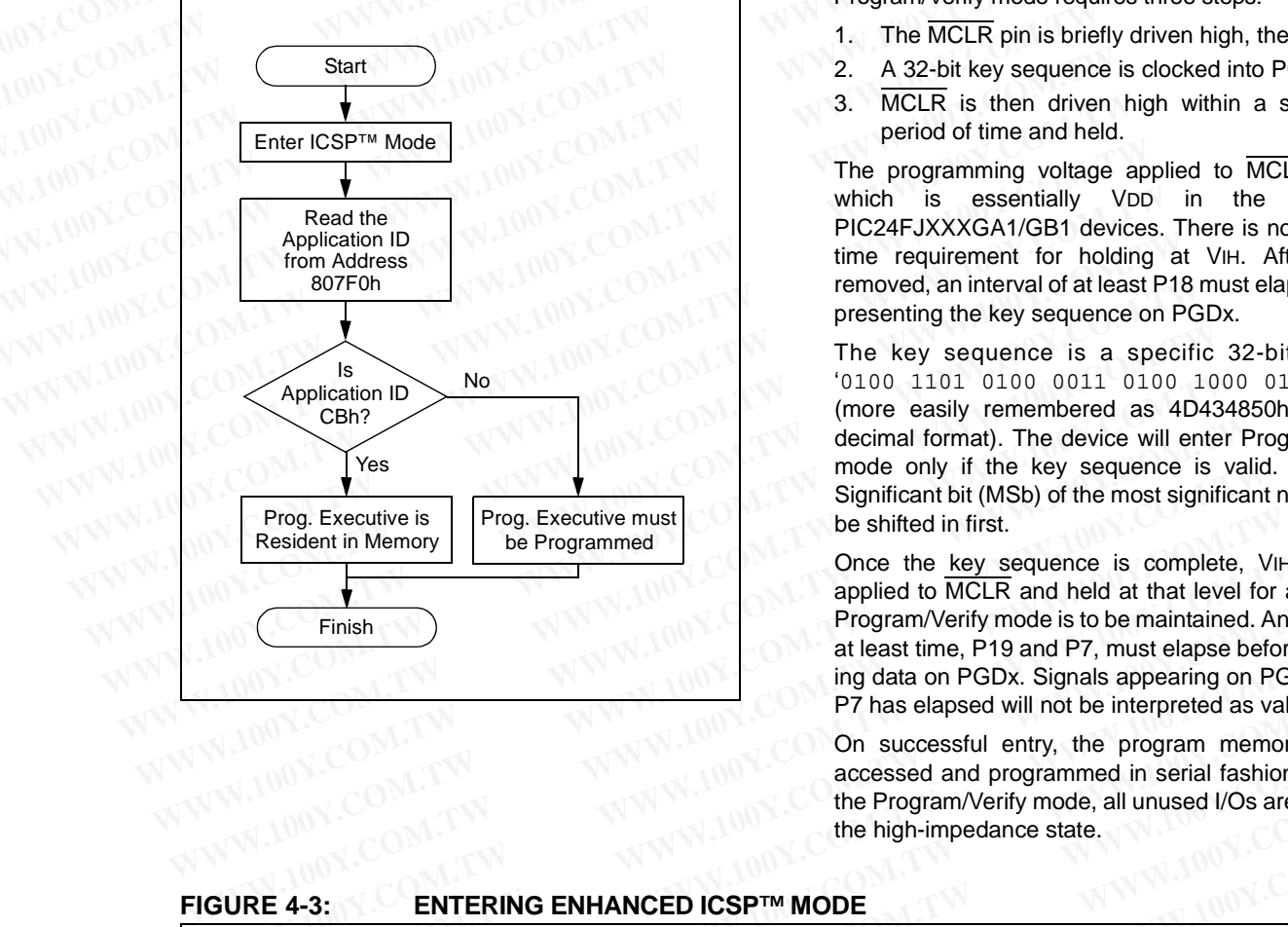

### **4.3 Entering Enhanced ICSP Mode**

As shown in [Figure 4-3,](#page-26-1) entering Enhanced ICSP Program/Verify mode requires three steps:

- 1. The MCLR pin is briefly driven high, then low.
- 2. A 32-bit key sequence is clocked into PGDx.
- 3. MCLR is then driven high within a specified period of time and held.

The programming voltage applied to MCLR is VIH, which is essentially VDD in the case of PIC24FJXXXGA1/GB1 devices. There is no minimum time requirement for holding at VIH. After VIH is removed, an interval of at least P18 must elapse before presenting the key sequence on PGDx.

The key sequence is a specific 32-bit pattern: '0100 1101 0100 0011 0100 1000 0101 0000' (more easily remembered as 4D434850h in hexadecimal format). The device will enter Program/Verify mode only if the key sequence is valid. The Most Significant bit (MSb) of the most significant nibble must be shifted in first.

Once the key sequence is complete, VIH must be applied to MCLR and held at that level for as long as Program/Verify mode is to be maintained. An interval of at least time, P19 and P7, must elapse before presenting data on PGDx. Signals appearing on PGDx before P7 has elapsed will not be interpreted as valid. COM. This man and the tele tele sequence is complete, VIH applied to MCLR and held at that level for as a the sequence is complete. We applied to the minimization at least time, P19 and P7, must elapse before ing data on

On successful entry, the program memory can be accessed and programmed in serial fashion. While in the Program/Verify mode, all unused I/Os are placed in the high-impedance state.

### <span id="page-26-1"></span>**FIGURE 4-3: ENTERING ENHANCED ICSP™ MODE**

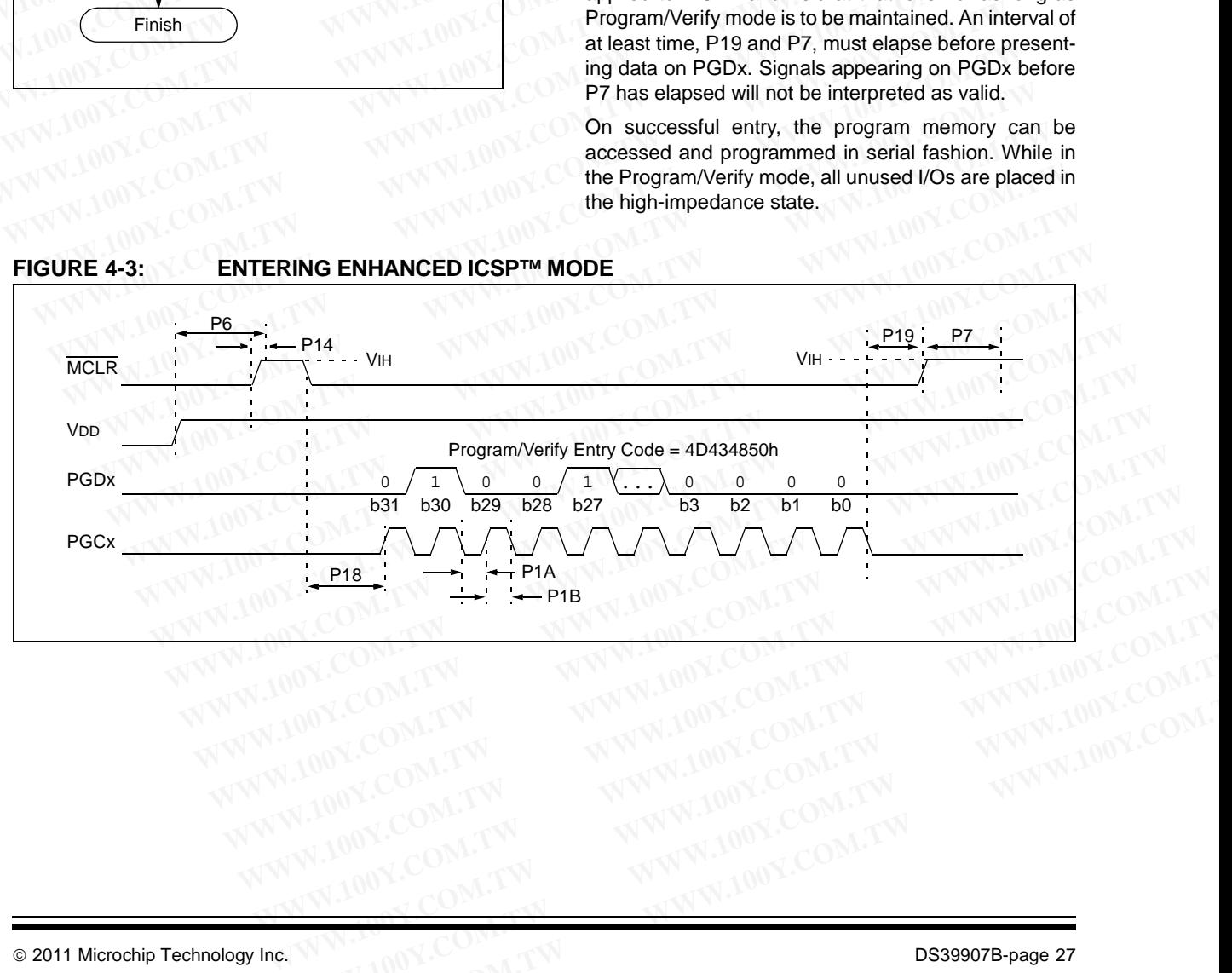

### **4.4 Blank Check**

The term, "Blank Check", implies verifying that the device has been successfully erased and has no programmed memory locations. A blank or erased memory location is always read as '1'. **PIC24FJXXXGA1/GB1**<br> **EXECUTE:** Blank Check The term, "Blank Check", implies verifying that the device has been successfully erased and has no<br>
programmed memory locations. A blank or erased memory location is always read **PIC24FJXXXGA1/GB1**<br> **WWW.100Y.COM.TW <br>
4.4 Blank Check**<br>
The term, "Blank Check", implies verifying that the<br>
device has been successfully erased and has no<br>
programmed memory locations. A blank or erased<br>
The Device ID r **PIC24FJXXXGA1/GB1**<br> **WWW.100Y.COM.TW Blank Check**<br>
The term, "Blank Check", implies verifying that the<br>
device has been successfully erased and has no<br>
programmed memory locations. A blank or erased<br>
MON.COM.THE Device ID

The Device ID registers (FF0002h:FF0000h) can be ignored by the Blank Check since this region stores device information that cannot be erased. The device Configuration registers are also ignored by the Blank Check. Additionally, all unimplemented memory space should be ignored by the Blank Check. **EXAMBER 1920 WWW.100Y.COM.TW Blank Check**<br>
The term, "Blank Check", implies verifying that the<br>
device has been successfully erased and has no<br>
programmed memory locations always read as '1'.<br>
The Device ID registers (FF0 **Example 1.00Y. COM. Analytically and the device has been successfully erased and has no<br>
programmed memory locations. A blank or erased<br>
MECOM. COM. The Device ID registers (FF0002h:FF0000h) can be<br>
ignored by the Blank C** 

The QBLANK command is used for the Blank Check. It determines if the code memory is erased by testing these memory regions. A 'BLANK' or 'NOT BLANK' response is returned. If it is determined that the device is not blank, it must be erased before attempting to program the chip.

### **4.5 Code Memory Programming**

### 4.5.1 PROGRAMMING METHODOLOGY

Code memory is programmed with the PROGP command. PROGP programs one row of code memory, starting from the memory address specified in the command. The number of PROGP commands required to program a device depends on the number of write blocks that must be programmed in the device.

A flowchart for programming the code memory of the PIC24FJXXXGA1/GB1 families is shown in [Figure 4-4](#page-27-0). In this example, all 87K instruction words of a 256-Kbyte device are programmed. First, the number of commands to send (called 'RemainingCmds' in the flowchart) is set to 1368 and the destination address (called 'BaseAddress') is set to '0'. Next, one write block in the device is programmed with a PROGP command. Each PROGP command contains data for one row of code memory of the device. After the first command is processed successfully, 'RemainingCmds' is decremented by 1 and compared with 0. Since there are more PROGP commands to send, 'BaseAddress' is incremented by 80h to point to the next row of memory. The number of PROGP commands<br>
o program a device depends on the number<br>
ocks that must be programmed in the device.<br>
WACA 1/GB1 families is shown in Figure 4-4.<br>
XXAGA 1/GB1 families is shown in Figure 4-4.<br>
XXAGA 1/GB1 fa **Example and Solution** and Solution of the Maximum diameters of the MACA1/GB1 families is shown in Figure 4-4.<br>
We are programmed in the device.<br>
We are programmed in the device of a<br>
all 87K instruction words of a<br>
also s The code memory of the CGA1/GB1 families is shown in Figure 4-4.<br>
Westare are programmed. First, the number<br>
with a BTK instruction words of a<br>
to sto send (called 'RemainingCmds' in the<br>
set to 1368 and the destination ad WHOLD II and SK instruction words of a<br>
ice are programmed. First, the number<br>
to send (called 'RemainingCmds' in the<br>
et to 1368 and the destination address<br>
ddress') is set to '0'. Next, one write<br>
the memory of the devi e are programmed. First, the number<br>
send (called 'RemainingCmds' in the<br>
to 1368 and the destination address<br>
dress') is set to 'o'. Next, one write<br>
vice is programmed with a PROGP<br>
PROGP command contains data for<br>
MEXIC **Example 100** and the destination address<br>
The content of the destination address<br>
The content of the destination address<br>
The content of the content of the content of the content of the content of the content of the devic SS) IS set to '0'. Next, one write<br>
is programmed with a PROGR AMMING VERIFICATION<br>
ROGP command contains data for<br>
Mericus After code memory is programmed, the contents of<br>
emory of the device. After the first<br>
sed succes

On the second PROGP command, the second row is programmed. This process is repeated until the entire device is programmed. No special handling must be performed when a panel boundary is crossed.

### <span id="page-27-0"></span>**FIGURE 4-4: FLOWCHART FOR**

### **PROGRAMMING CODE MEMORY**

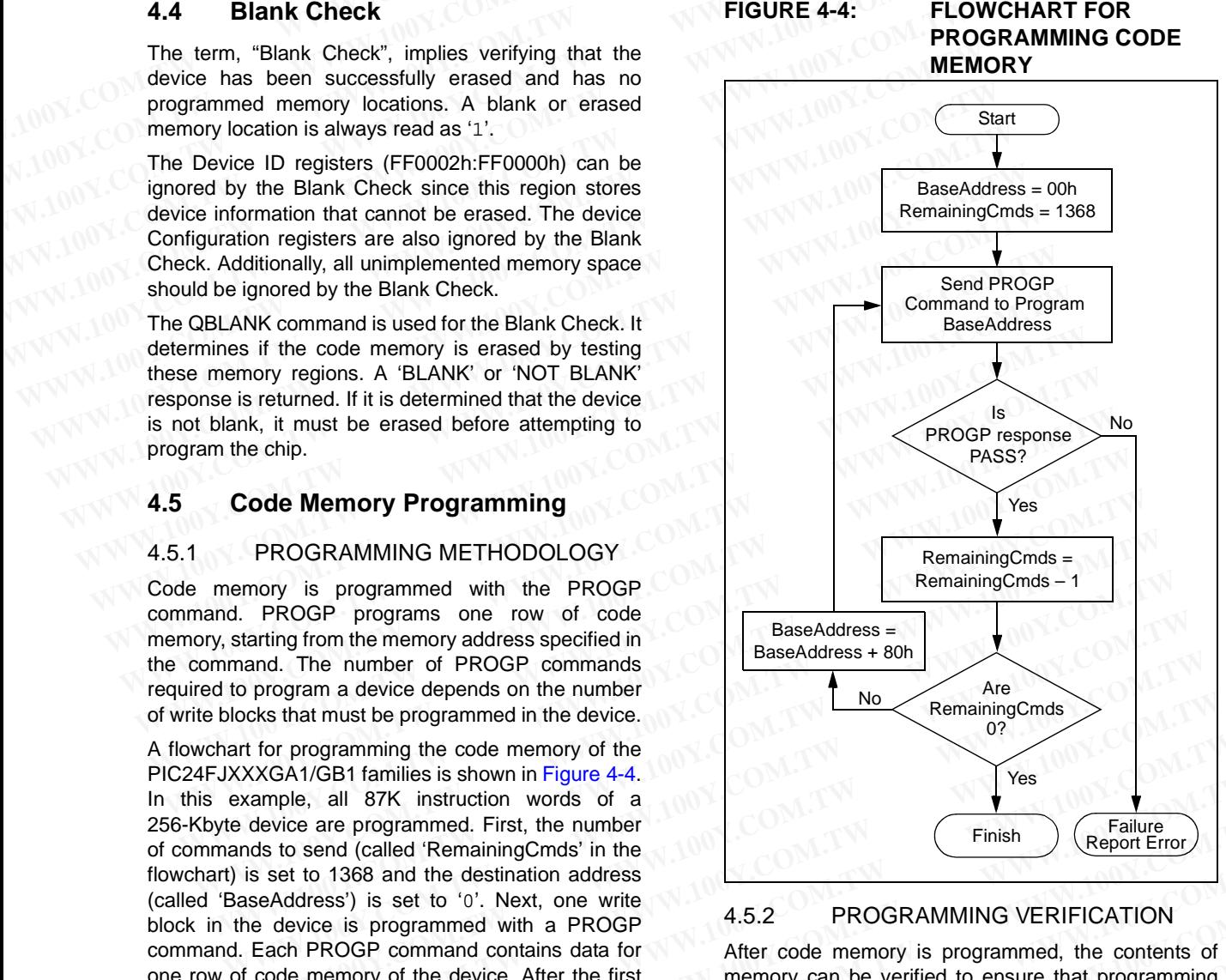

### 4.5.2 PROGRAMMING VERIFICATION

After code memory is programmed, the contents of memory can be verified to ensure that programming was successful. Verification requires code memory to be read back and compared against the copy held in the programmer's buffer. COM UNITY INTERVIEND THE BEAT ON MOREOVERT AND REVENUES A MANUFACT AND MOREOVERT AND MOREOVERT AND MOREOVERT AND MOREOVERT AND MOREOVERT AND MOREOVERT AND MOREOVERT AND MOREOVERT AND MOREOVERT AND MOREOVERT AND MOREOVERT A **Example the tract the limental strategy of the second to the distribution of the programmed against the copy held in the position of the programmer's buffer.<br>
<b>Max successfully, "RemainingCmds"** was successfull, Verificat

The READP command can be used to read back all of the programmed code memory.

Alternatively, you can have the programmer perform the verification after the entire device is programmed using a checksum computation. **EXERCISE AND Since there** the read back and compared against the copy held in<br>
to point to the next row of the programmer's buffer.<br>
to point to the next row of the programmer's buffer.<br>
COMET MONICOM.TW **AND Special hand Example 10 and the second row is**<br> **WWW.100Y.COM.TW ANWW.100Y.COM.TW ANWW.100Y.COM.TW ANWW.100Y.COM.TW ANWW.100Y.COM.TW ANWW.100Y.COM.TW ANWW.100Y.COM.TW ANWW.100Y.COM.TW ANWW.100Y.COM.TW ANWW.100Y.COM.TW ANWW.100Y.COM.TW Example 3 Alternatively, you can have the programmer perform sis repeated until the entire entire device is programmed<br>
<b>Special handling must be**<br> **MANUSE COM.TW ANWAL100Y.COM.TW**<br>
W.100Y.COM.TW ANWAL100Y.COM.TW<br>
WW.100Y **Expected until the entire the programmer perform the programmer perform the programmer perform the verification after the entire device is programmed the verification after the entire device is programmed the verification Explorational manufacture of the manufacture of the manufacture of the manufacture of the manufacture of the manufacture of the manufacture of the manufacture of the manufacture of the manufacture of the manufacture of th** 

### **4.6 Configuration Bits Programming**

### 4.6.1 OVERVIEW

The PIC24FJXXXGA1/GB1 families have Configuration bits stored in the last three locations of implemented program memory (see Table 2-2 for locations). These bits can be set or cleared to select various device configurations. There are three types of Configuration bits: system operation bits, code-protect bits and unit ID bits. The system operation bits determine the power-on settings for system level components, such as oscillator and Watchdog Timer. The code-protect bits prevent program memory from being read and written. **PIC24F**<br>4.6 Configuration Bits Programming The description<br>4.6.1 OVERVIEW<br>The PIC24FJXXXGA1/GB1 families have Configura-<br>tion bits stored in the last three locations of imple-<br>mented program memory (see Table 2-2 for loca **PIC24F**<br>
4.6 Configuration Bits Programming<br>
4.6.1 OVERVIEW<br>
The PIC24FJXXXGA1/GB1 families have Configura-<br>
tion bits stored in the last three locations of imple-<br>
mented programmenory (see Table 2-2 for locations).<br>
The **PIC24FJXXXGA1/GB1 strategy and the PIC24FJXXXGA1/GB1 families have Configuration Works and the PIC24FJXXXGA1/GB1 families have Configuration Works to the PIC24FJXXXGA1/GB1 families have Configuration Works there is a memb WWW.100Y.COM.TW WWW.100Y.COM.TW WWW.100Y.COM.TW 4.6 Configuration Bits Programming** The descriptions for the production of the PIC24FJXXXGA1/GB1 families have Configuration Words<br>
The PIC24FJXXXGA1/GB1 families have Configuration through tunction,<br>
tion bits stored in **4.6 Configuration Bits Programming** The descriptions for the Configuration Words a<br>
tion bits stored in the last three locations of imple-<br>
mented program memory (see Table 2-2 for locations).<br>
These bits can be set or cl 4.6.1 OVERVIEW<br>
The PIC24FJXXXGA1/GB1 families have Configura-<br>
tion bits stored in the last three locations of imple-<br>
mented program memory (see Table 2-2 for locations).<br>
These bits can be set or cleared to select vario The PIC24FJXXXGA1/GB1 families have Configuration, some tion bits stored in the last three locations of implemented program memory (see Table 2-2 for locations).<br>
These bits can be set or cleared to select various device c **EXAMPLE AND TABLE 4-2:** PIC24FJXXXGA1/GB1 CONFIGURATION BITS DESCRIPTION These bits can be set or cleared to select various<br>
uration bits: system operation bits doe-protect bits<br>
uration bits: System operation bits determine<br>
the power-on settings for system level components,<br>
CSuch as oscillat

The descriptions for the Configuration bits in the Flash Configuration Words are shown in [Table 4-2.](#page-28-0)

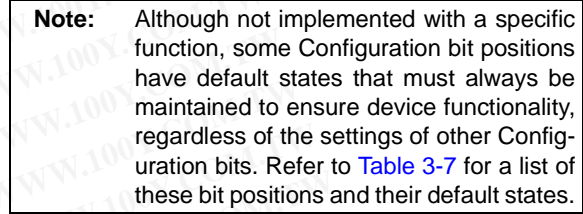

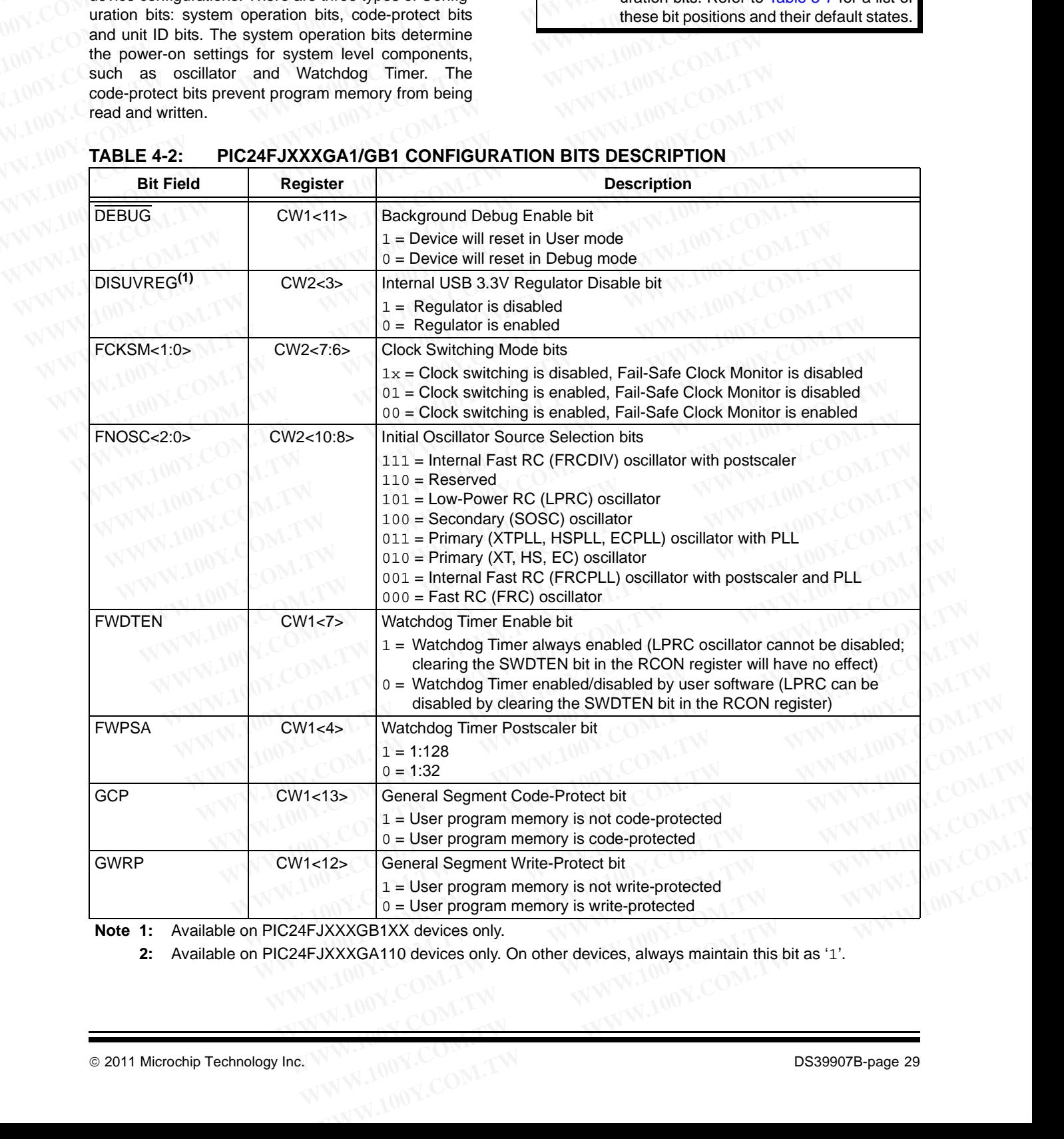

<span id="page-28-0"></span>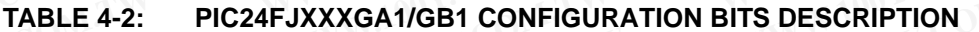

**Note 1:** Available on PIC24FJXXXGB1XX devices only.

**2:** Available on PIC24FJXXXGA110 devices only. On other devices, always maintain this bit as '1'.

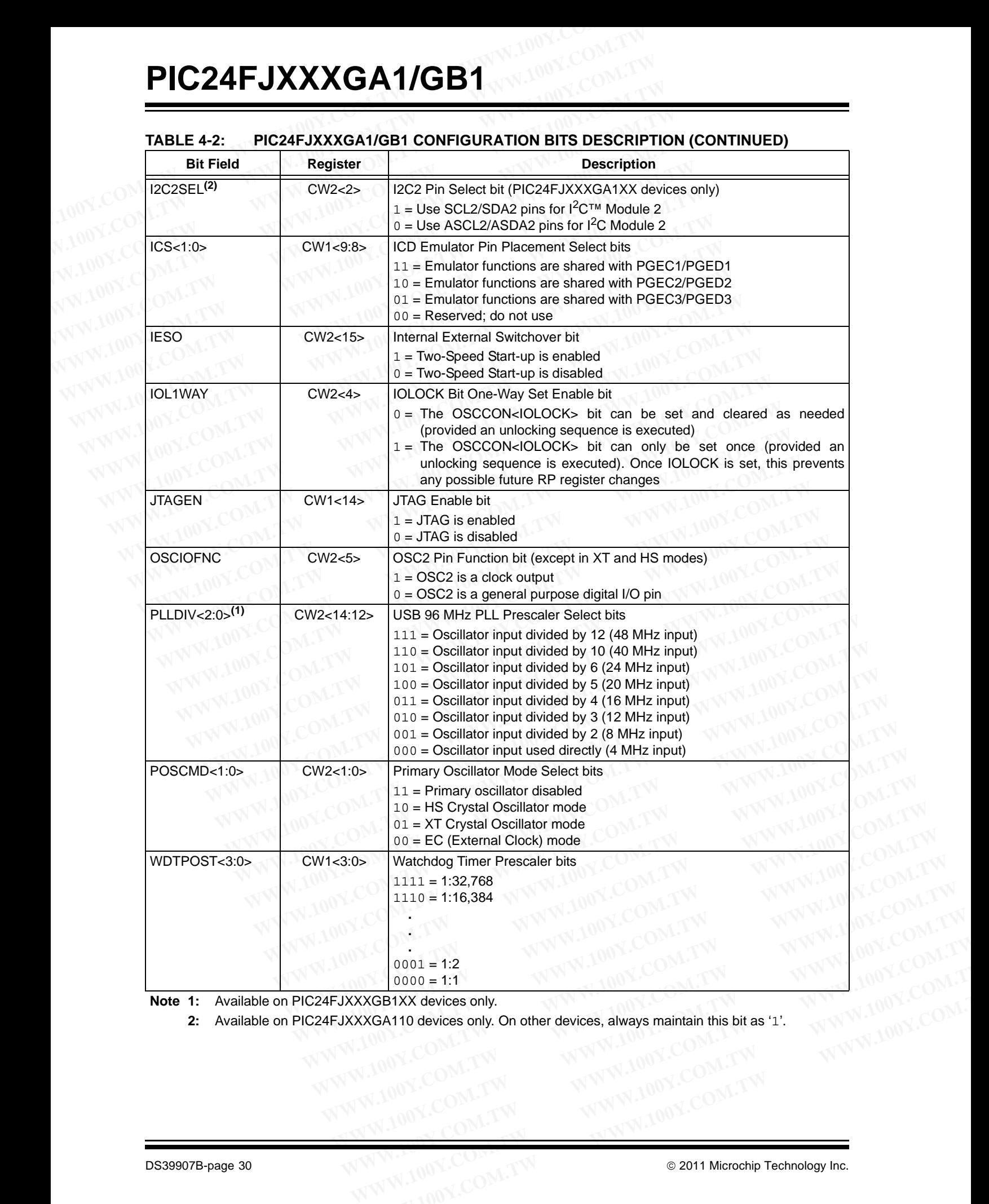

### **TABLE 4-2: PIC24FJXXXGA1/GB1 CONFIGURATION BITS DESCRIPTION (CONTINUED)**

**Note 1:** Available on PIC24FJXXXGB1XX devices only.

**2:** Available on PIC24FJXXXGA110 devices only. On other devices, always maintain this bit as '1'. **EXGRIXX devices only.**<br>
WAND devices only. On other devices, always maintain this bit as '1'.<br>
WAND COM.TW **WWW.100Y.COM.TW PRINCIPS COM.TW**<br>
WAND COM.TW **WWW.100Y.COM.TW © 2011 Microchip Technology Inc.**<br>
WWW.100Y.COM.TW

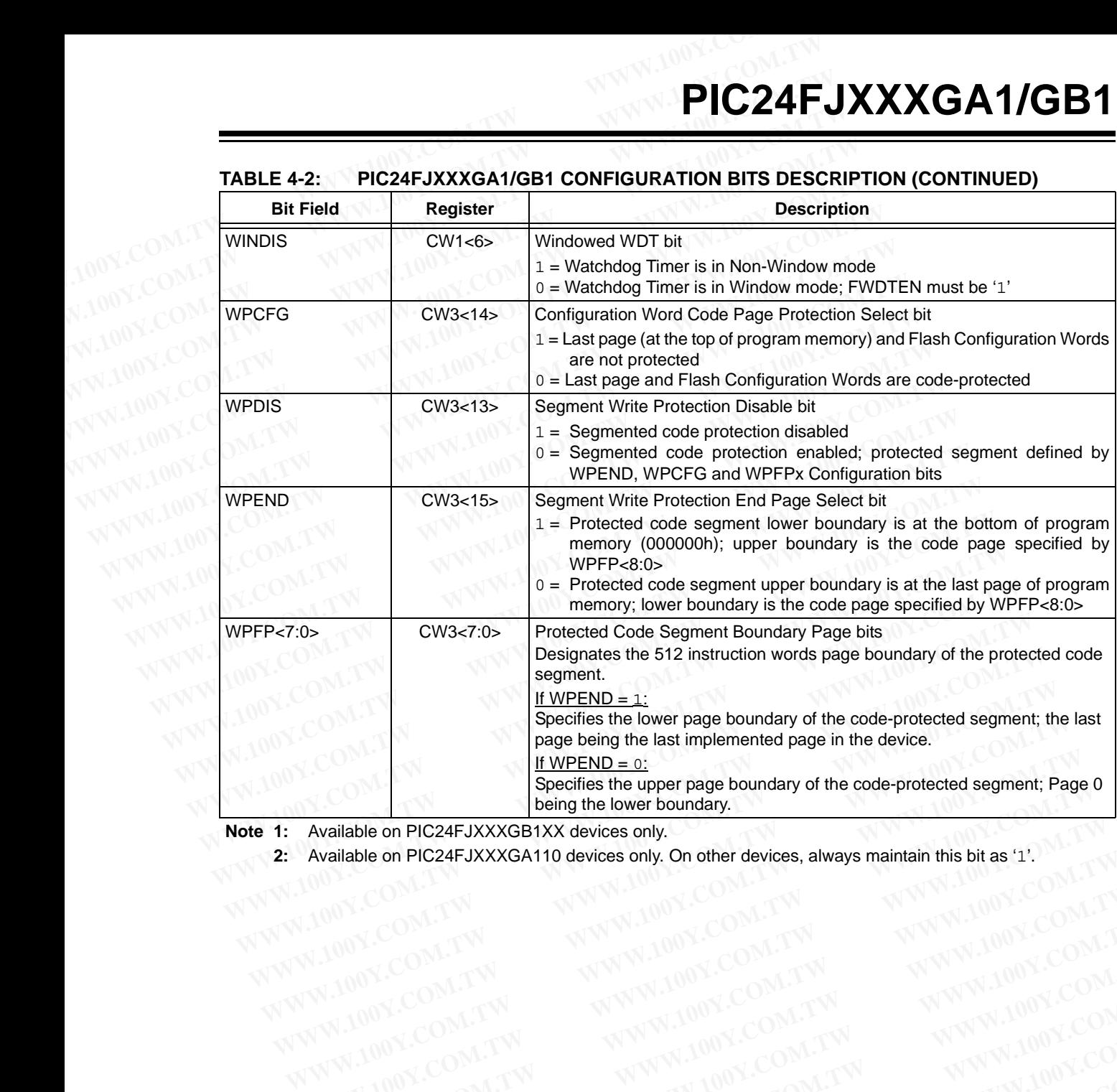

### **TABLE 4-2: PIC24FJXXXGA1/GB1 CONFIGURATION BITS DESCRIPTION (CONTINUED)**

**Note 1:** Available on PIC24FJXXXGB1XX devices only.

**2:** Available on PIC24FJXXXGA110 devices only. On other devices, always maintain this bit as '1'. **Example on PIC24FJXXXGB1XX devices only.**<br>
Available on PIC24FJXXXGB1XX devices only. On other devices, always maintain this bit as '1'. <br>
WWW.100Y.COM.TW WWW.100Y.COM.TW WWW.100Y.COM.TW<br>
WW.100Y.COM.TW WWW.100Y.COM.TW WW WWW.100Y.COM.TW WWW.100Y.COM.TW WWW.100Y.COM.TW WWW.100Y.COM.TW WWW.100Y.COM.TW WWW.100Y.COM.TW WWW.100Y.COM.TW WWW.100Y.COM.TW WWW.100Y.COM.TW WWW.100Y.COM.TW WWW.100Y.COM.TW WWW.100Y.COM.TW WWW.100Y.COM.TW WWW.100Y.COM.T

WWW.100Y.COM.TW WWW.100Y.COM.TW WWW.100Y.COM.TW WWW.100Y.COM.TW WWW.100Y.COM.TW WWW.100Y.COM.TW WWW.100Y.COM.TW WWW.100Y.COM.TW WWW.100Y.COM.TW WWW.100Y.COM.TW WWW.100Y.COM.TW WWW.100Y.COM.TW WWW.100Y.COM.TW WWW.100Y.COM.TW WWW.100Y.COM.TW WWW.100Y.COM.TW WWW.100Y.COM.TW

### 4.6.2 PROGRAMMING METHODOLOGY

Configuration bits may be programmed a single byte at a time using the PROGP command. This command specifies the configuration data and Configuration register address. When Configuration bits are programmed, any unimplemented or reserved bits must be programmed with a '1'. **PIC24FJXXXGA1/GB1**<br>
4.6.2 PROGRAMMING METHODOLOGY 4.6.3 PROG<br>
Configuration bits may be programmed a single byte at a time using the PROGP command. This command<br>
specifies the configuration data and Configuration<br>
registe **PIC24FJXXXGA1/GB1**<br>
4.6.2 PROGRAMMING METHODOLOGY 4.6.3 PROGR<br>
Configuration bits may be programmed a single byte at a time using the PROGP command. This command<br>
specifies the configuration data and Configuration<br>
PROGRA **PIC24FJXXXGA1/GB1**<br>
4.6.2 PROGRAMMING METHODOLOGY 4.6.3 PROGRA<br>
Configuration bits may be programmed a single byte at<br>
a time using the PROGP command. This command<br>
specifies the configuration data and Configuration bits **ENCEPT DAXXON TIOD**<br>
4.6.2 PROGRAMMING METHODOLOGY<br>
Configuration bits may be programmed a single byte at<br>
a time using the PROGP command. This community specifies the configuration data and Configuration<br>
register addres **EXAMPLE AND PROGRAMMING METHODOLOGY**<br> **WEV. COM**<br> **EXAMPLE AND CONTINUISM CONTINUISM AND A SUMPLE AND A SUMPLE AND SPECIES the configuration data and Configuration<br>
specifies the configuration data and Configuration<br>
<b>EXA EXAMPLE AND PROGRAMMING METHODOLOGY**<br> **EXAMPLE AND CONTINUIST CONTINUIST CONTINUIST CONTINUIST CONTINUIST CONTINUIST CONTINUIST CONTINUIST CONTINUIST CONTINUIST CONTINUIST CONTINUIST CONTINUIST CONTINUIST CONTINUIST CONTI** Configuration bits may be programmed a single byte at<br>
specifies the Configuration data and Configuration the programming was succes<br>
programmed, any unimplemented or reserved bits<br>
MUNICOMENT COMES programmed, any unimple

Two PROGP commands are required to program the Configuration bits. A flowchart for Configuration bit programming is shown in Figure 4-5.

**Note:** If the General Segment Code-Protect bit (GCP) is programmed to '0', code memory is code-protected and can not be read. Code memory must be verified before enabling read protection. See **[Section 4.6.4 "Code-Protect Configura](#page-32-0)tion Bits"** for more information about code-protect Configuration bits. specifies the configuration data and Configuration<br>register address. When Configuration bits are<br>programmed, any unimplemented or reserved bits a gainst the copy held in the proximition<br>to PROGP commands react equired to p **Programmed, any unimplemented or reserved bits**<br> **Programmed, any unimplemented or reserved bits**<br> **WEADP** commands reader to programme the configuration bits on the profiguration bits. A flowchart for Configuration bit<br> must be programmed with a '1'.<br>
Two PROGP commands are required to program the<br>
Configuration bits. A flowchart for Configuration bit<br>
programming is shown in Figure 4-5.<br> **Note:** If the General Segment Code-Protect bit<br>
( Iwo PROGP commands are required to program the<br>
Configuration bits. A flowchat for Configuration bit<br> **Note:** If the General Segment Code-Protect bit<br>
(GCP) is programmed to '0', code memory<br>
is code-protected and can not **Note:** If the General Segment Code-Protect bit<br>
(GCP) is programmed to '0', code memory<br>
is code-protected and can not be read.<br>
Code memory must be verified before<br> **Section 4.6.4** "Code-Protect Configura-<br> **EIGURE 4-5: Note:** If the General Segment Code-Protect bit<br>
(GCP) is programmed to '0', code memory<br>
is code-protectd and not be read.<br>
Code memory must be verified before<br>
enabling read protection. See<br>
Section 4.6.4 "Code-Protect C

### 4.6.3 PROGRAMMING VERIFICATION

After the Configuration bits are programmed, the contents of memory should be verified to ensure that the programming was successful. Verification requires the Configuration bits to be read back and compared against the copy held in the programmer's buffer. The READP command reads back the programmed Configuration bits and verifies that the programming was successful.

### <span id="page-31-0"></span>**FIGURE 4-5: CONFIGURATION BIT PROGRAMMING FLOW**

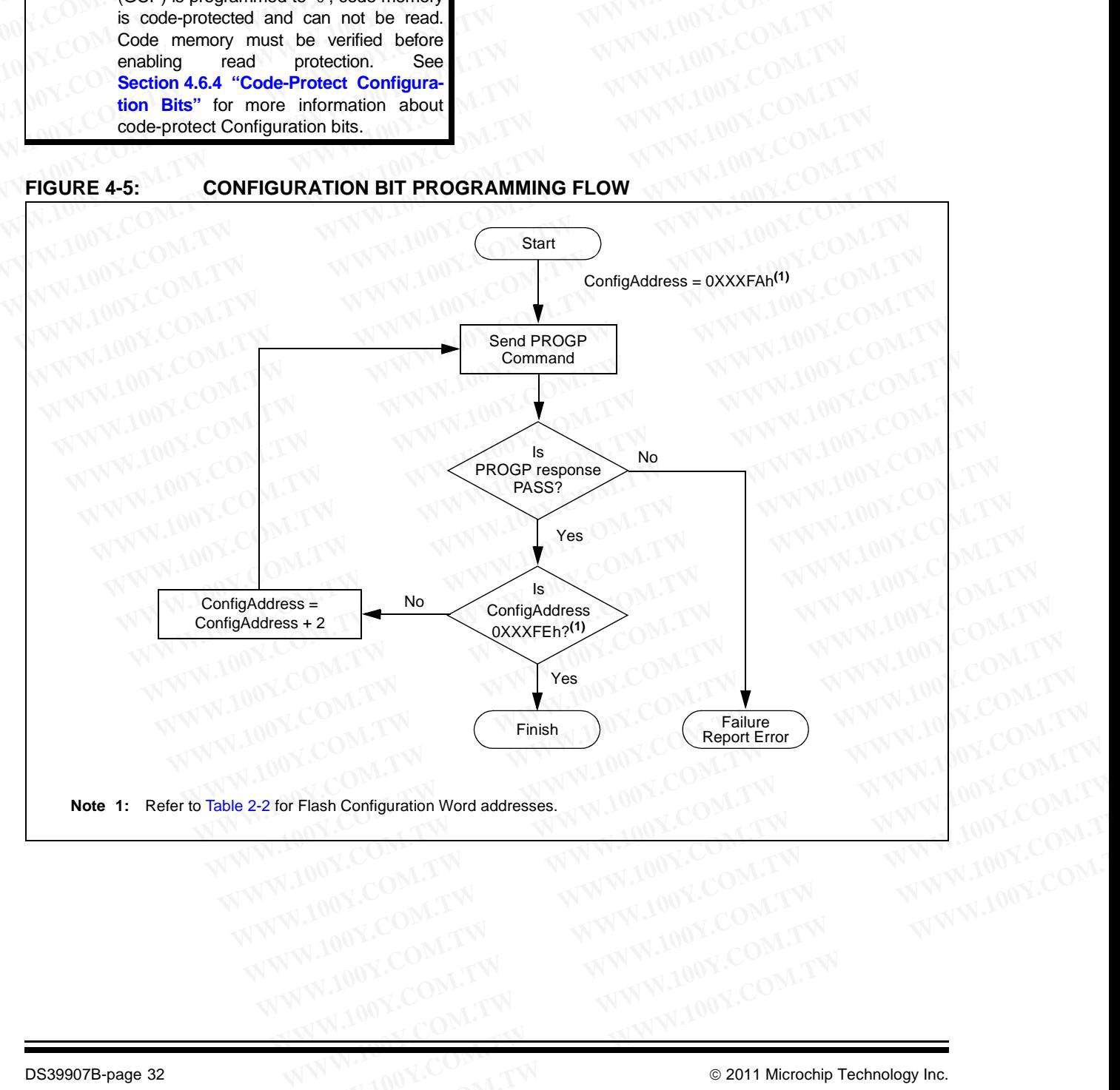

**Note 1:** Refer to Table 2-2 for Flash Configuration Word addresses.

### <span id="page-32-0"></span>4.6.4 CODE-PROTECT CONFIGURATION **BITS**

PIC24FJXXXGA1/GB1 family devices provide two complimentary methods to protect application code from overwrites and erasures. These also help to protect the device from inadvertent configuration changes during run time. Additional information is available in the product data sheet. **PIC24F**<br>
4.6.4 CODE-PROTECT CONFIGURATION 4.7 Exiti<br>
BITS Exiting Program<br>
PIC24FJXXXGA1/GB1 family devices provide two<br>
complimentary methods to protect application code<br>
from overwrites and erasures. These also help to **PIC24F.**<br>4.6.4 CODE-PROTECT CONFIGURATION 4.7 Exitin<br>BITS<br>PIC24FJXXXGA1/GB1 family devices provide two<br>complimentary methods to protect application code<br>from overwrites and erasures. These also help to pro-<br>exiting Progra 4.6.4 CODE-PROTECT CONFIGURATION<br>BITS<br>PIC24FJXXXGA1/GB1 family devices provide two<br>complimentary methods to protect application code<br>from MCLR, as shown to the exit is the<br>tect the device from inadverted configuration chan 4.6.4 CODE-PROTECT CONFIGURATION<br>BITS<br>PIC24FJXXXGA1/GB1 family devices provide two<br>complimentary methods to protect application code<br>from overwrites and erasures. These also help to pro-<br>between the last cl<br>during run time 4.6.4 CODE-PROTECT CONFIGURATION 4.7 Exiting EXAMPLE BITS<br>
PIC24FJXXXGA1/GB1 family devices provide two<br>
complimentary methods to protect application code from MCLR, as show<br>
from overwrites and erasures. These also help t 4.6.4 CODE-PROTECT CONFIGURATION<br>
BITS<br>
PIC24FJXXXGA1/GB1 family devices provide two<br>
complimentary methods to protect application code<br>
from MCLR, as shown<br>
from Well, as shown<br>
from werwittes and presents. These also hel **EXITED PROTECTION**<br>
PIC24FJXXXGA1/GB1 family devices provide two<br>
complimentary methods to protect application code<br>
from overwrites and erasures. These also help to pro-<br>
text the device from inadvertent configuration ch

### 4.6.4.1 GENERAL SEGMENT **PROTECTION**

For all devices in the PIC24FJXXXGA1/GB1 families, the on-chip program memory space is treated as a single block, known as the General Segment (GS). Code protection for this block is controlled by one Configuration bit, GCP. This bit inhibits external reads and writes to the program memory space. It has no direct effect in normal execution mode. **EXAMPLE SECTED MANUSE COMPRESS AND COMPRESS AND COMPRESS AND THE CONTRESS AND THE CONTRESS AND THE CONTRESS AND THE CONTRESS AND THE CONTRESS AND THE CONTRESS AND THE CONTRESS AND THE CONTRESS AND THE CONTRESS AND THE CON EXECUTE AND MANUSICUM COMPRESS** and execution mandvertent configuration changes<br>
during run time. Additional information is available in<br> **WW.COM.** during run time. Additional information is available in<br> **WW.COM.** COM. T **EXECUTE 4.6:** COMPRECITED INTERNATION COMPRECITED INTERNATIONAL SEGINERAL SEGINENT PROTECTION PROTECTION PROTECTION PROTECTION PROTECTION PROTECTION PROTECTION PROTECTION PROTECTION PROTECTION PROTECTION TRANSPORT INTERNA

Write protection is controlled by the GWRP bit in the Configuration Word. When GWRP is programmed to '0', internal write and erase operations to program memory are blocked.

### 4.6.4.2 CODE SEGMENT PROTECTION

In addition to global General Segment protection, a separate subrange of the program memory space can be individually protected against writes and erases. This area can be used for many purposes where a separate block of write and erase-protected code is needed, such as bootloader applications. Unlike common boot block implementations, the specially protected segment in PIC24FJXXXGA1/GB1 devices can be located by the user anywhere in the program space, and configured in a wide range of sizes. **Example 100 We are the propriation** memory space. It has no direct<br>effect in normal execution mode.<br>Write protection is controlled by the GWRP bit in the<br>Configuration Word. When GWRP is programmed to<br><sup>1</sup> (1), internal wr FODX<br>
Write protection is controlled by the GWRP bit in the<br>
Configuration Word. When GWRP is programmed to<br>
"0", internal write and erase operations to program<br>
memory are blocked.<br>
4.6.4.2 CODE SEGMENT PROTECTION<br>
In add Write protection is controlled by the GWRP bit in the<br>
"o", internal write and erase operations to program<br>
"enory are blocked.<br>
"Hency are blocked.<br>
"<br>
A.6.4.2 CODE SEGMENT PROTECTION<br>
In addition to global General Segmen 0', internal write and erase operations to program<br>
memory are blocked.<br>
4.6.4.2 CODE SEGMENT PROTECTION<br>
in addition to global General Segment protection, a<br>
separate subrange of the program memory space can<br>
Desired indi **EXAMPLE SEGMENT PROTECTION**<br> **EXAMPLE SEGMENT PROTECTION**<br> **Addition to global General Segment protection, a**<br> **Propriate subtrange of the program memory space can**<br> **Propriate block of write and erase,**<br> **WWW.100Y.COM.TW EXECTS SEGINENT PROTECTION**<br>
And didition to global General Segment protection, a<br>
arate subrange of the program memory space can<br>
individually protected against wittes and erasses.<br>
Face are can be used for many purposes **Example of the program memory space and the program (WWW.100Y.COM.TW and substrate subtrace substrate and the program of the program space,**<br> **WWW.100Y.COM.TW and example the program of the program space,**<br> **WWW.100Y.COM. Example 10th COM.TW AND NUCCES (WITH AND NUCCES AND HOTEL COMPLISITY)**<br> **WE block of write and erasperpotected code is**<br> **WE want and erasperpotected code is**<br> **WE want and the serve of the propriations**, the specially pr

Code segment protection provides an added level of protection to a designated area of program memory by disabling the NVM safety interlock whenever a write or erase address falls within a specified range. It does not override general segment protection controlled by the GCP or GWRP bits. For example, if GCP and GWRP are enabled, enabling segmented code protection for the bottom half of program memory does not undo general segment protection for the top half. **Example the controllar propriate and the program memory does not under the program memory does not under the program memory does not under the program memory does not under the program memory does not under the program me Notify internal segment dions. While**<br>
when the Place Complete and the Specially pro-<br> **WANNER INCERTLY WARENT divides can**<br>
by the user anywhere in the program space,<br>
wired in a wide range of sizes.<br>
wired in a wide ran **Example the proper state of the comparison of the top half.**<br> **We due the program space,** 00Y.COM.TW **WWW.100Y.COM.TW**<br> **Example the program memory by the user anywhere in the program memory by the user anywhere in the pr WE compute the polyton of the set any weak of the set any weak of the set any weak of the program memory by**  $100^{\circ}$ **.COM.TW <b>ANWW.100Y.COM.TW**<br> **WWW.safety.interlock whenever a write or**  $\sqrt{100^{\circ}}$ .COM.TW  $\sqrt{W/W}$ .100Y **Examples an added level of the community of the community of the community of the community of the community of the community of the best and community to the community of the best and a second to the best and community t WAREN in a specified range. It does not** and by the sample, if **GOM.TW** and the comparable compared code protection for the top half.<br> **WWW.100Y.COM.TW** and the specified range. It does not under the specified range. It d **Example of the top half.**<br> **WWW.100Y.COM.TW POP and GWRP**<br> **Example, if GCP and GWRP**<br> **Example, if GCP and GWRP**<br> **Example, if GCP and GWRP**<br> **Example in CEP mode is the only way**<br> **Example in CEP mode is the only way**<br> **Example, if GCP and GWRP**<br> **Example, if GCP and GWRP**<br> **MOV.COM.TW**<br> **WWW.100Y.COM.TW**<br> **WWW.100Y.COM.TW**<br> **WWW.100Y.COM.TW**<br> **WWW.100Y.COM.TW**<br> **WWW.100Y.COM.TW**<br> **WWW.100Y.COM.TW**<br> **WWW.100Y.COM.TW**<br> **WWW.100Y.COM.TW**<br>

**Note:** Bulk Erasing in ICSP mode is the only way to reprogram code-protect bits from an ON state ('0') to an OFF state ('1'). **Example of the top half.**<br>
WWW.100Y.COM.TW 
<br>
WWW.100Y.COM.TW 
WWW.100Y.COM.TW 
WWW.100Y.COM.TW 
WWW.100Y.COM.TW 
WWW.100Y.COM.TW 
WWW.100Y.COM.TW 
WWW.100Y.COM.TW 
WWW.100Y.COM.TW 
WWW.100Y.COM.TW 
WWW.100Y.COM.TW 
WWW.1 **EXAMPLE SHE COMPANY AND ANTENT WARRANT WANTER AND ANTI-100Y.COMPANY AND ANTI-100Y.COMPANY AND ANTI-100Y.COMPANY AND ANTI-100Y.COMPANY AND ANTI-100Y.COMPANY AND ANTI-100Y.COMPANY AND ANTI-100Y.COMPANY AND ANTI-100Y.COMPANY In ICSP mode is the only way**<br> **WWW.100Y.COM.TW ANWW.100Y.COM.TW ANWW.100Y.COM.TW**<br>
WWW.100Y.COM.TW ANWW.100Y.COM.TW ANWW.100Y.COM.TW<br>
WW.100Y.COM.TW ANWW.100Y.COM.TW ANWW.100Y.COM.TW<br>
WW.100Y.COM.TW ANWW.100Y.COM.TW ANWW **OFF state (1), CWWW.100Y.COM.TW ANNALLOOY.COM.TW ANNALLOOY.COM.TW ANNALLOOY.COM.TW ANNALLOOY.COM.TW ANNALLOOY.COM.TW ANNALLOOY.COM.TW ANNALLOOY.COM.TW ANNALLOOY.COM.TW ANNALLOOY.COM.TW ANNALLOOY.COM.TW ANNALLOOY.COM.TW AN** 

### **4.7 Exiting Enhanced ICSP Mode**

Exiting Program/Verify mode is done by removing VIH from MCLR, as shown in [Figure 4-6.](#page-32-1) The only requirement for exit is that an interval, P16, should elapse between the last clock and program signals on PGCx and PGDx, before removing VIH.

<span id="page-32-1"></span>**FIGURE 4-6: EXITING ENHANCED** 

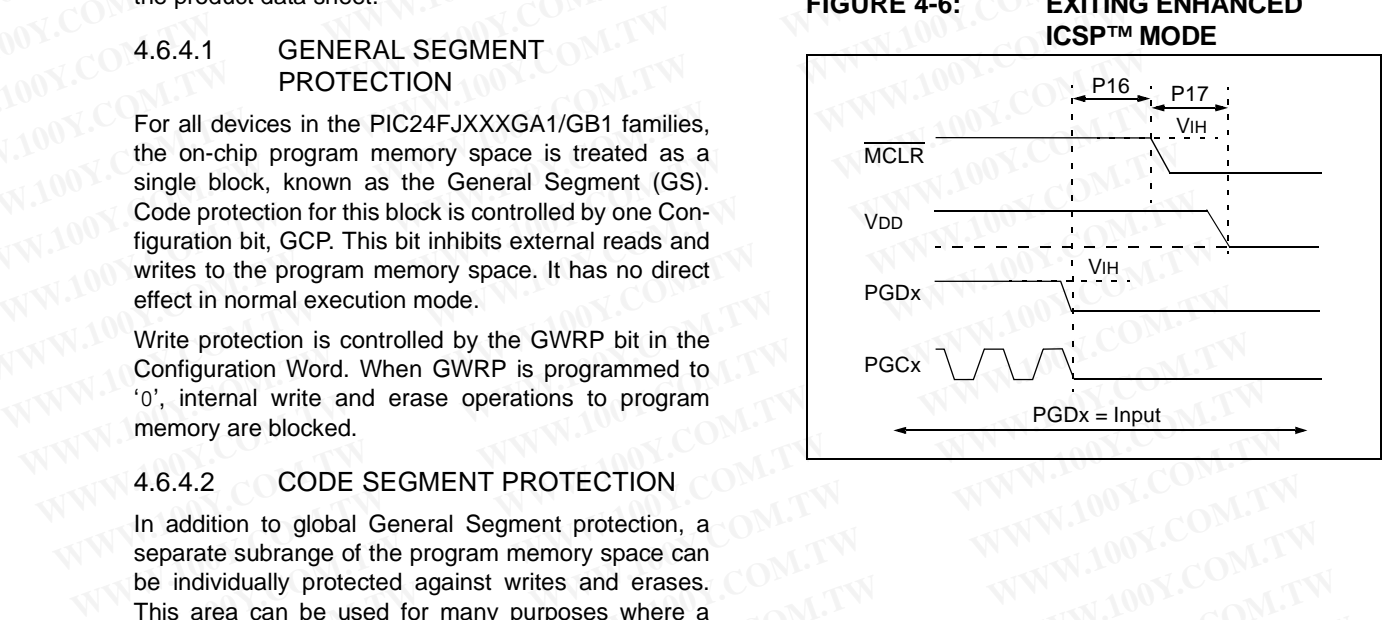

# **PIC24FJXXXGA1/GB1 PIC24FJXXXGA1/GB1**<br> **EXECUTIVE**<br> **EXECUTIVE**<br> **EXECUTIVE**<br> **EXECUTIVE**<br> **EXECUTIVE**<br> **EXECUTIVE**<br> **EXECUTIVE PIC24FJXXXGA1/GB1**<br> **EXECUTIVE**<br> **EXECUTIVE**<br> **EXECUTIVE**<br> **EXECUTIVE**<br> **EXECUTIVE**<br> **EXECUTIVE**<br> **EXECUTIVE**<br> **EXECUTIVE**<br> **EXECUTIVE**<br> **EXECUTIVE**<br> **EXECUTIVE**<br> **EXECUTIVE**<br> **EXECUTIVE**<br> **EXECUTIVE**<br> **EXECUTIVE**<br> **EXECU**

### **5.0 THE PROGRAMMING EXECUTIVE**

### **5.1 Programming Executive Communication**

The programmer and programming executive have a master-slave relationship, where the programmer is the master programming device and the programming executive is the slave. **PIC24FJXXXGA1/GB1**<br> **EXECUTIVE**<br> **EXECUTIVE**<br> **EXECUTIVE**<br> **EXECUTIVE**<br> **EXECUTIVE**<br> **EXECUTIVE**<br> **EXECUTIVE**<br> **EXECUTIVE**<br> **EXECUTIVE**<br> **EXECUTIVE**<br> **EXECUTIVE**<br> **EXECUTIVE**<br> **EXECUTIVE**<br> **EXECUTIVE**<br> **EXECUTIVE**<br> **EXECU WWW.100Y.COM.TW PROGRAMMING**<br> **WWW.100Y.COM.TW Programming Executive**<br> **WWW.100Y.COM.TW Programming Executive**<br> **WWW.100Y.COM.TW Programming Executive**<br>
The programmer and programming executive have a<br>
master-slave relati

All communication is initiated by the programmer in the form of a command. Only one command at a time can be sent to the programming executive. In turn, the programming executive only sends one response to the programmer after receiving and processing a command. The programming executive command set is described in **[Section 5.2 "Programming Executive](#page-34-0) Commands"**. The response set is described in **[Section 5.3 "Programming Executive Responses"](#page-39-0)**. **EXECUTIVE**<br> **EXECUTIVE**<br> **WWW.NOW COM. COM COMMUNICATION COMMUNISION COMMUNISION COMMUNISION COMMUNISION COMMUNISION COMMUNISION COMMUNISION COMMUNISION COMMUNISION COMMUNISION COMMUNISION COMMUNISION COMMUNISION COMMUNIS TO DEVI**<br> **COMMUNICATION**<br>
The programmer and programming executive have a<br>
master-slave relationship, where the programmer is<br>
the master programming device and the programming<br>
executive is the slave.<br>
All communicatio **Communication**<br>
The programmer and programming executive have a<br>
master-slave relationship, where the programmer is<br>
the master programming device and the programming<br>
executive is the slave.<br>
All communication is initia The programmer and programming executive have a<br>
master-slave relationship, where the programmer is<br>
the master programming device and the programming<br>
executive is elsewise by the programmer in the<br>
form of a command. On The master programming device and the programming<br>
executive is the slave.<br>
All communication is initiated by the programme in the<br>
form of a command. Only one command at a time can<br>
be sent to the programming executive. I Example the slave.<br>
Max command. Only one command at a time can<br>
be sent to the programming executive only sends one response to<br>
the programming executive only sends one response to<br>
the programming executive only sends o From of a command only one command at a time can<br>
be sent to the programming executive. In turn, the<br>
programming executive only sends one response to<br>
the programming executive command at a time can<br>
command. The programm be sent to the programming executive. In turn, the<br>
programming executive only sends one response to<br>
the programmer after receiving and processing a<br>
command. The programming executive command set<br>
is described in **Sectio** 

### <span id="page-33-1"></span>5.1.1 COMMUNICATION INTERFACE AND PROTOCOL

The Enhanced ICSP interface is a 2-wire SPI, implemented using the PGCx and PGDx pins. The PGCx pin is used as a clock input pin and the clock source must be provided by the programmer. The PGDx pin is used for sending command data to, and receiving response data from, the programming executive. The programmer and processing and processing a<br>
tormmand. The programming executive command set<br>
is described in **Section 5.2** "**Programming Executive**<br> **Command** transmission, it releases the PC<br> **Command 5.3** "**Programmi** command. The programming executive command set<br>
Solection 5.3 "Programming Executive Responses".<br>
Solection 5.3 "Programming Executive Responses".<br>
For the programmatical in Section 5.3 "Programming Executive Responses".<br> **Example 100 Solution** S.3 "Programming executive Responses". The programming executive to unit of the programming executive Responses".<br>
Alter the programming executive Responses here this into the contract that it is pro **EXECUTE: WEIGHAM COMMUNICATION INTERFACE**<br> **WEIGHAM PROTOCOL**<br> **EXECUTE: WEIGE AND PROTOCOL**<br> **EXECUTE: WEIGE AND PROTOCOL**<br> **EXECUTE: WEIGE AND PROTOCOL**<br> **EXECUTE: WEIGE AND PROTOCOL**<br> **EXECUTE: WEIGE AND PR** COMMUNICATION INTERFACE<br>
Enhanced ICSP interface is a 2-wire SPI,<br>
Enhanced ICSP interface is a 2-wire SPI,<br>
word PGDx pins. The<br>
x pin is used as a clock in parametrical the clock<br>
x pin is used as a clock in parametrical Enhanced ICSP interface is a 2-wire SPI,<br>
word and PGDx pins. The<br>
pin is used as a clock input pin and the clock<br>
was to receive the espective to the response of the programmer. The<br>
pin is used for sending command data t For the Hampark and Hange of Columbusher of Columbusher Columbusher Columbusher Columbusher of Columbusher of the space of the propriation is used for sending command data to, and the columbus is used for sending command d

Data transmits to the device must change on the rising edge and hold on the falling edge. Data receives from the device must change on the falling edge and hold on the rising edge.

All data transmissions are sent to the Most Significant bit (MSb) first, using 16-bit mode (see [Figure 5-1](#page-33-0)).

## <span id="page-33-0"></span>**FIGURE 5-1: PROGRAMMING**

### **EXECUTIVE SERIAL TIMING FOR DATA RECEIVED FROM DEVICE**

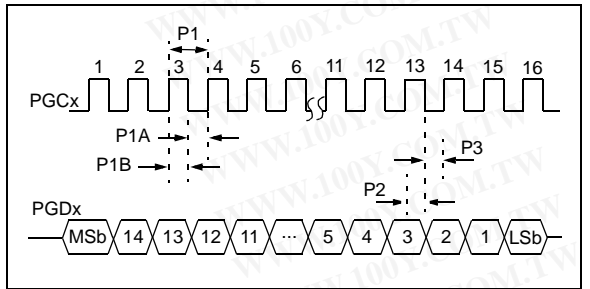

### **FIGURE 5-2: PROGRAMMING**

### **EXECUTIVE SERIAL TIMING FOR DATA TRANSMITTED TO DEVICE**

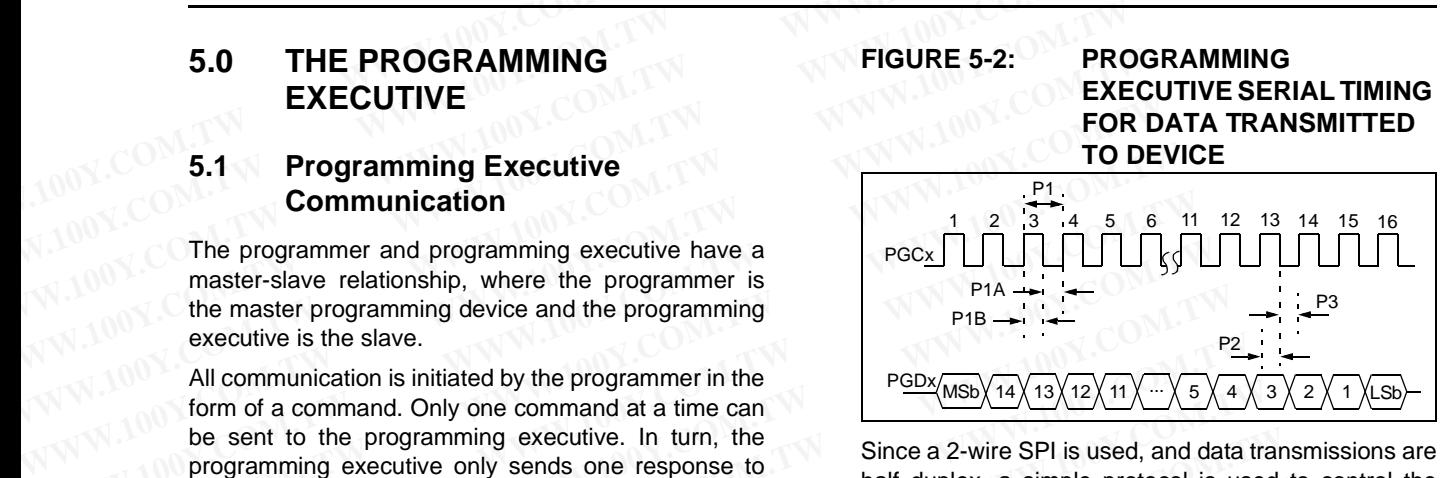

Since a 2-wire SPI is used, and data transmissions are half duplex, a simple protocol is used to control the direction of PGDx. When the programmer completes a command transmission, it releases the PGDx line and allows the programming executive to drive this line high. The programming executive keeps the PGDx line high to indicate that it is processing the command.

After the programming executive has processed the command, it brings  $PGDx$  low for 15  $\mu$ s to indicate to the programmer that the response is available to be clocked out. The programmer can begin to clock out the response  $23 \mu s$  after PGDx is brought low, and it must provide the necessary amount of clock pulses to receive the entire response from the programming executive.

After the entire response is clocked out, the programmer should terminate the clock on PGCx until it is time to send another command to the programming executive. This protocol is shown in Figure 5-3.

### 5.1.2 SPI RATE

In Enhanced ICSP mode, the PIC24FJXXXGA1/GB1 devices operate from the Internal Fast RC oscillator (FRCDIV), which has a nominal frequency of 8 MHz. This oscillator frequency yields an effective system clock frequency of 4 MHz. To ensure that the programmer does not clock too fast, it is recommended that a 4 MHz clock be provided by the programmer. EXECUTIVE SERIAL<br>
Solution of the programmer. The<br>
In the programmer was the programmer would eminate the clock on PGCx until it is time<br>
the programmer. The<br>
is used for sending command data to, and<br>
response from the pro Sused for sending command data to, and<br>
esponse data from, the programming<br>
mer should terminate the clock on PGCx until it is time<br>
its to the device must change on the rising<br>
old on the falling edge. Data receives from<br> mer should terminate the clock on PGCx until it is time<br>
to send another command to the programming<br>
and on the falling edge. Data receives from<br>
st change on the falling edge and hold on<br>
ge.<br>
EP. 1.2 SPI RATE<br>
In Enhance to the device must change on the rising<br>
on the falling edge. Data receives from<br>
the falling edge and hold on<br>
the falling edge and hold on<br>
the Most Significant<br>
Separate to the Most Significant<br>
Separate to the Most Sig change on the falling edge and hold on<br>
SEPI RATE<br>
In Enhanced ICSP mode, the PIC24FJXXXGA1/GB1<br>
significant<br>
SIGN 16-bit mode (see Figure 5-1).<br>
This oscillator frequency yields an effective system<br> **PROGRAMMING**<br> **EXECUT** FROGRAMMING<br>
MICROSOFY THE PROGRAMMING<br>
This oscillator (FRCDIV), which has a nominal frequency of 8 MHz.<br> **PROGRAMMING**<br> **EXECUTIVE SERIAL**<br>
THING FOR DATA<br>
THE SOCILIS AND THE SCONGITY OF DATA<br>
THE SOCILIS ARE COMDEVIC

### 5.1.3 TIME-OUTS

The programming executive uses no Watchdog Timer or time-out for transmitting responses to the programmer. If the programmer does not follow the flow control mechanism using PGCx, as described in **Section 5.1.1 ["Communication Interface and Protocol"](#page-33-1)**, it is possible that the programming executive will behave unexpectedly while trying to send a response to the programmer. Since the programming executive has no time-out, it is imperative that the programmer correctly follow the described communication protocol. **WEBOLY 1000 (See Figure 5-1).** (FRCDIV), which has a nominal read requestion of 8 MHz.<br>
This oscillator frequency yields an effective system<br> **PROGRAMMING**<br> **EXECUTIVE SERIAL**<br> **TIMING FOR DATA**<br> **EXECUTIVE SERIAL**<br> **EXEC EXECUTIVE SERIAL<br>
THIS OSCILLATER EXECUTIVE SERIAL<br>
TIMING FOR DATA<br>
<b>WHERE SERIAL**<br>
TIMING FOR DATA<br>
RECEIVED FROM DEVICE<br>  $\left[\begin{array}{c} 0 \\ 1 \end{array}\right]^4 \left[\begin{array}{c} 1 \end{array}\right]^4 \left[\begin{array}{c} 1 \end{array}\right]^4 \left[\begin{array}{c} 1 \end{array}\right]^4$ <br>  $\left[\begin{array}{c} 1 \end$ **EXECUTIVE SERIAL**<br>
TIMING FOR DATA<br>
TIMING FOR DATA<br>
TIMING FOR DATA<br>
A MHz clock be provided by the programmer.<br>
RECEIVED FROM DEVICE<br>
5.1.3 TIME-OUTS<br>
The programming vecutive uses no Watchdog Time<br>
or time-out for tran **ECEIVED FROM DEVICE**<br> **ECEIVED FROM DEVICE**<br>  $\begin{bmatrix} 6 & 11 & 12 & 13 & 14 & 15 & 16 \ 1 & 1 & 12 & 13 & 14 & 15 & 16 \end{bmatrix}$ <br>  $\begin{bmatrix} 6 & 11 & 12 & 13 & 14 & 15 & 16 \ 1 & 1 & 1 & 1 & 15 & 16 \end{bmatrix}$ <br>  $\begin{bmatrix} 1 & 12 & 13 & 14 & 15 & 16 \ 1 & 1 & 1 & 15 & 16$ **Example 11.13**<br>
TIME-OUTS<br>
The programming executive uses no Watchdog Timer<br>
or time-out for transmitting responses to the programm-<br>
mer. If the programmer does not follow the flow control<br>
Particle in Section 5.1.1<br>
Par The programming executive uses no watchoage immer<br>  $\sqrt{\frac{5}{4}}\sqrt{\frac{4}{3}}\sqrt{\frac{2}{1}}\sqrt{\frac{15}{1}}$ <br>
Particular the programmer does not follow the flow control<br>
The programmer does not follow the flow control<br>
W.5 x + x 3 x 2 x 1 x **WE THE SET WE THE SET WANT AND NEW COMPUT THE SET WE ARE SAMPLED TO THE SAMPLED THAT SURFACT THAT SURFACT THAT SURFACT THAT SURFACT THAT SURFACT THAT SURFACT THAT SURFACT THAT SURFACT THAT SURFACT THAT SURFACT THAT SURFAC WEDNET AND MANUTER COMPUTER COMPUTER COMPUTER COMPUTER (SAMPLE PROGREM)**<br> **WEDNET AND COMPUTER COMPUTER CONFIDENCIAL**<br> **WEDNET AND MANUTER CONFIDENCIAL ASSESS**<br> **WEDNET AND MANUTER CONFIDENCIAL ASSOCIATION**<br> **WEDNET ASSES** 

As a safety measure, the programmer should use the command time-outs identified in [Table 5-1.](#page-35-0) If the command time-out expires, the programmer should reset the programming executive and start programming the device again. **P2.:**  $\frac{1}{4}\sqrt{3}\sqrt{2}\sqrt{1}\sqrt{186}$ <br> **WATER AND PROPERTING THE COMPUTER COMPUTER COMPUTER COMPUTER COMPUTER COMPUTER COMPUTER COMPUTER COMPUTER COMPUTER COMPUTER COMPUTER COMPUTER COMPUTER COMPUTER COMPUTER COMPUTER COMPUT WWW.100Y.COM.TW WWW.100Y.COM.TW WWW.100Y.COM.TW WARE THE COMPANY INTERNATIONAL COMPANY INTERNATIONAL COMPANY INTERNATIONAL COMPANY INTERNATIONAL COMPANY INTERNATIONAL COMPANY INTERNATIONAL COMPANY INTERNATIONAL COMPANY INTERNATIONAL COMPANY INTERNATIONAL COMPANY INTERN** 

<span id="page-34-1"></span>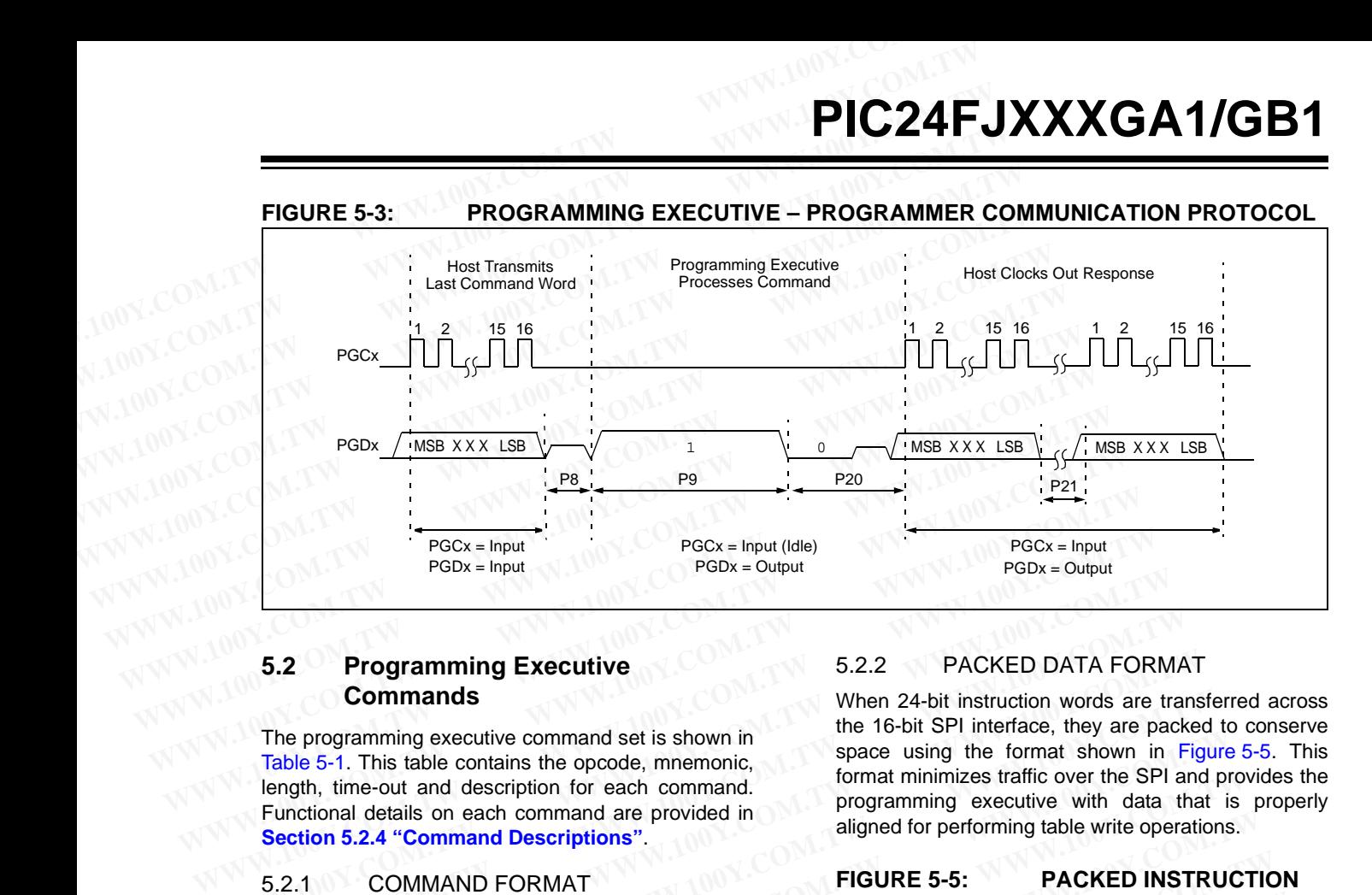

### <span id="page-34-0"></span>**5.2 Programming Executive Commands**

The programming executive command set is shown in Table 5-1. This table contains the opcode, mnemonic, length, time-out and description for each command. Functional details on each command are provided in **[Section 5.2.4 "Command Descriptions"](#page-35-1)**. **EXALUATE:**<br> **WED ATA FORM**<br> **EXALUST COMMAND EXECUTIVE**<br> **EXALUST COMMAND EXALUTE:**<br> **EXALUST COMMAND SECUTIVE**<br> **EXALUST COMMAND**<br> **EXALUST COMMAND FORMAT**<br> **EXALUS COMMAND FORMAT**<br> **EXALUS COMMAND FORMAT**<br> **EXALUS COMMA Executive**<br> **Executive**<br> **Executive**<br>

### 5.2.1 COMMAND FORMAT

All programming executive commands have a general format consisting of a 16-bit header and any required data for the command (see [Figure 5-4\)](#page-34-2). The 16-bit header consists of a 4-bit opcode field, which is used to identify the command, followed by a 12-bit command length field. **Example 10.1 COMMAND** FORMAT<br>
The programming executive command set is shown in<br>
Table 5-1. This table contains the opcode, memonic,<br>
length, time-out and description for each command.<br>
Functional details on each comman The programming executive command set is shown in<br> **Eable 5-1.** This table contains the opocole, memonic,<br> **Eable 5-1.** This table contains the opocole, memonic,<br> **Each is the contain details on each command are provided i** 

<span id="page-34-2"></span>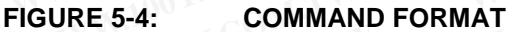

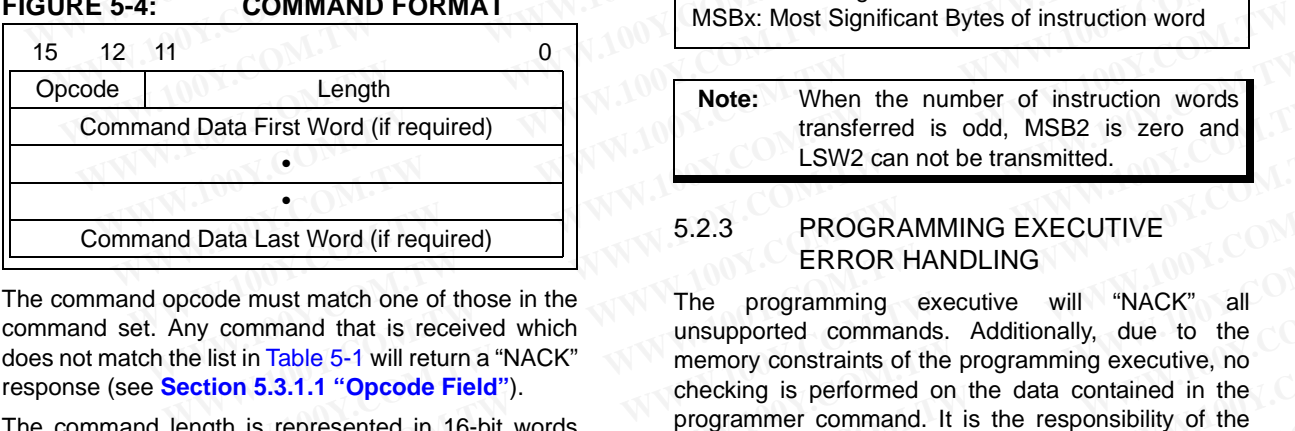

The command opcode must match one of those in the command set. Any command that is received which does not match the list in Table 5-1 will return a "NACK" response (see **Section 5.3.1.1 "Opcode Field"**).

The command length is represented in 16-bit words since the SPI operates in 16-bit mode. The programming executive uses the command length field to determine the number of words to read from the SPI port. If the value of this field is incorrect, the command will not be properly received by the programming executive.

### <span id="page-34-4"></span>5.2.2 PACKED DATA FORMAT

When 24-bit instruction words are transferred across the 16-bit SPI interface, they are packed to conserve space using the format shown in [Figure 5-5.](#page-34-3) This format minimizes traffic over the SPI and provides the programming executive with data that is properly aligned for performing table write operations.

### <span id="page-34-3"></span>**FIGURE 5-5: PACKED INSTRUCTION WORD FORMAT**

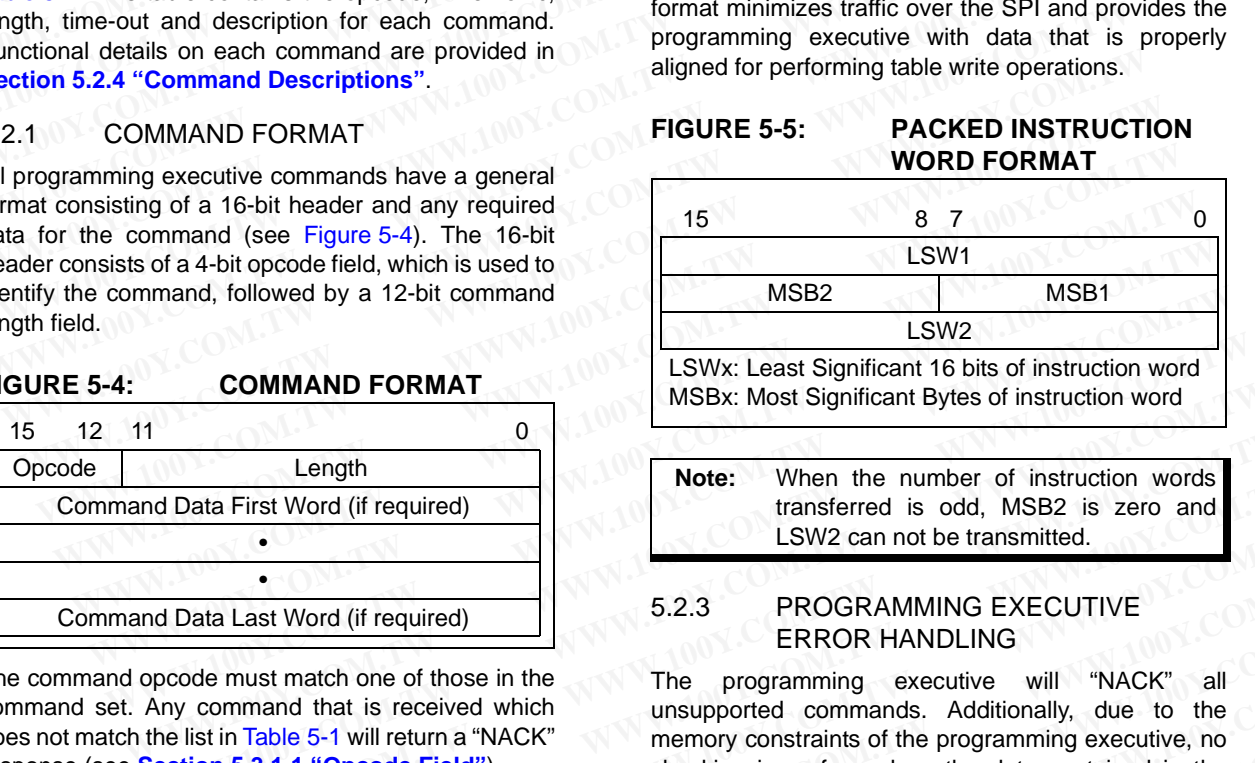

### 5.2.3 PROGRAMMING EXECUTIVE ERROR HANDLING

The programming executive will "NACK" all unsupported commands. Additionally, due to the memory constraints of the programming executive, no checking is performed on the data contained in the programmer command. It is the responsibility of the programmer to command the programming executive with valid command arguments or the programming operation may fail. Additional information on error handling is provided in **[Section 5.3.1.3 "QE\\_Code](#page-40-0) [Field"](#page-40-0)**. **Example 18 Consumers Community Consumers (The Section S.3.1.1 "Opcode The Program Programmer to command the programming executive will state word in the mention of those in the number of instruction words are the state wo Example 1.1 Note: When** the number of instruction words<br>
transferred is odd, MSB2 is zero and<br>
LSW2 can not be transmitted.<br> **Data Last Word (if required)**<br> **EXECUTIVE**<br> **ERROR HANDLING**<br> **EXECUTIVE**<br> **ERROR HANDLING WWW.100Y.COM.TW WWW.100Y.COM.TW WWW.100Y.COM.TW Example 100 Solution** 15.2.3 **EROGRAMMING EXECUTIVE**<br> **Example 100 EXECUTIVE**<br> **Example 100 EXECUTIVE**<br> **EXAMPLING**<br> **EXAMPLING**<br> **EXAMPLING**<br> **EXAMPLING**<br> **EXAMPLING**<br> **EXAMPLING**<br> **EXAMPLING**<br> **EXAMPLING**<br> **EXAMPLING**<br> **EXECUTE COM CONTROVER CONTROVER CONTROVER CONTROVER CONTROVER CONTROVER CONTROVER CONTROVER CONTROVER CONTROVER CONTROVER CONTROVER CONTROVER CONTROVER CONTROVER CONTROVER CONTROVER CONTROVER CONTROVER CONTROVER CONTROVER EXECTED MANUST THE SECTED MANUST THE COMMUNIST THE COMMUNIST TRIME TRIME TRIME I THANCK" TRIME TRIME TRIME TRIME TRIME TRIME TRIME TRIME TRIME TRIME TRIME TRIME TRIME TRIME TRIME TRIME TRIME TRIME TRIME TRIME TRIME TRIME Example the control of the control of the control of the control of the programming executive, no<br>
<b>WAW.100Y.COM.TW PERENT SERVICES**<br> **WANTAGE SERVICES** and the programmer command. It is the responsibility of the<br> **Exampl Example 1.1 "Opcode Field").** checking is performed on the data contained in the programmer to command length field to by the programmer to command length field with valid command arguments or the programming occurred to **Exercise In To-Strimode. The program** programmer to command the programming executive<br>
with valid command arguments or the programming<br>
distincerect, the command<br>
distincerect, the command<br> **WARD BELLE ARE COMERCE COMPANY Example 19th field to with valid command arguments or the programming<br>
<b>to tread from the SPI operation may fail. Additional information on error**<br> **by the programming Field".**<br> **Example 19th and Field".**<br> **COM.TW MUNIC** 

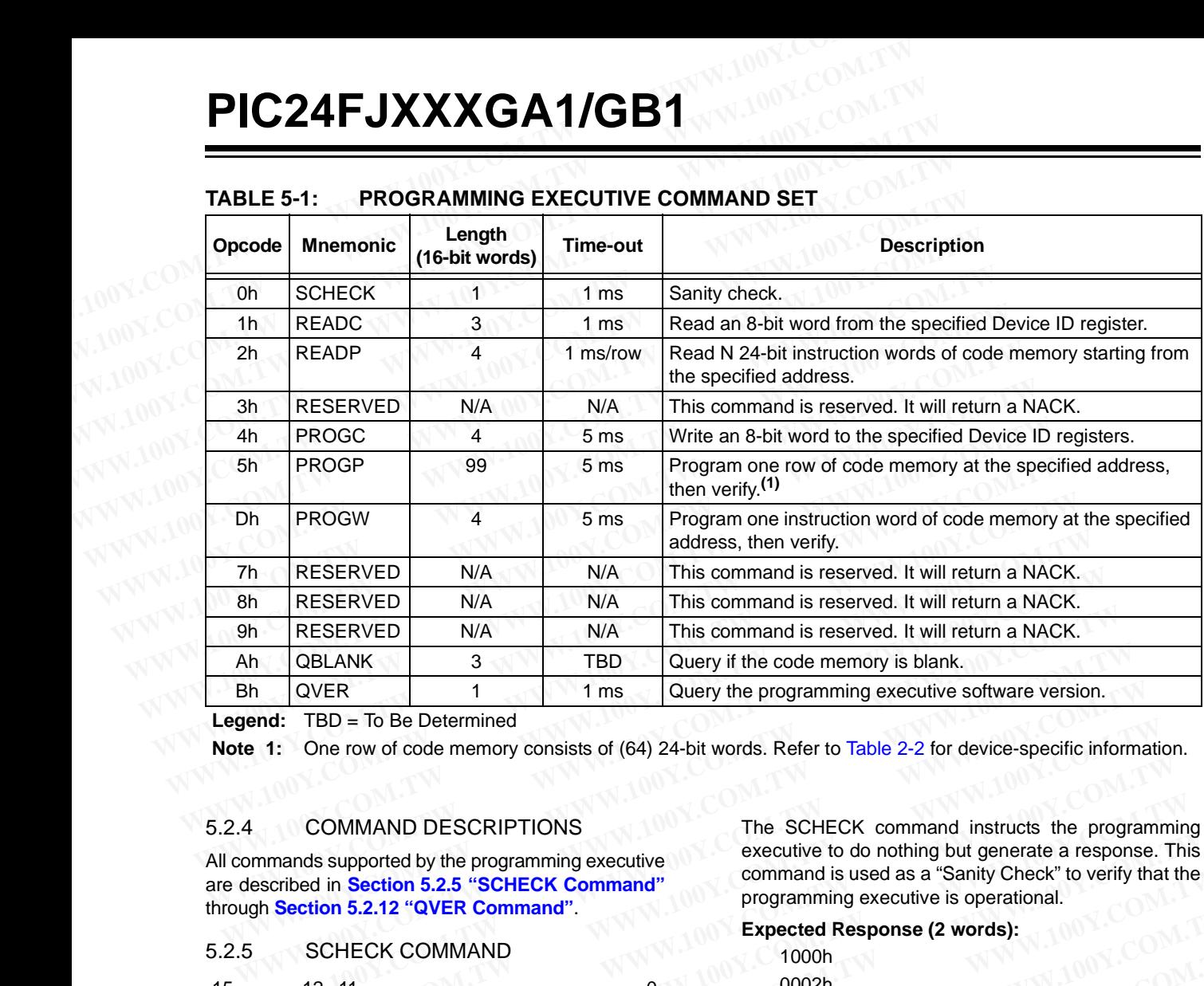

### <span id="page-35-0"></span>**TABLE 5-1: PROGRAMMING EXECUTIVE COMMAND SET**

**Legend:** TBD = To Be Determined

**Note 1:** One row of code memory consists of (64) 24-bit words. Refer to [Table 2-2](#page-8-0) for device-specific information.

### <span id="page-35-1"></span>5.2.4 COMMAND DESCRIPTIONS

All commands supported by the programming executive are described in **[Section 5.2.5 "SCHECK Command"](#page-35-2)** through **[Section 5.2.12 "QVER Command"](#page-39-2)**.

### <span id="page-35-2"></span>5.2.5 SCHECK COMMAND

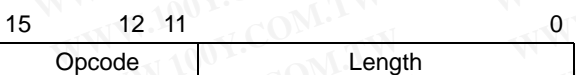

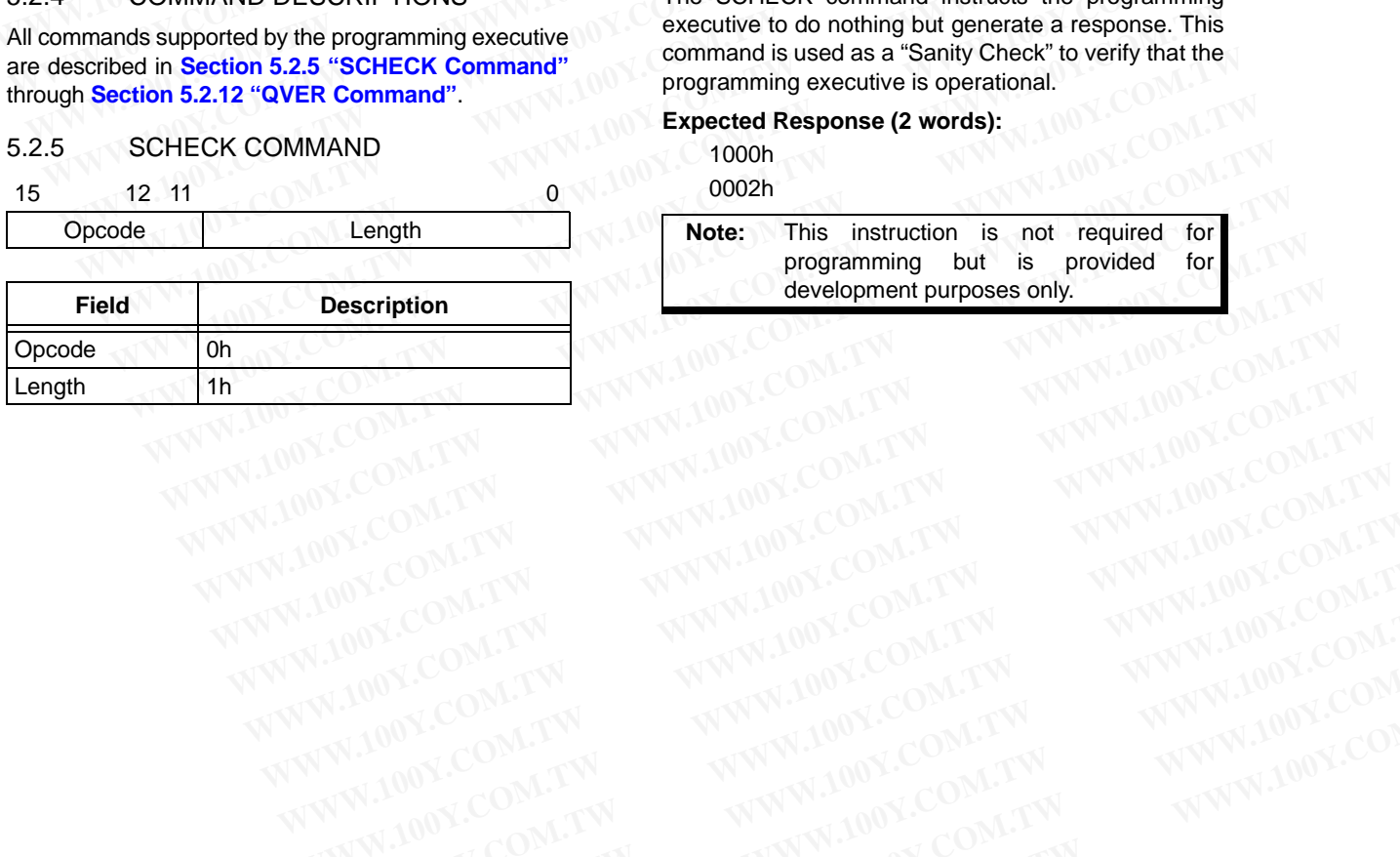

The SCHECK command instructs the programming executive to do nothing but generate a response. This command is used as a "Sanity Check" to verify that the programming executive is operational. **EXECUTE:** TBD = To Be Determined<br> **WER** 2-2 for device software version.<br> **WERELD 1008** 1: One row of code memory consists of (64) 24-bit words. Refer to Table 2-2 for device-specific informated<br> **WERELD 1008** 1: COMMAND **EXECT:** One row of code memory consists of (64) 24-bit words. Refer to Table 2-2 for device-specific information 1: One row of code memory consists of (64) 24-bit words. Refer to Table 2-2 for device-specific information COMMAND DESCRIPTIONS<br>
The SCHECK command instructs the programming<br>
executive to do nothing but generate a response. Timed in Section 5.2.5 "SCHECK Command"<br>
Section 5.2.5 "SCHECK Command"<br>
SCHECK COMMAND<br>
12 11<br>
Code Leng COMMAND DESCRIPTIONS<br>
Interactive to do nothing but generate a response. Thi<br>
bed in **Section 5.2.5 "SCHECK Command"**<br>
bed in **Section 5.2.5 "SCHECK Command"**<br>
programming executive is operational.<br>
Expected Response (2 wo

### **Expected Response (2 words):**

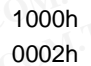

**Note:** This instruction is not required for<br>programming but is provided for programming but is provided for development purposes only.

WWW.100Y.COM.TW WWW.100Y.COM.TW WWW.100Y.COM.TW WWW.100Y.COM.TW WWW.100Y.COM.TW WWW.100Y.COM.TW WWW.100Y.COM.TW WWW.100Y.COM.TW

### 5.2.6 READC COMMAND

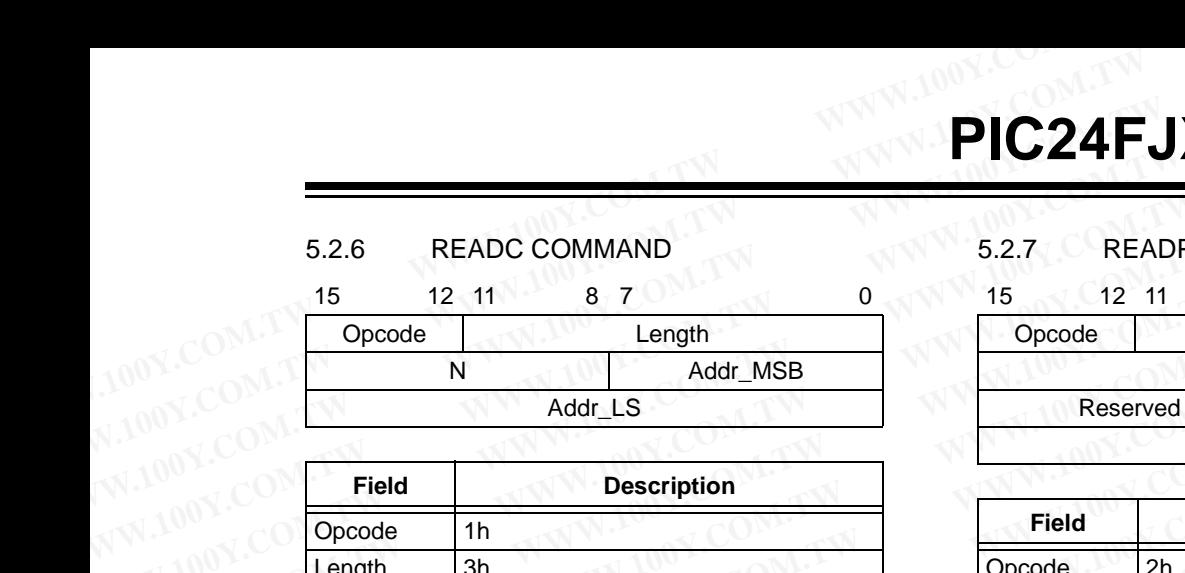

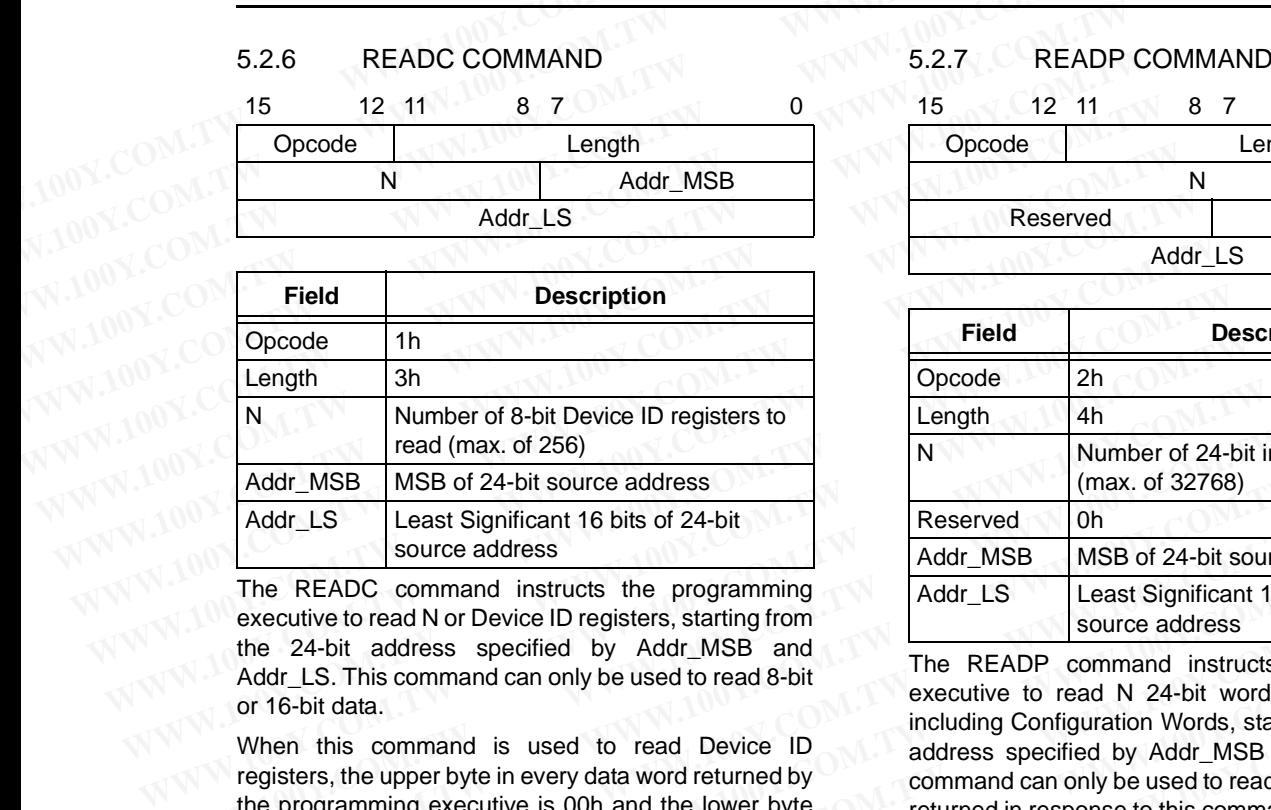

The READC command instructs the programming executive to read N or Device ID registers, starting from the 24-bit address specified by Addr\_MSB and Addr\_LS. This command can only be used to read 8-bit or 16-bit data. **Manuform CONFIDENTIFY (THEREAD COMMANUFOR THE READC COMMANUFOR THE READC COMMANUFOR THE READC COMMANUFOR THE READC COMMANUFOR THE READC COMMANUFOR THE READC COMMANUFOR THE READC COMMANUFOR THE POST COMMANUFOR THE POST COM** 

When this command is used to read Device ID registers, the upper byte in every data word returned by the programming executive is 00h and the lower byte contains the Device ID register value.

### **Expected Response (4 + 3 \* (N – 1)/2 words for N odd):**

- 1100h
- $2 + N$

...

Device ID Register 1

Device ID Register N

**Note:** Reading unimplemented memory will cause the programming executive to reset. Please ensure that only memory locations present on a particular device are accessed. Sters, the upper byte in every data word returned by<br>
programming executive is 00h and the lower byte<br>
tains the Device ID register value.<br> **Weighter A** a streamed in esponse to this command can only be used to read 24-bit **Example 2008** To the Sourism of Bergister value.<br>
Comment of Besponse (4 + 3 \* (N - 1)/2 words for N odd):<br>
The Comment durated Response (2 + 3 \* N/2 words for N e<br>
2 + N<br>
2 2 + 3 \* N/2 words for N e<br>
2 + N<br>
2 2 + 3 \* N/2 **Expected Response (4 + 3 \* (N - 1)/2 words for N odd):**<br>
WW.100h<br>
Format".<br>
WW.1000h<br>
Format".<br>
Expected Response (2 + 3 \* N/2 words for N ever<br>
1200h<br>
2 + 3 \* N/2<br>
Least significant program memory word 1<br>
WW.100Y.100Y.10 WEXTRESS (2 + 3 <sup>★</sup> N/2 words for N ever<br>
ice ID Register 1<br>
ice ID Register N<br>
ice ID Register N<br>
Reading unimplemented memory will<br>
cause the programming executive to<br>
reset. Please ensure that only memory will<br>
least **EID Register 1**<br> **EID Register N**<br> **EID Register N**<br> **EXECUTE 100Y.COM.TW COM.**<br> **EXECUTE 100Y.COM.**<br> **EXECUTE 100Y.COM.**<br> **EXECTED AND RESERVED BY COMPLEMENT COMPLEMENT CONTROLLERS (4+3 \* (N-1)/2 words for N odd)**<br> **EXEC** Least significant program memory word 1<br>
Reading unimplemented memory will<br>
cause the programming executive to<br>
reset. Please ensure that only memory<br>
locations present on a particular device<br>
are accessed.<br>
Least signific

### 5.2.7 READP COMMAND

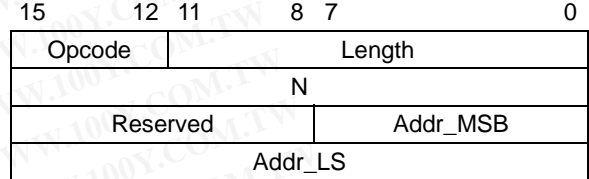

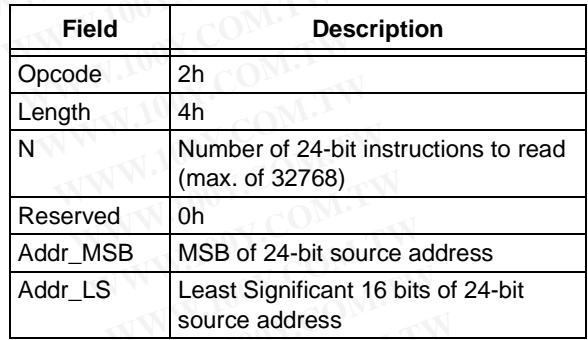

The READP command instructs the programming executive to read N 24-bit words of code memory, including Configuration Words, starting from the 24-bit address specified by Addr\_MSB and Addr\_LS. This command can only be used to read 24-bit data. All data returned in response to this command uses the packed data format described in **[Section 5.2.2 "Packed Data](#page-34-4) [Format"](#page-34-4)**. Machine MSB MSB of 24-bit source address<br>
Machine Clear Significant 16 bits of 24-bit<br>
source address<br>
The READC command instructs the programming<br>
the 24-bit address specified by Addr\_MSB and<br>
Machine Security to the Cabi Formation of the Served of the Served of the Served of the Served of the READC command instructs the programming<br>
Recentive to read N or Device ID registers, starting from<br>
Addr\_MSB and<br>
Addr\_LS. This command can only be u The READC command instructs the programming<br>executive to read N or Device ID registers, starting from<br>the 24-bit address specified by Addr\_MSB and<br>Addr\_LS. This command can only be used to read a-bit<br>or 16-bit data.<br>On the Executive to read N or Device iD registers, starting from<br>
Addr\_LS. This command can only be used to read 8-bit<br>
Addr\_LS. This command can only be used to read 8-bit<br>
When this command is used to read Device ID<br>
The READP Addr\_LS. This command can only be used to read 8-bit<br>
or 16-bit data.<br>
When this command is used to read Device ID<br>
wecutive to read N 24-bit words, starting from<br>
equatiers, the upper byte in every data word returned by<br> From this command is used to read Device ID<br>
digitation Words, starting from the this command is used to read Device ID<br>
gisters, the upper byte in every data word returned by<br>
e programming executive is 00h and the lower

### **Expected Response (2 + 3 \* N/2 words for N even):**

1200h

...

...

 $2 + 3 * N/2$ 

Least significant program memory word 1

Least significant data word N

**Expected Response (4 + 3 \* (N – 1)/2 words for N odd):**

1200h

 $4 + 3*(N - 1)/2$ 

Least significant program memory word 1

MSB of program memory word N (zero padded)

**Note:** Reading unimplemented memory will cause the programming executive to reset. Please ensure that only memory locations present on a particular device are accessed. **Exact Significant data word N**<br> **Exact Significant data word N**<br>
Least significant data word N<br>
cations present on a particular device<br> **Expected Response (4 + 3 \* (N - 1)/2 words for N odd):**<br>
4 + 3 \* (N - 1)/2<br>
Least si **Expected Response (4+3\*(N-1)/2 words for N odd):**<br>
Bet. Please ensure that only memory<br>
ations present on a particular device<br>
accessed.<br>
<br>
WWW.100Y.COM.TW MSB of program memory word N (zero padded)<br>
<br>
WAS Of program memo **Example of the specifical specifical specifical specifical specifical specifical specifical specifical specifical specifical specifical specifical specifical specifical specifical specifical specifical specifical specific Examples and the proper memory word 1<br>
Least significant program memory word 1<br>
WAS B of program memory word N (zero padded)<br>
WAS B of program memory word N (zero padded)<br>
WAS B of program memory word N (zero padded)<br>
WAS** WWW.100Y.COM.TW **WWW.100Y.COM.TW WWW.100Y.COM.TW WWW.100Y.COM.TW WWW.100Y.COM.TW WWW.100Y.COM.TW WWW.100Y.COM.TW WWW.100Y.COM.TW WWW.100Y.COM.TW WWW.100Y.COM.TW WWW.100Y.COM.TW WWW.100Y.COM.TW WWW.100Y.COM.TW WWW.100Y.COM.** WWW.100Y.COM.TW **WWW.100Y.COM.TW COM.TW WWW.100Y.COM.TW PWWW.100Y.COM.TW PWWW.100Y.COM.TW PWWW.100Y.COM.TW PWWW.100Y.COM.TW PWWW.100Y.COM.TW PWWW.100Y.COM.TW PWWW.100Y.COM.TW PWW.100Y.COM.TW PWW.100Y.COM.TW PWW.100Y.COM.TW** WWW.100Y.COM.TW **WWW.100Y.COM.TW WWW.100Y.COM.TW WWW.100Y.COM.TW WWW.100Y.COM.TW WWW.100Y.COM.TW WWW.100Y.COM.TW WWW.100Y.COM.TW WWW.100Y.COM.TW WWW.100Y.COM.TW WWW.100Y.COM.TW WWW.100Y.COM.TW WWW.100Y.COM.TW WWW.100Y.COM.** WWW.100Y.COM.TW WWW.100Y.COM.TW WWW.100Y.COM.TW WWW.100Y.COM.TW WWW.100Y.COM.TW WWW.100Y.COM.TW WWW.100Y.COM.TW WWW.100Y.COM.TW WWW.100Y.COM.TW WWW.100Y.COM.TW WWW.100Y.COM.TW WWW.100Y.COM.TW WWW.100Y.COM.TW WWW.100Y.COM.T WWW.100Y.COM.TW WWW.100Y.COM.TW WWW.100Y.COM.TW WWW.100Y.COM.TW WWW.100Y.COM.TW WWW.100Y.COM.TW WWW.100Y.COM.TW WWW.100Y.COM.TW WWW.100Y.COM.TW WWW.100Y.COM.TW WWW.100Y.COM.TW WWW.100Y.COM.TW WWW.100Y.COM.TW WWW.100Y.COM.T WWW.100Y.COM.TW WWW.100Y.COM.TW WWW.100Y.COM.TW WWW.100Y.COM.TW WWW.100Y.COM.TW WWW.100Y.COM.TW WWW.100Y.COM.TW

### 5.2.8 PROGC COMMAND

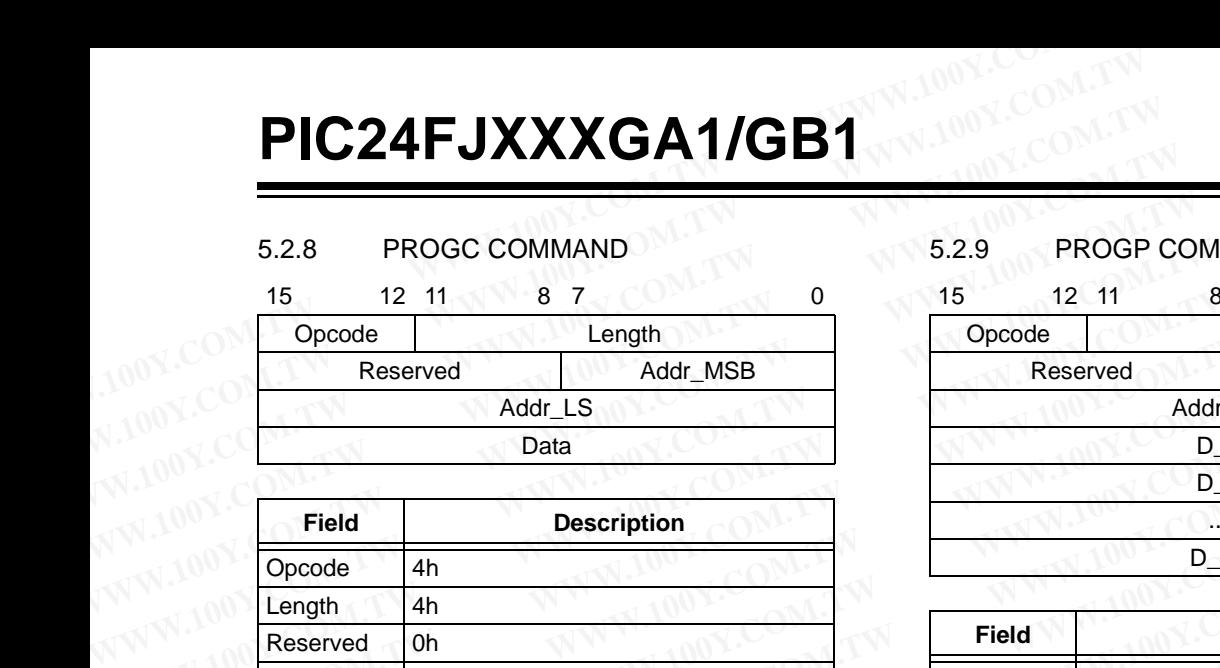

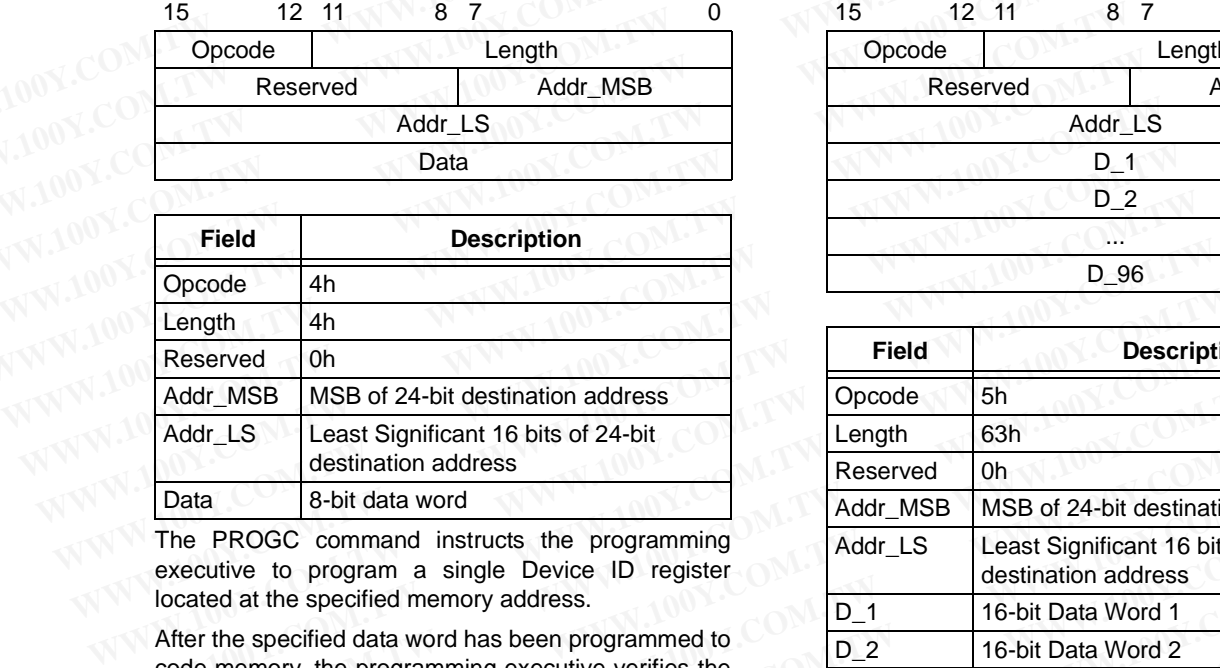

The PROGC command instructs the programming executive to program a single Device ID register located at the specified memory address.

After the specified data word has been programmed to code memory, the programming executive verifies the programmed data against the data in the command.

### **Expected Response (2 words):**

1400h OOO2h

### 5.2.9 PROGP COMMAND

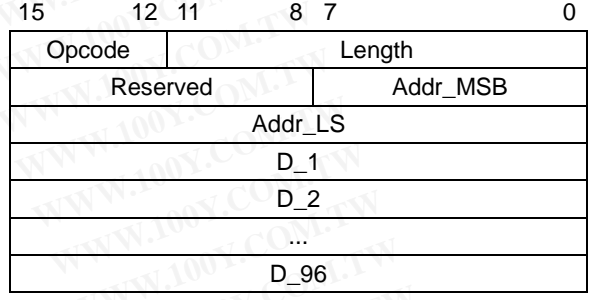

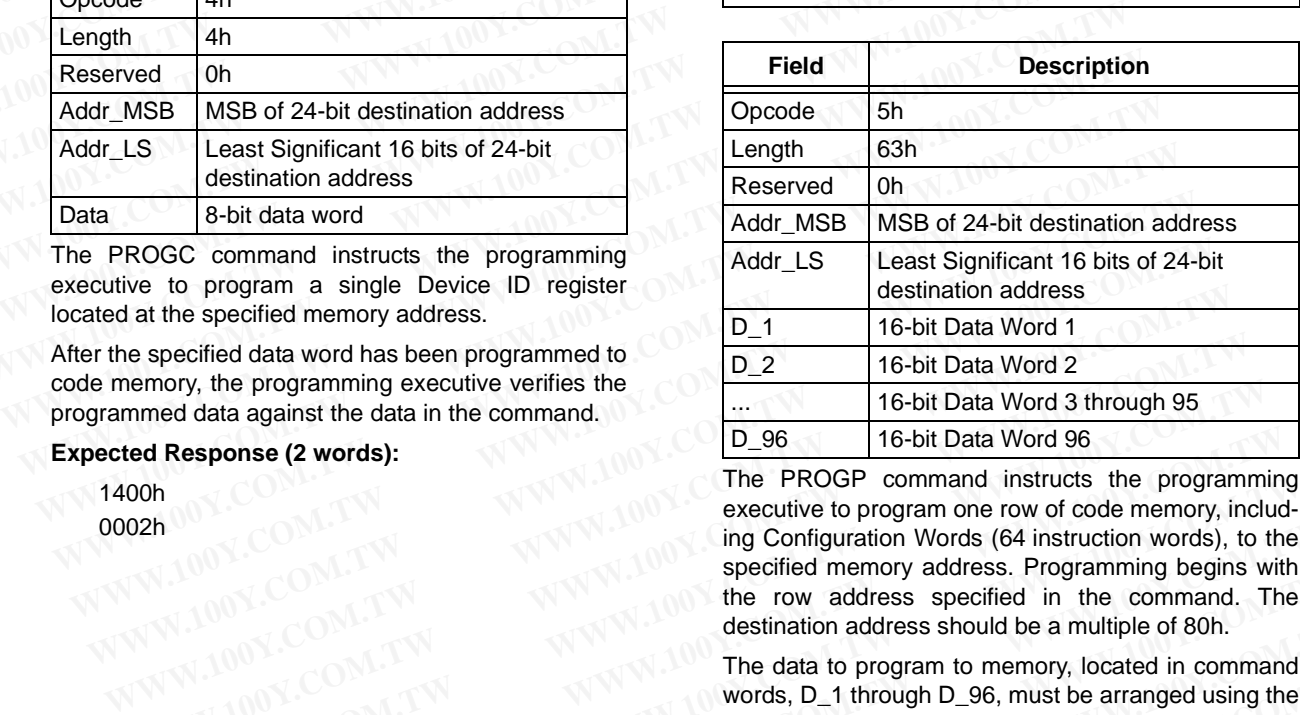

The PROGP command instructs the programming executive to program one row of code memory, including Configuration Words (64 instruction words), to the specified memory address. Programming begins with the row address specified in the command. The destination address should be a multiple of 80h. **Example Specified data word has been programmed to**<br> **Example 2021 16-bit Data Word 21**<br> **Example 20 words):**<br> **Example 20 words):**<br> **Example 20 words):**<br> **Example 20 words:**<br> **Example 20 words:**<br> **Example 20 words:**<br> **Ex** From the programming executive verifies the command.<br>
We are programming executive verifies the command.<br>
The PROGP command instructs the programming executive to programm executive to programm on row of code memory, inclu **Example 16-bit Data Word 96**<br> **Example 16-bit Data Word 96**<br> **Example 16-bit Data Word 96**<br> **Example 16-bit Data Word 96**<br> **Example 16-bit Data Word 96**<br> **Example 16-bit Data Word 96**<br> **Example 16-bit Data Word 96**<br> **Exam EXECUTE:**<br>
WANNER **COM.TW assumption** exceptive to programma instructs the programming<br>
MON.COM.TW assumption Words (64 instruction words), to the<br>
specified memory address specified in the command. The<br>
destination addre **EXECUTE 100Y.COM.TW PRESERVATER PROPERTY AND MANUSEUM COMPROVERTY PROPERTY AND MANUSEUM COMPROVERTY PROPERTY AND MANUSEUM COMPROVERTY PROPERTY AND MANUSEUM COMPROVERTY PROPERTY PROPERTY AND MANUSEUM COMPROVERTY PROPERTY P** 

The data to program to memory, located in command words, D\_1 through D\_96, must be arranged using the packed instruction word format shown in Figure 5-5. **WWW.100Y.COM.TW PRESS Specified in the command. The data to program to memory, located in command<br>
MAN THE data to program to memory, located in command<br>
WAN THE data to program to memory, located in command<br>
WAN THE prog WWW.[1](#page-34-3)00Y.COM.TW and the amount of a structure of 80h.**<br>
WWW.100Y.COM.TW **THE data to program to memory, located in command<br>
words, D\_1 through D\_96, must be arranged using the<br>
programmed to code memory,<br>
MUDY.COM.TW the** 

After all data has been programmed to code memory, the programming executive verifies the programmed data against the data in the command. WATER COMPANY AND **WARRACT INTERNATIONS COMPANY AND MANUSIUM COMPANY AND COMPANY AND COMPANY AND COMPANY AND COMPANY AND COMPANY AND COMPANY AND COMPANY AND COMPANY AND COMPANY AND COMPANY AND COMPANY AND COMPANY AND COMPA** WWW.100Y.COM.TW **WWW.100Y.COM.TW PROGRESS WWW.100Y.COM.TW PROGRESS WARE SEXALLY WWW.100Y.COM.TW PROGRESS WARE SEXALLY WWW.100Y.COM.TW PROGRESS WARE SEXALLY WWW.100Y.COM.TW PROGRESS WARE SEXALLY WWW.100Y.COM.TW PROGRESS WAR** WWW.100Y.COM.TW **MWW.100Y.COM.TW <b>NATWAN AREAL SESSENT WARE AREAL SESSENT WARE AREAL SESSENT WARE AREAL SESSENT WARE AREAL SESSENT WARE AREAL SESSENT WARE AREAL SESSENT WARE AREAL SESSENT WARE AREAL SESSENT WARE AREAL SESS WWW.100Y.COM.TW PROGRAM MANUSCOMENT WWW.100Y.COM.TW PROGRAM MANUSCOMENT WWW.100Y.COM.TW PROGRAM MANUSCOMENT WWW.100Y.COM.TW PROGRAM MANUSCOMENT WWW.100Y.COM.TW PROGRAM MANUSCOMENT WWW.100Y.COM.TW PROGRAM MANUSCOMENT WWW.1** 

**Expected Response (2 words):**

1500h

0002h

Note: Refer to [Table 2-2](#page-8-0) for code memory size information. WWW.100Y.COM.TW WWW.100Y.COM.TW WWW.100Y.COM.TW WWW.100Y.COM.TW WWW.100Y.COM.TW WWW.100Y.COM.TW WWW.100Y.COM.TW WWW.100Y.COM.TW WWW.100Y.COM.TW WWW.100Y.COM.TW WWW.100Y.COM.TW WWW.100Y.COM.TW WWW.100Y.COM.TW WWW.100Y.COM.T WWW.100Y.COM.TW WWW.100Y.COM.TW WWW.100Y.COM.TW WWW.100Y.COM.TW WWW.100Y.COM.TW WWW.100Y.COM.TW WWW.100Y.COM.TW WWW.100Y.COM.TW WWW.100Y.COM.TW WWW.100Y.COM.TW WWW.100Y.COM.TW WWW.100Y.COM.TW WWW.100Y.COM.TW WWW.100Y.COM.T WWW.100Y.COM.TW WWW.100Y.COM.TW WWW.100Y.COM.TW WWW.100Y.COM.TW WWW.100Y.COM.TW WWW.100Y.COM.TW WWW.100Y.COM.TW WWW.100Y.COM.TW WWW.100Y.COM.TW WWW.100Y.COM.TW WWW.100Y.COM.TW WWW.100Y.COM.TW

WWW.100Y.COM.TW WWW.100Y.COM.TW WWW.100Y.COM.TW WWW.100Y.COM.TW WWW.100Y.COM.TW WWW.100Y.COM.TW WWW.100Y.COM.TW WWW.100Y.COM.TW

### 5.2.10 PROGW COMMAND

15  $12 \cdot 11$   $8 \cdot 7$   $0$   $12$  1 0

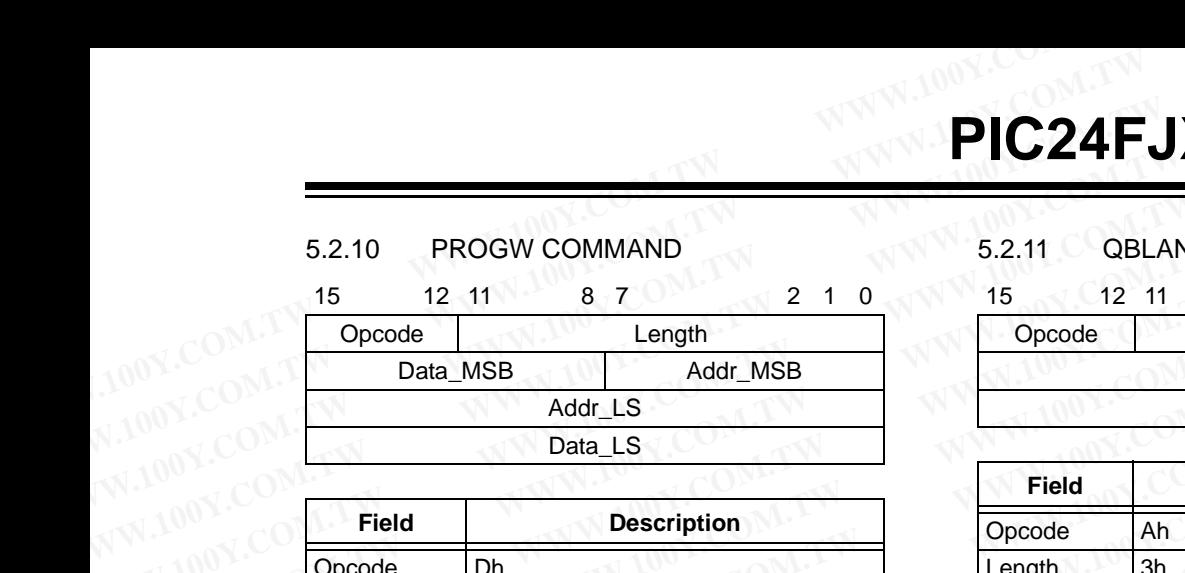

**Field Description** Opcode Dh Length 4h Reserved 0h Addr\_MSB MSB of 24-bit destination address Addr LS Least Significant 16 bits of 24-bit destination address Data\_MSB MSB of 24-bit data Data\_LS Least Significant 16 bits of 24-bit data **WEIGHT BELAND 15**<br>
16 12 11 8 7 2 1 0 15 12 11<br>
Opcode Length Data\_MSB Addr\_MSB Addr\_MSB Addr\_MSB Addr\_MSB Addr\_MSB Addr\_MSB Addr\_MSB Addr\_MSB Addr\_MSB Addr\_MSB Addr\_MSB Addr\_MSB Addr\_MSB Addr\_MSB Addr\_MSB Addr\_MSB Addr\_M 5.2.10 PROGW COMMAND<br>
15 12 11 8 7 2 1 0 15 12 11<br>
Opcode Length<br>
Data\_MSB Addr\_MSB Procode P<br>
Data\_LS<br>
Data\_LS<br>
Priend Description<br>
Opcode Dh<br>
Length 4 4h<br>
Reserved 0 b<br>
Priend Procode Ah<br>
Reserved 0 b<br>
Priend Procode Ah<br> **Matagrighthermann Control Control Control Control Control Control Control Control Control Control Control Control Control Control Control Control Control Control Control Control Control Control Control Control Control Con Example 1808**<br>
Mata\_MSB Addr\_LS<br>
Data\_LS<br>
Data\_LS<br>
Decode Dh<br>
Length 4h<br>
Reserved 0h<br>
Addr\_LS Least Significant 16 bits of 24-bit<br>
destination address<br>
MADRI MSB of 24-bit destination address<br>
The QBLANK command<br>
Reserved **Example 18**<br> **WWW.100Y.COM.**<br> **WEDGE COM.**<br> **WEDGE COM.**<br> **WEDGE COM.**<br> **WEDGE COM.**<br> **WEDGE COM.**<br> **WEDGE COM.**<br> **WEDGE COM.**<br> **WEDGE COM.**<br> **WEDGE COM.**<br> **WEDGE COM.**<br> **WEDGE COM.**<br> **WEDGE COM.**<br> **WEDGE COM.**<br> **WEDGE CO Field Description**<br> **WWW.100Y.COM.**<br> **WEBUARE DESCRIPTION**<br> **WEBUARE MANDEL COM.**<br> **WEBUARE MANDEL COM.**<br> **WEBUARE MANDEL COM.**<br> **WEBUARE MANDEL COM.**<br> **WEBUARE MANDEL COM.**<br> **WEBUARE MANDEL COM.**<br> **WEBUARE MANDEL COM.**<br> Field<br>
Decortigation<br>
Decode Dh<br>
Length 4h<br>
Reserved 0h<br>
Addr\_MSB MSB of 24-bit destination address<br>
Addr\_LS Least Significant 16 bits of 24-bit<br>
destination address<br>
Data\_MSB MSB of 24-bit data<br>
Data\_LS Least Significant **Example 100 Concode**<br> **WE CONCODE**<br> **WE CONCODE COMPTER THE CONCORE CONTINUIST**<br> **WE CONCODE CONTINUIST**<br> **WE CONTENT AND MSE OF 24-bit destination address**<br> **Addr\_LS**<br> **Least Significant 16 bits of 24-bit**<br> **CONCODE COM.** Length 4h<br>
Reserved 0h<br>
Addr\_MSB MSB of 24-bit destination address<br>
Addr\_LS Least Significant 16 bits of 24-bit<br>
destination address<br>
Data\_MSB MSB of 24-bit data<br>
Data\_MSB MSB of 24-bit data<br>
Data\_MSB MSB of 24-bit data<br>
D **Example 100 Ware Community** MSB of 24-bit destination address<br>
Addr\_LS Least Significant 16 bits of 24-bit<br>
destination address<br>
Data\_MSB MSB of 24-bit data<br>
Data\_LS Least Significant 16 bits of 24-bit data<br>
Data\_LS Least Addr\_LS<br>
Least Significant 16 bits of 24-bit<br>
destination address<br>
Cata\_MSB MSB of 24-bit data<br>
Data\_LS<br>
Least Significant 16 bits of 24-bit data<br>
The PROGW command instructs the programming<br>
The CBLANK (contain all '1's). **Exact Significant 16 bits of 24-bit**<br> **Exact Significant 16 bits of 24-bit**<br> **Exact Significant 16 bits of 24-bit data**<br> **Exact Significant 16 bits of 24-bit data**<br> **Exact Significant 16 bits of 24-bit data**<br> **Exact Signi** 

The PROGW command instructs the programming executive to program one word of code memory (3 bytes) to the specific memory address. Data\_MSB MSB of 24-bit data<br>
Data\_LS Least Significant 16 bits of 24-bit data<br>
The PROGW command instructs the programming<br>
The Blank Check for code memory beg<br>
secutive to program one word of code memory<br>
advances toward **Mataget Solution** COM.<br>
The PROGW command instructs the programming<br>
The Blank Check must be specified in the command.<br>
The PROGW command instructs the programming<br>
executive to programmed to code memory<br>
After the word h

After the word has been programmed to code memory, the programming executive verifies the programmed data against the data in the command. The PROGW command instructs the programming<br>
Executive to program one word of code memory<br>
After the word has been programmed to code memory,<br>
After the word has been programmed to code memory.<br>
After the word has been pro bytes) to the specific memory address.<br>
ter the word has been programmed to code memory,<br>
e programming executive verifies the programmed<br>
state against the data in the command.<br> **WEW.100Y.COM.**<br> **WEW.100Y.COM.**<br> **Expected** Franching executive verifies the programmed to code memory,<br>
a gainst the data in the command.<br> **WWW.100Y.COM.TW PROGRESS ARESPONSE (2 words for blank deviced Response (2 words):**<br> **Expected Response (2 words for blank dev** 

**Expected Response (2 words):**

1600h 0002h

### 5.2.11 QBLANK COMMAND

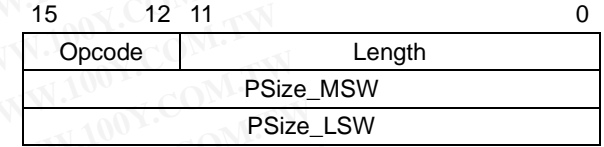

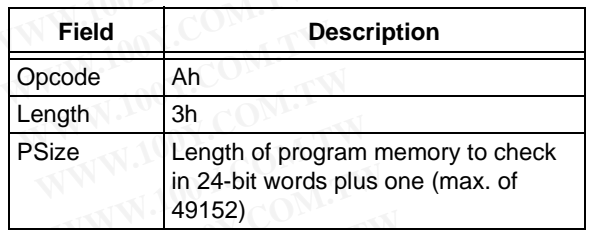

The QBLANK command queries the programming executive to determine if the contents of code memory and code-protect Configuration bits (GCP and GWRP) are blank (contain all '1's). The size of code memory to check must be specified in the command.

The Blank Check for code memory begins at 0h and advances toward larger addresses for the specified number of instruction words.

QBLANK returns a QE\_Code of F0h if the specified code memory and code-protect bits are blank; otherwise, QBLANK returns a QE\_Code of 0Fh.

### **Expected Response (2 words for blank device):**

1AF0h

0002h

**Expected Response (2 words for non-blank device):**

1A0Fh 0002h

WWW.100Y.COM.TW WWW.100Y.COM.TW WWW.100Y.COM.TW WWW.100Y.COM.TW WWW.100Y.COM.TW WWW.100Y.COM.TW WWW.100Y.COM.TW WWW.100Y.COM.TW WWW.100Y.COM.TW

**Note:** QBLANK does not check the system operation Configuration bits, since these bits are not set to '1' when a Chip Erase is performed. **Expected Response (2 words for blank device**<br> **WWW.100Y.COM.TW PRESS (BLANK returns a QE\_Code of OFh.**<br> **Expected Response (2 words for blank device**<br> **Expected Response (2 words for blank device**<br>
1AFOh<br>
1AFOh<br>
1AFOh<br>
20 **Expected Response (2 words for blank device):**<br>
00h<br>
02h<br>
02h<br>
WWW.100Y.COM.TW 100Y.COM<br>
140Fh<br>
MWW.100Y.COM.TW 100Y.COM<br>
140Fh<br>
MWW.100Y.COM.TW 100Y.COM.TW<br>
NWW.100Y.COM.TW<br>
NWW.100Y.COM.TW<br>
WWW.100Y.COM.TW<br>
WWW.100Y.COM **Expected Response (2 words for non-blank device**<br>
MAN AND COM.TW **WWW.100Y.COM COMPOSE**<br>
W.100Y.COM.TW WWW.100Y.COM.TW **100Y.COM.TW PROFILE SPACE (2 words for non-blank device**<br>
W.100Y.COM.TW WWW.100Y.COM.TW **PROFILE SPAC** WWW.100Y.COM.TW **WWW.100Y.COM.TW WWW.100Y.COM.TW WWW.100Y.COM.TW WWW.100Y.COM.TW WWW.100Y.COM.TW WWW.100Y.COM.TW WWW.100Y.COM.TW WWW.100Y.COM.TW WWW.100Y.COM.TW WWW.100Y.COM.TW WWW.100Y.COM.TW WWW.100Y.COM.TW WWW.100Y.COM.** WWW.100Y.COM.TW WWW.100Y.COM.TW WWW.100Y.COM.TW WWW.100Y.COM.TW WWW.100Y.COM.TW WWW.100Y.COM.TW WWW.100Y.COM.TW WWW.100Y.COM.TW WWW.100Y.COM.TW WWW.100Y.COM.TW WWW.100Y.COM.TW WWW.100Y.COM.TW WWW.100Y.COM.TW WWW.100Y.COM.T WWW.100Y.COM.TW WWW.100Y.COM.TW WWW.100Y.COM.TW WWW.100Y.COM.TW WWW.100Y.COM.TW WWW.100Y.COM.TW WWW.100Y.COM.TW WWW.100Y.COM.TW WWW.100Y.COM.TW WWW.100Y.COM.TW WWW.100Y.COM.TW WWW.100Y.COM.TW WWW.100Y.COM.TW WWW.100Y.COM.T WWW.100Y.COM.TW WWW.100Y.COM.TW WWW.100Y.COM.TW WWW.100Y.COM.TW WWW.100Y.COM.TW WWW.100Y.COM.TW WWW.100Y.COM.TW WWW.100Y.COM.TW WWW.100Y.COM.TW WWW.100Y.COM.TW WWW.100Y.COM.TW WWW.100Y.COM.TW WWW.100Y.COM.TW WWW.100Y.COM.T WWW.100Y.COM.TW WWW.100Y.COM.TW WWW.100Y.COM.TW WWW.100Y.COM.TW WWW.100Y.COM.TW WWW.100Y.COM.TW WWW.100Y.COM.TW WWW.100Y.COM.TW WWW.100Y.COM.TW WWW.100Y.COM.TW WWW.100Y.COM.TW WWW.100Y.COM.TW WWW.100Y.COM.TW WWW.100Y.COM.T WWW.100Y.COM.TW WWW.100Y.COM.TW WWW.100Y.COM.TW WWW.100Y.COM.TW WWW.100Y.COM.TW WWW.100Y.COM.TW WWW.100Y.COM.TW WWW.100Y.COM.TW WWW.100Y.COM.TW WWW.100Y.COM.TW WWW.100Y.COM.TW WWW.100Y.COM.TW WWW.100Y.COM.TW WWW.100Y.COM.T WWW.100Y.COM.TW WWW.100Y.COM.TW WWW.100Y.COM.TW WWW.100Y.COM.TW WWW.100Y.COM.TW WWW.100Y.COM.TW WWW.100Y.COM.TW WWW.100Y.COM.TW WWW.100Y.COM.TW WWW.100Y.COM.TW WWW.100Y.COM.TW WWW.100Y.COM.TW WWW.100Y.COM.TW WWW.100Y.COM.T

# **PIC24FJXXXGA1/GB1 PIC24FJXXXGA1/GB1**<br>
<br>
5.2.12 QVER COMMAND<br>
12 11 0<br>
Opcode Length<br>
Field Description 15 12 11<br> **Examplement Constant Construer** of Command Construer<br>
Field Description

### <span id="page-39-2"></span>5.2.12 QVER COMMAND

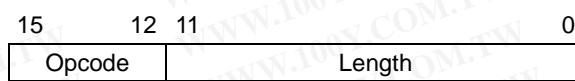

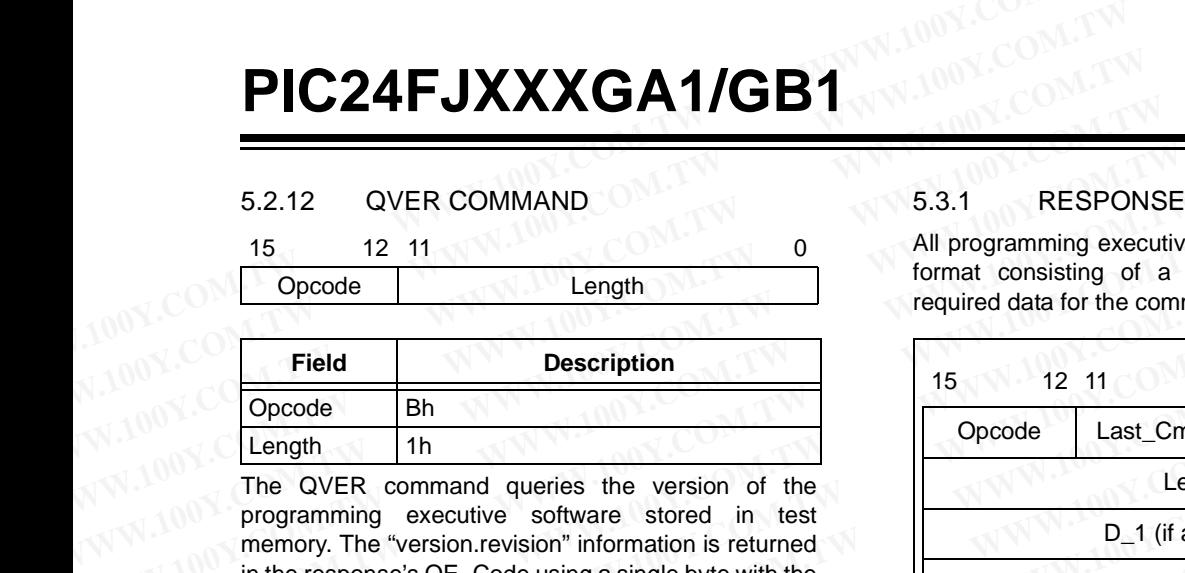

The QVER command queries the version of the programming executive software stored in test memory. The "version.revision" information is returned in the response's QE\_Code using a single byte with the following format: main version in upper nibble and revision in the lower nibble (i.e., 23h means Version 2.3 of programming executive software). 15 12 11<br>
16 Opcode Length<br>
16 Opcode Length<br>
16 Opcode Bh<br>
16 Coronal Description<br>
16 Coronal Description<br>
16 Coronal Description<br>
16 Coronal Description<br>
16 Coronal Queries the version of the<br>
16 Opcode Last\_Cmd<br>
16 Opco **Example 18 A**<br> **Example 18 A**<br> **Example 18 A**<br> **Example 20 ACR** command queries the version of the<br> **Example 20 ACR** command queries the version of the<br> **Example 20** ACR **Example 20**<br> **Example 20**<br> **Example 20**<br> **Example Example 11**<br>
The QVER command queries the version of the<br>
programming executive software stored in test<br>
memory. The "version.revision" information is returned<br>
in the response's QE\_Code using a single byte with the<br>
foll The QVER command queries the version of the<br>
programming executive software stored in test<br>
memory. The "version.revision" information is returned<br>
in the response's QE\_Code using a single byte with the<br>
following format:

### **Expected Response (2 words):**

1BMNh (where "MN" stands for version M.N) 0002h

### <span id="page-39-0"></span>**5.3 Programming Executive Responses**

The programming executive sends a response to the programmer for each command that it receives. The response indicates if the command was processed correctly. It includes any required response data or error data.

The programming executive response set is shown in [Table 5-2](#page-39-3). This table contains the opcode, mnemonic and description for each response. The response format is described in **[Section 5.3.1 "Response Format"](#page-39-4)**.

### <span id="page-39-3"></span>**TABLE 5-2: PROGRAMMING EXECUTIVE RESPONSE OP CODES**

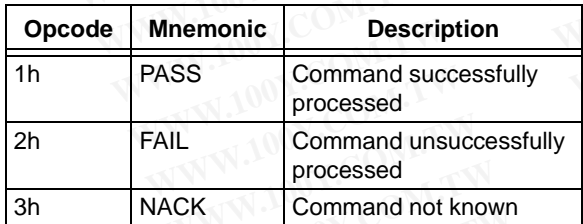

### <span id="page-39-4"></span>5.3.1 RESPONSE FORMAT

All programming executive responses have a general format consisting of a two-word header and any required data for the command.

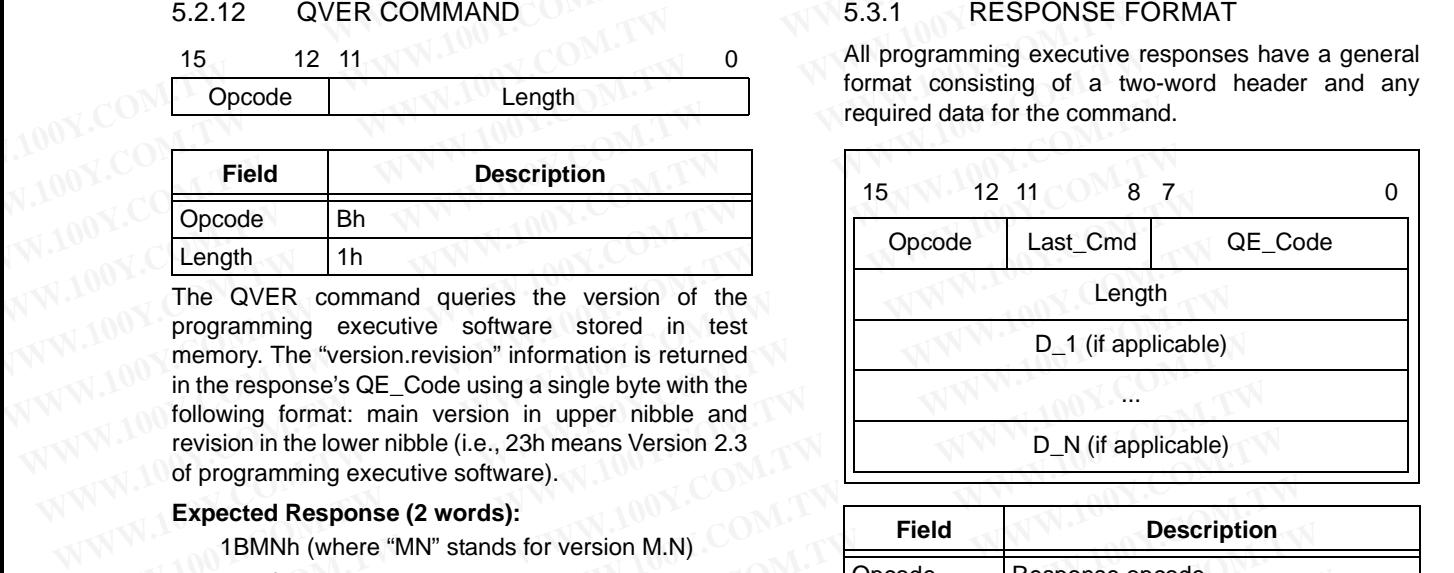

![](_page_39_Picture_565.jpeg)

### <span id="page-39-1"></span>5.3.1.1 Opcode Field

The opcode is a 4-bit field in the first word of the response. The opcode indicates how the command was processed (see [Table 5-2\)](#page-39-3). If the command was processed successfully, the response opcode is PASS. If there was an error in processing the command, the response opcode is FAIL and the QE\_Code indicates the reason for the failure. If the command sent to the programming executive is not identified, the programming executive returns a NACK response. **Responses**<br>
ogramming executive sends a response to the<br>
mmer for each command that it receives. The<br>
se indicates if the command was processed<br>
W. It includes any required response data or<br>
ata.<br>
ogramming executive resp Gramming executive sends a response to the<br>
mer for each command that it receives. The<br>
includes 2 header words)<br>
Last 16-bit data word (if applicable)<br>
Last 16-bit data word (if applicable)<br>
Last 16-bit data word (if appl From the intervention that it becomes the command was processed<br>
It includes any required response data or<br>
This table contains the opcode, mnemonic<br>
This table contains the opcode, mnemonic<br>
The opcode is a 4-bit field in FINIL Command unsuccessfully<br>
FINE SACK COMMAND INCREDIBLY<br>
This table contains the opcode interior of the single content of the single content in Section 5.3.1 "Response Format".<br>
The opcode is a 4-bit field in the first ming executive response set is shown in<br>
is table contains the opcode, mnemonic<br>
In for each response. The response format<br> **WASE DREGRAMMING EXECUTIVE**<br> **WASE DREGRAMMING EXECUTIVE**<br> **WASE PROGRAMMING EXECUTIVE**<br> **WASE PR** The opcode is a 4-bit field in the first word of the<br>
for each response. The response format<br> **Section 5.3.1 "Response Format"**. Was processed (see Table 5-2). If the command was<br> **PROGRAMMING EXECUTIVE**<br> **PROGRAMMING EXEC Processed Solution 5.3.1 "Response Format".** Was processed (see Table 5-2). If the command was<br> **PROGRAMMING EXECUTIVE** if there was an error in processing the command was<br> **PROGRAMMING EXECUTIVE** if there was an error in

### 5.3.1.2 Last\_Cmd Field

The Last Cmd is a 4-bit field in the first word of the response and indicates the command that the programming executive processed. Since the programming executive can only process one command at a time, this field is technically not required. However, it can be used to verify that the programming executive correctly received the command that the programmer transmitted. **PROGRAMMING EXECUTIVE**<br> **RESPONSE OP CODES**<br>
If there was an error in processing the command, the<br>
response opcode is FAIL and the QE\_Code indicates<br> **Mooning the command successfully**<br> **We programming executive is not id ESPONSE OP CODES**<br> **WESPONSE OP CODES**<br> **WESPONSE OP CODES**<br> **WESPONSE OP CODES**<br> **WESPONSE OP CODES**<br> **WESPONSE OP CODES**<br> **WESPONSE OP CODES**<br> **WESPONSE OP CODES**<br> **WESPONSE OP CODES**<br> **WESPONSE OP CODES**<br> **WESPONSE OP Processed Command successfully**<br> **WAW.100Y.COM.TW PROGRAM COMMAND COMMAND COMMAND COMMAND CONTROLL CONTROLL CONTROLL COMMAND COMMAND COMMAND COMMAND COMMAND COMMAND COMMAND COMMAND COMMAND CONTROLL CONTROLL CONTROLL CONTR Example of the command successfully**<br> **WEW.100Y.COM.TW PROGRESS COMMAND COMMAND The Last\_Cmd** is a 4-bit field in the first word of<br> **Command not known**<br> **Example 2008** The Last\_Cmd is a 4-bit field in the first word of<br> **Exact\_Command unsuccessfully**<br> **Exact\_Command not known**<br> **Exact\_Command not known**<br> **ExactLementary and Field**<br> **ExactLementary and Field**<br> **ExactLementary in the first word of**<br> **ExactLementary in the first word of**<br> **E Example of the cessor of the cessor of the response and indicates the command that the programming executive processed. Since the programming executive conductive processed. Since the programming executive command at a ti Experiment and not known**<br> **Experiment and Music processed. Since the program-<br>
ming executive processed. Since the program-<br>
ming executive can only process one command at a<br>
can be used to verify that the programming ex** WWW.100Y.COM.TW WWW.100Y.COM.TW WWW.100Y.COM.TW WWW.100Y.COM.TW WWW.100Y.COM.TW WWW.100Y.COM.TW WWW.100Y.COM.TW WWW.100Y.COM.TW WWW.100Y.COM.TW WWW.100Y.COM.TW WWW.100Y.COM.TW WWW.100Y.COM.TW WWW.100Y.COM.TW WWW.100Y.COM.T WWW.100Y.COM.TW WWW.100Y.COM.TW WWW.100Y.COM.TW WWW.100Y.COM.TW WWW.100Y.COM.TW WWW.100Y.COM.TW WWW.100Y.COM.TW WWW.100Y.COM.TW WWW.100Y.COM.TW WWW.100Y.COM.TW WWW.100Y.COM.TW WWW.100Y.COM.TW WWW.100Y.COM.TW WWW.100Y.COM.T WWW.100Y.COM.TW WWW.100Y.COM.TW WWW.100Y.COM.TW WWW.100Y.COM.TW WWW.100Y.COM.TW WWW.100Y.COM.TW WWW.100Y.COM.TW WWW.100Y.COM.TW WWW.100Y.COM.TW WWW.100Y.COM.TW WWW.100Y.COM.TW WWW.100Y.COM.TW WWW.100Y.COM.TW WWW.100Y.COM.T

### <span id="page-40-0"></span>5.3.1.3 QE\_Code Field

The QE Code is a byte in the first word of the response. This byte is used to return data for query commands and error codes for all other commands. **PIC24F**<br>
5.3.1.3 QE\_Code Field TABLE 5-4:<br>
The QE\_Code is a byte in the first word of the<br>
response. This byte is used to return data for query<br>
commands and error codes for all other commands.<br>
When the programming execu

When the programming executive processes one of the two query commands (QBLANK or QVER), the returned opcode is always PASS and the QE\_Code holds the query response data. The format of the QE Code for both queries is shown in Table 5-3. **WWW.NET COM.**<br>
5.3.1.3 QE\_Code Field<br>
The QE\_Code is a byte in the first word of the<br>
response. This byte is used to return data for query<br>
commands and error codes for all other commands.<br>
When the programming executive 5.3.1.3 QE\_Code Field<br>
The QE\_Code is a byte in the first word of the<br>
response. This byte is used to return data for query<br>
commands and error codes for all other commands.<br>
When the programming executive processes one of 5.3.1.3 QE\_Code Field<br>
The QE\_Code is a byte in the first word of the<br>
response. This byte is used to return data for query<br>
commands and error codes for all other commands.<br>
When the programming executive processes one of 5.3.1.3 QE\_Code Field<br>
The QE\_Code is a byte in the first word of the<br>
response. This byte is used to return data for query<br>
commands and error codes for all other commands.<br>
When the programming executive processes one of 5.3.1.3 QE\_Code Field<br>
The QE\_Code is a byte in the first word of the<br>
response. This byte is used to return data for query<br>
commands and error codes for all other commands.<br>
When the programming executive processes one of The QE\_Code is a byte in the trist word of the<br>
response. This byte is used to return data for query<br>
When the programming executive processes one of the<br>
wo query commands (QBLANK or QVER), the<br>
returned opcode is always

<span id="page-40-1"></span>**TABLE 5-3: QE\_Code FOR QUERIES** 

| commands and error codes for all other commands.<br>When the programming executive processes one of the<br>two query commands (QBLANK or QVER), the |                                                                                                    | 0h                                                                                                    | No error                                                                                                    |
|----------------------------------------------------------------------------------------------------|----------------------------------------------------------------------------------------------------|----------------------------------------------------------------------------------------------------|----------------------------------------------------------------------------------------------------|
|                                                                                                    |                                                                                                    | 1 <sub>h</sub>                                                                                                    | Verify failed                                                                                                    |
|                                                                                                    | returned opcode is always PASS and the QE_Code                                                                                                    | 2h                                                                                                    | Other error                                                                                                    |
|                                                                                                    | holds the query response data. The format of the<br>QE_Code for both queries is shown in Table 5-3.                                                                                                    | 5.3.1.4                                                                                                    | Response Length                                                                                                    |
| <b>TABLE 5-3:</b>                                                                                                    | <b>QE Code FOR QUERIES</b>                                                                                                    |                                                                                                    | The response length indicates<br>programming executive's respon                                                                      |
| Query                                                                                                    | QE_Code                                                                                                    | This field includes the 2 words of th                                                                                                    |                                                                                                    |
| <b>QBLANK</b>                                                                                                    | 0Fh = Code memory is NOT blank<br>$F0h = Code$ memory is blank                                                                                                    | With the exception of the respor<br>command, the length of each respo<br>The response to the READP of<br>packed instruction word forr<br><b>Section 5.2.2 "Packed Data Forre</b><br>an odd number of program memor |                                                                                                    |
| QVER                                                                                                    | 0xMN, where programming executive<br>software version = M.N (i.e., 32h means<br>software version 3.2)                                                                                                    |                                                                                                    |                                                                                                    |
|                                                                                                    | When the programming executive processes any<br>command other than a query, the QE_Code represents<br>an error code. Supported error codes are shown in<br>Table 5-4. If a command is successfully processed, the<br>returned QE_Code is set to 0h, which indicates that<br>there was no error in the command processing. If the<br>$H = 1$ the special continuing the theory $ADOOD = DOOOO$ |                                                                                                    | response to the READP command<br>words. When reading an even<br>memory words (N even), the resp<br>command is $(3 * N/2 + 2)$ words. |

When the programming executive processes any command other than a query, the QE\_Code represents an error code. Supported error codes are shown in Table 5-4. If a command is successfully processed, the returned QE\_Code is set to 0h, which indicates that there was no error in the command processing. If the verify of the programming for the PROGP or PROGC command fails, the QE\_Code is set to 1h. For all other programming executive errors, the QE\_Code is 2h. With the exception of the response<br>
COBLANK OF The Code memory is NOT blank<br>
To the Code memory is blank<br>
Software version = M.N (i.e., 32h means<br>
software version 3.2)<br>
When the programming executive processes any<br>
comman FON = Code memory is blank<br>
FON = Code memory is blank<br>
software version = M.N (i.e., 32h means<br>
software version 3.2)<br>
When the programming executive processes any<br>
an odd number of program memory w<br>
an odd number of prog EXAMIN, where programming executive<br>
software version = M.N (i.e., 32h means<br>
software version 3.2)<br>
When the programming executive processes any<br>
command other than a query, the QE\_Code is proved and number of programmem Software version 3.2)<br>
When the programming executive processes any<br>
command other than a query, the QE\_Code represents<br>
an error code. Supported error codes are shown in<br>
Table 5-4. If a command is successfully processed, When the programming executive processes any<br>
command other than a query, the QE\_Code represents<br>
an error code. Supported error codes are shown in<br>
Table 5-4. If a command is successfully processed, the<br>
tetimed QE\_Code i COM.TW **WWW.100Y.COM.TW <b>WWW.100Y.COM.TW WWW.100Y.COM.TW** <br>
WANNA 200Y.COM.TW **WWW.100Y.COM.TW WWW.100Y.COM.TW WWW.100Y.COM.TW WWW.100Y.COM.TW WWW.100Y.COM.TW WWW.100Y.COM.TW WWW.100Y.COM.TW WWW.100Y.COM.TW EXALT a command is successfully processed, the<br>
turned QE\_Code is set to 0h, which indicates that<br>
infing of the command processing. If the<br>
infing of the programming for the PROGP or PROGC<br>
<b>with the COM.TW**<br> **Suppose th Example are COMPANY AND RESERVE COMPANY AND RESERVE COMPANY AND RESERVE COMPANY AND RESERVE COMPANY AND RESERVE COMPANY AND RESERVE COMPANY AND RESERVE COMPANY AND RESERVE TO A REPORT OF A REPORT OF A REPORT OF A REPORT O EXAMPLE AND ANTENT WANTER COMPANY AND ANTENT WANTER COMPANY AND ANTENT WANTER COMPANY AND ANTENT WANTER COMPANY AND ANTENT WANTED ON A THE MANUFACTURE COMPANY AND ANTENT WANTED ON A THE MANUFACTURE COMPANY AND ANTENT WANT WWW.100Y.COM.TW WWW.100Y.COM.TW WWW.100Y.COM.TW WWW.100Y.COM.TW WWW.100Y.COM.TW WWW.100Y.COM.TW WWW.100Y.COM.TW WWW.100Y.COM.TW WWW.100Y.COM.TW WWW.100Y.COM.TW WWW.100Y.COM.TW WWW.100Y.COM.TW WWW.100Y.COM.TW WWW.100Y.COM.** 

### <span id="page-40-2"></span>**TABLE 5-4: QE\_Code FOR NON-QUERY COMMANDS**

![](_page_40_Picture_356.jpeg)

### 5.3.1.4 Response Length

**WWW.100Y.COM.TW WWW.100Y.COM.TW WWW.100Y.COM.TW WWW.100Y.COM.TW WWW.100Y.COM.TW WWW.100Y.COM.TW WWW.100Y.COM.TW WWW.100Y.COM.TW WWW.100Y.COM.TW WWW.100Y.COM.TW WWW.100Y.COM.TW WWW.100Y.COM.TW WWW.100Y.COM.TW WWW.100Y.COM.** 

WWW.100Y.COM.TW WWW.100Y.COM.TW WWW.100Y.COM.TW WWW.100Y.COM.TW WWW.100Y.COM.TW WWW.100Y.COM.TW WWW.100Y.COM.TW WWW.100Y.COM.TW WWW.100Y.COM.TW

The response length indicates the length of the programming executive's response in 16-bit words. This field includes the 2 words of the response header.

With the exception of the response for the READP command, the length of each response is only 2 words.

The response to the READP command uses the packed instruction word format described in **[Section 5.2.2 "Packed Data Format"](#page-34-4)**. When reading an odd number of program memory words (N odd), the response to the READP command is  $(3 * (N + 1)/2 + 2)$ words. When reading an even number of program memory words (N even), the response to the READP command is  $(3 * N/2 + 2)$  words.

### <span id="page-41-0"></span>**5.4 Programming the Programming Executive to Memory**

### 5.4.1 OVERVIEW

If it is determined that the programming executive is not present in executive memory (as described in **[Section 4.2 "Confirming the Presence of the](#page-25-3) [Programming Executive"](#page-25-3)**), it must be programmed into executive memory using ICSP, as described in **[Section 3.0 "Device Programming – ICSP"](#page-10-0)**. **PIC24FJXXXGA1/GB1**<br> **WERE THE PROGRESS COM. THE PROGRESS COMPUTER SECUTION**<br> **EXECUTED EXECUTIVE SECUTION**<br>
EXECUTED THE PROGRESS COMMUNICATION<br>
The State of Programmed 64 work<br>
COMPUTED THE PROGRESS COMENTIFY COMMUNICATI **PIC24FJXXXGA1/GB1**<br> **Executive to Memory**<br>
Executive to Memory<br>
100Y.COM.TW Programming executive is memory. Namely, the programmed<br>
If it is determined that the programming executive is<br>
In Section 4.2 "Confirming the Pr **EXAMMENTERT SERVIEW EXAMMENT SERVIEW EXAMMENT SERVIEW THAT SAME SALL OVERVIEW That is determined that the programming executive is<br>
In Section 4.2 "Confirming the Presence of the Programmet Section 4.2 "Confirming the Pre** 

Storing the programming executive to executive memory is similar to normal programming of code memory. Namely, the executive memory must be erased, and then the programming executive must be programmed 64 words at a time. Erasing the last page of executive memory will cause the FRC oscillator calibration settings and device diagnostic data in the Diagnostic and Calibration Words, at addresses, 8007F0h to 8007FEh, to be erased. In order to retain this calibration, these memory locations should be read and stored prior to erasing executive memory. They should then be reprogrammed in the last words of program memory. This control flow is summarized in [Table 5-5.](#page-41-1) **Executive to Memory**<br> **Executive to Memory**<br> **Executive to Memory**<br>
Storing the programming<br>
MWW.<br>
The erased, and then the programming<br>
Storing the programming<br>
MWW.<br>
In Section 4.2 "Confirming the Presence of the<br>
MWW.<br> **Executive to Memory** and **Executive to Memory**<br>
Executive to Memory<br>
16.4.1 OVERVIEW<br>
16.4.1 OVERVIEW<br>
16.4.2 OVERVIEW<br>
16.100Y.COM. This determined that the programming executive is<br>
16.100Y.COM. This determined that the **EXECUTIVE**<br>
MENTRONTIENT SALL OVERVIEW<br>
THE SCHOOL OF SCHOOL OF SCHOOL OF SECTION 1977-100Y.<br>
TABLE 5-5:<br>
PROGRAMMING THE PROGRAMMING EXECUTIVE<br>
TABLE 5-5:<br>
PROGRAMMING THE PROGRAMMING EXECUTIVE 5.4.1 OVERVIEW<br>
If it is determined that the programming executive is<br>
not present in executive memory (as described<br>
in Section 4.2 "Confirming the Presence of the<br>
Presence of the<br>
Programming Executive"), it must be pro

![](_page_41_Picture_623.jpeg)

### <span id="page-41-1"></span>**TABLE 5-5: PROGRAMMING THE PROGRAMMING EXECUTIVE**

<span id="page-41-3"></span><span id="page-41-2"></span>DS39907B-page 42 **2011 Microchip Technology Inc.**<br>

<span id="page-42-2"></span><span id="page-42-1"></span><span id="page-42-0"></span>![](_page_42_Picture_565.jpeg)

<span id="page-43-1"></span><span id="page-43-0"></span>![](_page_43_Picture_602.jpeg)

### 5.4.2 PROGRAMMING VERIFICATION

After the programming executive has been programmed to executive memory using ICSP, it must be verified. Verification is performed by reading out the contents of executive memory and comparing it with the image of the programming executive stored in the programmer. **PIC24F**<br>
5.4.2 PROGRAMMING VERIFICATION Reading the c<br>
After the programming executive has been<br>
programmed to executive memory using ICSP, it must<br>
be verified. Verification is performed by reading out the<br>
contents of e **PIC24F**<br>
5.4.2 PROGRAMMING VERIFICATION Reading the co<br>
After the programming executive has been<br>
programmed to executive memory using ICSP, it must<br>
be verified. Verification is performed by reading out the<br>
contents of **PIC24F.**<br>
S.4.2 PROGRAMMING VERIFICATION Reading the comments of the programming executive has been programmed to executive memory using ICSP, it must be verified. Verification is performed by reading out the form of exec 5.4.2 PROGRAMMING VERIFICATION<br>
After the programming executive has been<br>
programmed to executive memory using ICSP, it must<br>
be verified. Verification is performed by reading out the<br>
contents of executive memory and comp **EXAMPLE 100Y. TABLE 5-6:**<br> **WERNER AND INCREDITY COMMUNIS VERIFICATION**<br>
After the programming executive has been performed using the programmed to executive memory using ICSP, it must<br>
be verified. Verification is perfor 5.4.2 PROGRAMMING VERIFICATION<br>
After the programming executive has been<br>
programmed to executive memory using ICSP, it must<br>
be verified. Verification is performed by reading out the<br>
contents of executive memory and comp

Reading the contents of executive memory can be performed using the same technique described in **[Section 3.8 "Reading Code Memory"](#page-21-1)**. A procedure for reading executive memory is shown in [Table 5-6](#page-44-0). Note that in Step 2, the TBLPAG register is set to 80h, such that executive memory may be read. The last eight words of executive memory should be verified with stored values of the Diagnostic and Calibration Words to ensure accuracy.

![](_page_44_Picture_581.jpeg)

### <span id="page-44-3"></span><span id="page-44-2"></span><span id="page-44-1"></span><span id="page-44-0"></span>**TABLE 5-6: READING EXECUTIVE MEMORY**

### **6.0 DEVICE DETAILS**

### <span id="page-45-0"></span>**6.1 Device ID**

The Device ID region of memory can be used to determine mask, variant and manufacturing information about the chip. The Device ID region is 2 x 16 bits and it can be read using the READC command. This region of memory is read-only and can also be read when code protection is enabled. **PIC24FJXXXGA1/GB1**<br>
6.0 DEVICE DETAILS<br>
6.1 Device ID<br>
The Device ID region of memory can be used to<br>
determine mask, variant and manufacturing<br>
information about the chip. The Device ID region is **PIC24FJXXXGA1/GB1**<br>
6.0 DEVICE DETAILS<br>
The Device ID region of memory can be used to<br>
The Device ID region of memory can be used to<br>
The Device ID region of memory can be used to<br>
information about the chip. The Device I **PIC24FJXXXGA1/GB1**<br>
6.0 DEVICE DETAILS<br>
6.1 Device ID<br>
The Device ID region of memory can be used to<br>
determine mask, variant and manufacturing<br>
information about the chip. The Device ID region is<br>
2 x 16 bits and it can **EXECUTE DETAILS**<br> **WEBLE 6-1:** DEVICE DETAILS<br>
TABLE 6-1: DEVI<br>
The Device ID<br>
The Device ID region of memory can be used to<br>
determine mask, variant and manufacturing<br>  $\frac{PIC24FJ128GA106}{PIC24FJ128GA106}$ <br>  $\frac{PIC24FJ192GA$ **EXECTS COM. TABLE 6-1:** DEVICE DETAILS<br> **WWW.100Y.COM.** The Device ID region of memory can be used to<br>
determine mask, variant and manufacturing<br>
information about the chip. The Device ID region is<br>
2 x 16 bits and it can

Table 6-1 shows the Device ID for each device, Table 6-2 shows the Device ID registers and Table 6-3 describes the bit field of each register.

### <span id="page-45-1"></span>**TABLE 6-1: DEVICE IDs**

![](_page_45_Picture_387.jpeg)

### <span id="page-45-2"></span>**TABLE 6-2: PIC24FJXXXGA1/GB1 DEVICE ID REGISTERS**

![](_page_45_Picture_388.jpeg)

### <span id="page-45-3"></span>**TABLE 6-3: DEVICE ID BIT DESCRIPTIONS**

![](_page_45_Picture_389.jpeg)

### **6.2 Checksum Computation**

Checksums for the PIC24FJXXXGA1/GB1 families are 16 bits in size. The checksum is calculated by summing the following: **PIC24F**<br>
6.2 **Checksum Computation**<br>
Checksums for the PIC24FJXXXGA1/GB1 families are<br>
16 bits in size. The checksum is calculated by summing<br>
the following:<br>
• Contents of code memory locations<br>
• Contents of code memory **PIC24F**<br>
6.2 Checksum Computation<br>
Checksums for the PIC24FJXXXGA1/GB1 families are<br>
16 bits in size. The checksum is calculated by summing<br>
the following:<br>
• Contents of code memory locations<br>
• Contents of Configuration **EXAMPLE CALCER CHECKSUM COMPLITATION**<br>
COM. TABLE CALCER CHECKSUM COMPLITATION<br>
COM. TABLE CALCER CHECKSUM COMPLITATION<br>
TABLE CALCER CHECKSUM COMPLITATION<br>
TABLE CALCER CHECKSUM COMPLITATION **EXAMPLE 6.4. Checksum Computation**<br>
Checksums for the PIC24FJXXXGA1/GB1 families are each device. All most of bits in size. The checksum is calculated by summing<br>
16 bits in size. The checksum is calculated by summing<br>

- Contents of code memory locations
- Contents of Configuration registers

Table 6-4 describes how to calculate the checksum for each device. All memory locations are summed, one byte at a time, using only their native data size. More specifically, Configuration registers are summed by adding the lower two bytes of these locations (the upper byte is ignored), while code memory is summed by adding all three bytes of code memory.

<span id="page-46-0"></span>![](_page_46_Picture_424.jpeg)

![](_page_46_Picture_425.jpeg)

Legend: **Item** Description

SUM[a:b] = Byte sum of locations, a to b inclusive (all 3 bytes of code memory)

CFGB = CFGB = Configuration Block (masked) Byte sum of (CW1 & 0x7BDF + CW2 & 0xF7FF + CW3 & 0xE1FF)

 $TBD = To Be Determined$ 

**Note:** CW1 address is last location of implemented program memory; CW2 is (last location – 2); CW3 is (last location – 4).  $location - 4$ ). **Enabled Description**<br> **Example sum of locations, a to b inclusive (all 3 bytes of code memory)**<br> **CFGB = Configuration Block (masked) Byte sum of (CW1 & 0x7BDF + CW2 & 0xF7FF +<br>
CW3 & 0xE1FF)<br>
<b>To Be Determined**<br> **WWW.100 Existing of locations, a to b inclusive (all 3 bytes of code memory)**<br>
CFGB = Configuration Block (masked) Byte sum of (CW1 & 0x7BDF + CW2 & 0xF7FF + 100Y.COM.TW<br> **WWW.100Y.COM.TW AND Y.COM.TW COM.TW COM.TW COM.TW COM.TW EGB = Configuration Block (masked) Byte sum of (CW1 & 0x7BDF + CW2 & 0xF7FF + 0x7<br>
W3 & 0xE1FF)<br>
<b>Be Determined**<br>
also tocation of implemented program memory; CW2 is (last location – 2); CW3 is (last<br>
(ast location – 2); **Example of the program memory; CW2 is (last location – 2); CW3 is (last location )<br>last location of implemented program memory; CW2 is (last location – 2); CW3 is (last**  $100$  **V.COM.TW<br>
WWW.100Y.COM.TW WWW.100Y.COM.TW<br>
WWW EXAMPLE IN A WARRANT WARD COMPANY COMPANY WWW.100Y.COM.TW PROPERTY COMPANY WWW.100Y.COM.TW PROPERTY COMPANY WWW.100Y.COMPANY PROPERTY COMPANY WWW.100Y.COMPANY PROPERTY PROPERTY COMPANY WWW.100Y.COMPANY PROPERTY PROPERTY P** 

### **TABLE 6-4: CHECKSUM COMPUTATION (CONTINUED)**

![](_page_47_Picture_350.jpeg)

SUM[a:b] = Byte sum of locations, a to b inclusive (all 3 bytes of code memory)

CFGB = CFGB = Configuration Block (masked) Byte sum of (CW1 & 0x7BDF + CW2 & 0xF7FF + CW3 & 0xE1FF) **Enabled Description**<br>
Description<br>
= Byte sum of locations, a to b inclusive (all 3 bytes of code memory)<br>
= CFGB = Configuration Block (masked) Byte sum of (CW1 & 0x7BDF + CW2 & 0xF7FF +<br>
= To Be Determined<br>
ddress is la **Extra discription**<br> **Extreme of locations, a to b inclusive (all 3 bytes of code memory)**<br> **EXERCISE Configuration Block (masked) Byte sum of (CW1 & 0x7BDF + CW2 & 0xF7FF +<br>
CW3 & 0xE1FF)<br>
<b>EXERCISE Deformined**<br> **COM.TW C EXAMPLE SCONLINE COMPANY COMPANY COMPANY COMPANY COMPANY COMPANY COMPANY COMPANY COMPANY COMPANY COMPANY COMPANY COMPANY COMPANY COMPANY COMPANY COMPANY COMPANY COMPANY COMPANY COMPANY COMPANY COMPANY COMPANY COMPANY COMP** 

TBD = To Be Determined

**Note:** CW1 address is last location of implemented program memory; CW2 is (last location – 2); CW3 is (last location – 4). **COMPANY AND ANTENT WANTER COMPANY AND ANTENT WANTER COMPANY AND ANTENT WANTER COMPANY AND ANTENT WANTER COMPANY AND ANTENT WANTED SECTION AND ANTENT WANTED SECTION AND ANTENT WANTED SECTION AND ANTENT WANTED SECTION AND A Exaction of implemented program memory; CW2 is (last location - 2); CW3 is (last location - 2)<br>
MANUS COMPANY AND COMPANY AND TRIVE COMPANY AND COMPANY AND COMPANY AND COMPANY<br>
WWW.100Y.COM.TW WWW.100Y.COM.TW WWW.100Y.COM** WWW.100Y.COM.TW WWW.100Y.COM.TW WWW.100Y.COM.TW WWW.100Y.COM.TW WWW.100Y.COM.TW WWW.100Y.COM.TW WWW.100Y.COM.TW WWW.100Y.COM.TW WWW.100Y.COM.TW WWW.100Y.COM.TW WWW.100Y.COM.TW WWW.100Y.COM.TW WWW.100Y.COM.TW WWW.100Y.COM.T

WWW.100Y.COM.TW WWW.100Y.COM.TW WWW.100Y.COM.TW WWW.100Y.COM.TW WWW.100Y.COM.TW WWW.100Y.COM.TW WWW.100Y.COM.TW WWW.100Y.COM.TW

### <span id="page-48-0"></span>**7.0 AC/DC CHARACTERISTICS AND TIMING REQUIREMENTS**

![](_page_48_Picture_482.jpeg)

**Note 1:** VDDCORE must be supplied to the VDDCORE/VCAP pin if the on-chip voltage regulator is disabled. See **[Section 2.1](#page-1-1)  ["Power Requirements"](#page-1-1)** for more information. (Minimum VDDCORE allowing Flash programming is 2.25V.)

**2:** VDD must also be supplied to the AVDD pins during programming. AVDD and AVSS should always be within ±0.3V of VDD and VSS, respectively.

![](_page_49_Picture_141.jpeg)

**Note 1:** VDDCORE must be supplied to the VDDCORE/VCAP pin if the on-chip voltage regulator is disabled. See **Section 2.1 "Power Requirements"** for more information. (Minimum VDDCORE allowing Flash programming is 2.25V.) WWW.100Y.COM.TW **WWW.100Y.COM.TW WWW.100Y.COM.TW WWW.100Y.COM.TW WWW.100Y.COM.TW WWW.100Y.COM.TW WWW.100Y.COM.TW WWW.100Y.COM.TW WWW.100Y.COM.TW WWW.100Y.COM.TW WWW.100Y.COM.TW WWW.100Y.COM.TW WWW.100Y.COM.TW WWW.100Y.COM.** 

**2:** VDD must also be supplied to the AVDD pins during programming. AVDD and AVSS should always be within ±0.3V of VDD and Vss, respectively.<br>
And Manuscription of COMPANY<br>
AND MANUSCRIPTION OF THE RESPECTIVE OF THE RESPONSE OF THE RESPONSE OF THE RESPONSE OF THE RESPONSE OF THE RESPONSE OF THE RESPONSE OF THE RESPONSE OF THE RESPON WWW.100Y.COM.TW **WWW.100Y.COM.TW WWW.100Y.COM.TW WWW.100Y.COM.TW WWW.100Y.COM.TW WWW.100Y.COM.TW WWW.100Y.COM.TW WWW.100Y.COM.TW WWW.100Y.COM.TW WWW.100Y.COM.TW WWW.100Y.COM.TW WWW.100Y.COM.TW WWW.100Y.COM.TW WWW.100Y.COM.** WWW.100Y.COM.TW WWW.100Y.COM.TW WWW.100Y.COM.TW WWW.100Y.COM.TW WWW.100Y.COM.TW WWW.100Y.COM.TW WWW.100Y.COM.TW WWW.100Y.COM.TW WWW.100Y.COM.TW WWW.100Y.COM.TW WWW.100Y.COM.TW WWW.100Y.COM.TW WWW.100Y.COM.TW WWW.100Y.COM.T

WWW.100Y.COM.TW WWW.100Y.COM.TW WWW.100Y.COM.TW WWW.100Y.COM.TW WWW.100Y.COM.TW WWW.100Y.COM.TW WWW.100Y.COM.TW WWW.100Y.COM.TW

WWW.100Y.COM.TW WWW.100Y.COM.TW WWW.100Y.COM.TW WWW.100Y.COM.TW WWW.100Y.COM.TW WWW.100Y.COM.TW WWW.100Y.COM.TW WWW.100Y.COM.TW WWW.100Y.COM.TW WWW.100Y.COM.TW WWW.100Y.COM.TW WWW.100Y.COM.TW WWW.100Y.COM.TW WWW.100Y.COM.T

# **APPENDIX A: REVISION HISTORY PIC24F**<br> **APPENDIX A:** REVISION HISTORY<br>
Initial release of this document.<br>
<u>Rev B Document (3/2011)</u><br>
Adde 64 Khyto, general purpose dovises

Rev A Document (12/2007) Initial release of this document.

Rev B Document (3/2011)

Adds 64-Kbyte general purpose devices (PIC24FJ64GA1XX) to the specification. **EXAMPENDIX A: REVISION HISTORY<br>
Rev A Document (12/2007)<br>
Initial release of this document.<br>
Rev B Document (3/2011)<br>
Adds 64-Kbyte general purpose devices<br>
(PIC24FJ64GA1XX) to the specification. EXAMPENDIX A:** REVISION HISTORY<br>
Rev A Document (12/2007)<br>
Initial release of this document.<br>
Rev B Document (3/2011)<br>
Adds 64-Kbyte general purpose devices<br>
(PIC24FJ64GA1XX) to the specification.<br>
Adds revision history a **APPENDIX A: REVISION HISTORY**<br> **Rev A Document (12/2007)**<br>
Initial release of this document.<br> **Rev B Document (3/2011)**<br>
Adds 64-Kbyte general purpose devices<br>
(PIC24FJ64GA1XX) to the specification.<br>
Adds revision history **EVERTHERE COMPUT AND REVISION HISTORY**<br> **WWW.100Y.COMPUT REVISION COMPUT AND REVISION COMPUT AND REVISION COMPUT AND REVISION COMPUT AND REVISION COMPUT AND REVISION COMPUT AND REVISION COMPUT AND REVISION COMPUT AND REVI** WWW.100Y.COM.TW **WWW.100Y.COM.TW WWW.100Y.COM.TW WWW.100Y.COM.TW WWW.100Y.COM.TW WWW.100Y.COM.TW WWW.100Y.COM.TW WWW.100Y.COM.TW WWW.100Y.COM.TW WWW.100Y.COM.TW WWW.100Y.COM.TW WWW.100Y.COM.TW WWW.100Y.COM.TW WWW.100Y.COM.** WWW.100Y.COM.TW **WWW.100Y.COM.TW WWW.100Y.COM.TW WWW.100Y.COM.TW WWW.100Y.COM.TW WWW.100Y.COM.TW WWW.100Y.COM.TW WWW.100Y.COM.TW WWW.100Y.COM.TW WWW.100Y.COM.TW WWW.100Y.COM.TW WWW.100Y.COM.TW WWW.100Y.COM.TW WWW.100Y.COM.** WWW.100Y.COM.TW WWW.100Y.COM.TW WWW.100Y.COM.TW WWW.100Y.COM.TW WWW.100Y.COM.TW WWW.100Y.COM.TW WWW.100Y.COM.TW WWW.100Y.COM.TW WWW.100Y.COM.TW WWW.100Y.COM.TW WWW.100Y.COM.TW WWW.100Y.COM.TW WWW.100Y.COM.TW WWW.100Y.COM.T

Adds revision history as a new feature.

Minor typographic edits throughout the document. WWW.100Y.COM.TW WWW.100Y.COM.TW WWW.100Y.COM<br>WWW.100Y.COM.TW WWW.100Y.COM.TW WWW.100Y.COM.TW<br>WW.100Y.COM.TW WWW.100Y.COM.TW WWW.100Y.COM.TW<br>WW.100Y.COM.TW WWW.100Y.COM.TW WWW.100Y.COM.TW<br>WW.100Y.COM.TW WWW.100Y.COM.TW WWW. WWW.100Y.COM.TW WWW.100Y.COM.TW WWW.100Y.COM<br>WWW.100Y.COM.TW WWW.100Y.COM.TW WWW.100Y.COM<br>WW.100Y.COM.TW WWW.100Y.COM.TW WWW.100Y.COM.TW<br>WW.100Y.COM.TW WWW.100Y.COM.TW WWW.100Y.COM.TW<br>WW.100Y.COM.TW WWW.100Y.COM.TW WWW.100

WWW.100Y.COM.TW WWW.100Y.COM.TW WWW.100Y.COM.TW WWW.100Y.COM.TW WWW.100Y.COM.TW WWW.100Y.COM.TW WWW.100Y.COM.TW WWW.100Y.COM.TW WWW.100Y.COM.TW WWW.100Y.COM.TW WWW.100Y.COM.TW WWW.100Y.COM.TW WWW.100Y.COM.TW WWW.100Y.COM.T

WWW.100Y.COM.TW WWW.100Y.COM.TW WWW.100Y.COM.TW WWW.100Y.COM.TW WWW.100Y.COM.TW WWW.100Y.COM.TW WWW.100Y.COM.TW WWW.100Y.COM.TW WWW.100Y.COM.TW

# **PIC24FJXXXGA1/GB1 PIC24FJXXXGA1/GB1**WW.100Y.COM.TW **NOTES:** WWW.100Y.COM.TW WWW.100Y.COM.TW WWW.100Y.COM.TW WWW.100Y.COM.TW WWW.100Y.COM.TW WWW.100Y.COM.TW WWW.100Y.COM.TW WWW.100Y.COM.TW **PIC24FJXXXGA1/GB1**WW.100Y.COM.TW W.100Y.COM.TW WWW.100Y.COM.TW WWW.100Y.COM

**NOTES:** WW.100Y.COM.TW WWW.100Y.COM.TW WWW.100Y.COM.TW WWW.100Y.COM.TW WWW.100Y.COM.TW WWW.100Y.COM.TW WWW.100Y.COM.TW WWW.100Y.COM.TW WWW.100Y.COM.TW WWW.100Y.COM.TW WWW.100Y.COM.TW WWW.100Y.COM.TW WWW.100Y.COM.TW WWW.100Y.COM.TW **NOTES:** WWW.100Y.COM.TW WWW.100Y.COM.TW WWW.100Y.COM.TW WWW.100Y.COM.TW WWW.100Y.COM.TW WWW.100Y.COM.TW WWW.100Y.COM.TW WWW.100Y.COM.TW WWW.100Y.COM.TW WWW.100Y.COM.TW WWW.100Y.COM.TW WWW.100Y.COM.TW WWW.100Y.COM.TW WWW.1

WWW.100Y.COM.TW WWW.100Y.COM.TW WWW.100Y.COM.TW WWW.100Y.COM.TW WWW.100Y.COM.TW WWW.100Y.COM.TW WWW.100Y.COM.TW WWW.100Y.COM.TW

### **Note the following details of the code protection feature on Microchip devices:**

- Microchip products meet the specification contained in their particular Microchip Data Sheet.
- Microchip believes that its family of products is one of the most secure families of its kind on the market today, when used in the intended manner and under normal conditions. **Note the following details of the code protection feature on Microchip devices:**<br> **WWW.100Y.COM.TW PROBUTE SAME AND ALCOMENT COMPLETE:**<br>
Microchip products meet the specification contained in their particular Microchip Da
	- There are dishonest and possibly illegal methods used to breach the code protection feature. All of these methods, to our knowledge, require using the Microchip products in a manner outside the operating specifications contained in Microchip's Data Sheets. Most likely, the person doing so is engaged in theft of intellectual property. **EXAMPLE 100Y.COM.TW PROFILED AND RELEASE AND RELEASE AND RELEASE AND RELEASE AND RELEASE AND RELEASE AND RELEASE AND RELEASE AND RELEASE AND RELEASE AND RELEASE AND RELEASE AND RELEASE AND RELEASE AND RELEASE AND RELEASE Example 100Y.COM.TW PROFECTS**<br>
	Mote the following details of the code protection feature on Microchip devices:<br>
	• Microchip products meet the specification contained in their particular Microchip Data &<br>
	• Microchip belie **Note the following details of the code protection feature on Microchip devices:**<br>
	• Microchip products meet the specification contained in their particular Microchip Data Sheets.<br>
	• Microchip believes that its family of p **Note the following details of the code protection feature on Microchip devices:**<br>
	• Microchip products meet the specification contained in their particular Microchip Data Sheement Microchip believes that its family of pro **Note the following details of the code protection feature on Microchip devices:**<br>
	• Microchip products meet the specification contained in their particular Microchip Data Sheet<br>
	• Microchip believes that its family of pro
		- Microchip is willing to work with the customer who is concerned about the integrity of their code.
		- Neither Microchip nor any other semiconductor manufacturer can guarantee the security of their code. Code protection does not mean that we are guaranteeing the product as "unbreakable."

Code protection is constantly evolving. We at Microchip are committed to continuously improving the code protection features of our products. Attempts to break Microchip's code protection feature may be a violation of the Digital Millennium Copyright Act. If such acts allow unauthorized access to your software or other copyrighted work, you may have a right to sue for relief under that Act. Microchip products meet the specification contained in their particular Microchip Data Sheet.<br>
Microchip believes that its family of products is one of the most secure families of its kind on the<br>
intended manner and under Microchip believes that its family of products is one of the most secure families of its kind on the intended manner and under normal conditions.<br>
There are dishonest and possibly illegal methods used to breach the code pr **EXECTIVE THE SUBLEM IN A COMPRESS ARE AND AND THE SUBLEM IN A COMPRESS ARE AND A COMPRESS ARE INTERNET INTERNET IN A SHOWER SHOPES. We contered in the Microchip products in a manner outside the operating specifications Sh EXAMPLE SECUTE AND KING INSTERNATION COMPOSES**<br> **WANTAL COMPOSES**<br> **WANTAL CONFIDENCIAL CONFIDENCIAL CONFIDENCIAL CONFIDENCIAL CONFIDENCIAL CONFIDENCIAL CONFIDENCIAL CONFIDENCIAL CONFIDENCIAL CONFIDENCIAL CONFIDENCIAL CON** Sheets. Most likely, the person doing so is engaged in theft of intellectual property.<br>
Microchip is willing to work with the customer who is concerned about the integrity of their code.<br>
Neither Microchip por any other se • Microchip is willing to work with the customer who is concerned about the integrity of their code.<br>• Neither Microchip nor any other semiconductor manufacturer can guarantee the security of their code. Comean that we are **Weither Microchip nor any other semiconductor manufacturer can guarantee the security of their code. Comean that we are guaranteeing the product as "unbreakable."<br>
Code protection is constantly evolving. We at Microchip a** 

Information contained in this publication regarding device applications and the like is provided only for your convenience and may be superseded by updates. It is your responsibility to ensure that your application meets with your specifications. MICROCHIP MAKES NO REPRESENTATIONS OR WARRANTIES OF ANY KIND WHETHER EXPRESS OR IMPLIED, WRITTEN OR ORAL, STATUTORY OR OTHERWISE, RELATED TO THE INFORMATION, INCLUDING BUT NOT LIMITED TO ITS CONDITION, QUALITY, PERFORMANCE, MERCHANTABILITY OR FITNESS FOR PURPOSE**.** Microchip disclaims all liability arising from this information and its use. Use of Microchip devices in life support and/or safety applications is entirely at the buyer's risk, and the buyer agrees to defend, indemnify and hold harmless Microchip from any and all damages, claims, suits, or expenses resulting from such use. No licenses are conveyed, implicitly or otherwise, under any Microchip intellectual property rights. Code protection is constantly evolving. We at Microchip are committed to continuously improving the code protection froducts. Attempts to break Microchip's code protection feature may be a violation of the Digital Millenni products. Attempts to break Microchip's code protection feature may be a violation of the Digital Millennium Copyrig<br>allow unauthorized access to your software or other copyrighted work, you may have a right to sue for rel Information contained in this publication regarding device<br>
applications and the like is provided only for your convenience<br>
and may be superseded by updates. It is your responsibility to<br>
ensure that your application meet **WATER COMPRESS COMPRESS COMPRESS COMPRESS COMPRESS COMPRESS COMPRESS COMPRESS COMPRESS COMPRESS COMPRESS COMPRESS COMPRESS COMPRESS COMPRESS COMPRESS COMPRESS COMPRESS COMPRESS COMPRESS COMPRESS COMPRESS COMPRESS COMPRESS Information contained in this publication regarding device<br>
<b>WEDER ADMOND THEOREM COM ANCES AND MONDRIGHTER CONSUMPTED AND MONDRIGHTER SERVICE COM. MCROCHIP MAKES NO REPRESENTATIONS OR<br>
MICROCHIP MAKES NO REPRESENTATIONS** mformation contained in this publication regarding device<br> **WERELOG, KEELOG, ARENDER AND SUPPOSE THE COM CONTINUIST THE METHON CONTROLLY CONTROLLY THE METHOLOGY CONTROLLY CONTROLLY THE METHOLOGY CONTROLLY CONTROLLY THE WIT** ormation contained in this publication regarding device<br>
plications and the like is provided only for your convenience<br>
of may be superseded by updates. It is your responsibility to<br>
Sure that your application meets with y may be superseded by updates. It is your responsibility to<br>
WEELOQ, KEELOQ, KEELOQ, KEELOQ, HPLAB, PIC, PICmicro, PICS<br>
ROCHIP MAKES NO REPRESENTATIONS OR<br>
RRANTIES OF ANY KIND WHETHER EXPRESS OR<br>
Microchip Technology Inco OCHIP MAKES NO REPRESENTATIONS OR<br>
Wicrochip Technology Incorporated in the U.S.A. and o<br>
ED. WRITTEN OF ORAL, STATUTORY OR<br>
ED. WRITTEN OF ORAL, STATUTORY OR<br>
ENVISE, RELATED TO THE INFORMATION, FilterLab, Hampshire, HI-T WISE, RELATED TO THE INFORMATION Filtrich, Hampshire, HI-TECH C, Linear Active Thermis<br>
WISE, RELATED TO THE INFORMATION, MXDEV, MXLAB, SEEVAL and The Embedded Control<br>
WISE, RELATED TO ITS CONDITION, MXDEV, MXLAB, SEEVAL

#### **Trademarks**

The Microchip name and logo, the Microchip logo, dsPIC, KEELOQ, KEELOQ logo, MPLAB, PIC, PICmicro, PICSTART, PIC<sup>32</sup> logo, rfPIC and UNI/O are registered trademarks of Microchip Technology Incorporated in the U.S.A. and other countries.

FilterLab, Hampshire, HI-TECH C, Linear Active Thermistor, MXDEV, MXLAB, SEEVAL and The Embedded Control Solutions Company are registered trademarks of Microchip Technology Incorporated in the U.S.A.

Analog-for-the-Digital Age, Application Maestro, CodeGuard, dsPICDEM, dsPICDEM.net, dsPICworks, dsSPEAK, ECAN, ECONOMONITOR, FanSense, HI-TIDE, In-Circuit Serial Programming, ICSP, Mindi, MiWi, MPASM, MPLAB Certified logo, MPLIB, MPLINK, mTouch, Omniscient Code Generation, PICC, PICC-18, PICDEM, PICDEM.net, PICkit, PICtail, REAL ICE, rfLAB, Select Mode, Total Endurance, TSHARC, UniWinDriver, WiperLock and ZENA are trademarks of Microchip Technology Incorporated in the U.S.A. and other countries. WASTER FILED TO THE INFORMATION, MXDEV, MXLAB, SEEVAL and The Embedded Control<br>
WASTER PRINCIPLED TO ITS CONDITION, MXDEV, MXLAB, SEEVAL and The Embedded Control<br>
PERFORMANCE, MERCHANTABILITY OR Solutions Company are regis **ERFORMANCE, MERCHANTABILITY OR**<br> **WINDER:** Microchip disclaims all liability<br>
Technology Incorporated in the U.S.A.<br>
It is information and its use. Use of Microchip<br> **WERE Applications Applications Applications Applicatio** this information and its use. Use of Microchip<br>
support and/or safety applications is entirely at<br>
support and/or safety applications is entirely at<br>
support and the buyer agrees to deferm, independing and<br>
SPICOEM, dsPICO **ECONOMONITOR, FanCense, HI-TIDE, In-Circuit Series to defend, indemnity and<br>
Microchip from any and all damages, claims,<br>
<b>Winding Iron such and the buyer agrees to defend, indemnity and<br>
Microchip from such use. No licen WWW.100Y.COM.TW WWW.100Y.COM.TW WWW.100Y.COM.TW** We constant of Microchip Constant PICCE, PICC-18, PICDEM. PICKIII, POSTAGE INTERACTED CONTRIBUTED IS A LOT MANUSCOND TO MANUSCOND THE U.S.A. All other trademarks mentioned herein are property of their respective companies. **WWW.100Y.COM.TW WWW.100Y.COM.TW WWW.100Y.COM.TW**

SQTP is a service mark of Microchip Technology Incorporated in the U.S.A.

All other trademarks mentioned herein are property of their respective companies.

© 2011, Microchip Technology Incorporated, Printed in the U.S.A., All Rights Reserved.

Printed on recycled paper.

ISBN: 978-1-61341-019-6

*Microchip received ISO/TS-16949:2002 certification for its worldwide headquarters, design and wafer fabrication facilities in Chandler and Tempe, Arizona; Gresham, Oregon and design centers in California and India. The Company's quality system processes and procedures are for its PIC® MCUs and dsPIC® DSCs, KEELOQ® code hopping devices, Serial EEPROMs, microperipherals, nonvolatile memory and analog products. In addition, Microchip's quality system for the design and manufacture of development systems is ISO 9001:2000 certified.* **WWW.100Y.COM.TW BORENG System and website the U.S.A.**<br>
MONTON MENT SQTP is a service mark of Microchip Technology Incorporated<br>
in the U.S.A. All other trademarks mentioned herein are property of their<br>
MUNICOM.TW **COM.TW SQTP is a service mark of Microchip Technology Incorporated**<br> **WWW.NOW.COM.TW <br>
All other trademarks mentioned herein are property of their**<br> **WWW.100Y.COM.TW <br>** *WWW.100Y.COM.TW <br>
BD.100Y.COM.TW <br>
BD.100Y.COM.TW <br>
BD.100Y* **EXAMPLE 2008**<br>
Multipler trademarks mentioned herein are property of their<br>
WEIGHT SA. All Rights Reserved.<br>
2011, Microchip Technology Incorporated, Printed in the<br>
U.S.A., All Rights Reserved.<br> **EXAMPLE 2011**<br> **WEIGHT S EXAMPLE 1999 ANDENT STATEM**<br>
WECOMAIN: MISTER MEDITION INCORPORATION INCOLLED BY DIVIDENT AND REPORT OF MAGNATION CONTRACT MISTER MISTER MISTER MISTER MISTER MAGNATION CONTRACT STATEM the dedigators, deshape and water fab **WEBOUTHEAD COMPUTE COMPUTE COMPUTE COMPUTE COMPUTE COMPUTE COMPUTE COMPUTE COMPUTE COMPUTE COMPUTE COMPUTE COMPUTE COMPUTE COMPUTE COMPUTE COMPUTE COMPUTE COMPUTE COMPUTE COMPUTE COMPUTE COMPUTE COMPUTE COMPUTE COMPUTE CO EMENT SYSTEM**<br> **Weindel on recycled paper.**<br>
ISBN: 978-1-61341-019-6<br> *Microchip received ISO/TS-16949:2002 certification for its worldwide*<br> **EMENT SYSTEM**<br> **DRIVENT SYSTEM**<br> **EMENT SYSTEM**<br> **EMENT SYSTEM**<br> *Microchip re* **EMENT SYSTEM**<br> *Microchip received ISO/TS-16949:2002 certification for its worldwide*<br> *MENT SYSTEM*<br> *Menee, Arizona; Gresham, Oregon and design centers in California*<br> **BY DNV**<br> **EMENT SYSTEM**<br> **EMENT SYSTEM**<br> *Perpe. A* MENT SYSTEM<br>
Microchip received ISO/TS-16949:2002 certification for its worldwide<br>
headquarters, design and water tabrcation facilities in Chandler and<br>
Tempe, Arizona; Gresham, Oregon and design centers in California<br>
and

![](_page_53_Picture_0.jpeg)

### **Worldwide Sales and Service**

### **AMERICAS**

**Corporate Office** 2355 West Chandler Blvd. Chandler, AZ 85224-6199 Tel: 480-792-7200 Fax: 480-792-7277 Technical Support: http://www.microchip.com/ support **MICROCHIP Worldwide Sales and Service**<br> **Worldwide Sales and Service**<br> **EXECUTE:**<br>
ANERICAS Corporate Office Asia Pacific Office India - Bangalore<br>
2355 West Chandler Blvd.<br>
Tel: 480-792-7200<br>
Fax: 480-792-7277 Handou Cit **MICROCHIP**<br>
Worldwide Sales and Service<br>
Corporate Office<br>
Corporate Office<br>
Corporate Office<br>
Corporate Office<br>
Consider Blvd.<br>
Chandler Blvd.<br>
Chandler Ax 85224-6199<br>
Tel: 81-80-792-7200<br>
Harbour City, Kowloon Tel: 81-8 **Worldwide Sales and Service**<br> **ENDRIGHTENT ASIA/PACIFIC**<br>
Comporate office<br>
Comporate office<br>
2355 West Chandler Blvd.<br>
Chandler, AZ 85224-6199<br>
Tel: 480-792-7200<br>
Tel: 480-792-7200<br>
Tel: 480-792-7277<br>
Technical Support:<br> **EXECUTE: SEEP ANDENDED ASSEMBLY AND MERICAS**<br>
Corporate Office Asia Pacific Office India - Bangalore Azis<br>
Chandler, RAZ 8524-6199 Tower 6, The Gateway Fax: 91-80-3090-4444<br>
Tel: 91-80-3090-4444<br>
Tel: 91-80-3090-4444<br>
Tel **AMERICAS**<br> **ASIA/PACIFIC**<br> **ASIA/PACIFIC**<br> **ASIA/PACIFIC**<br> **ASIA/PACIFIC**<br> **ASIA/PACIFIC**<br> **ASIA/PACIFIC**<br> **ASIA/PACIFIC**<br> **ASIA/PACIFIC**<br> **COM.THE COM COMENT COMENT COMENT TEL: 91-80-3090-4444**<br> **Chandler, AZ 85224-6199 AMERICAS**<br>
Corporate Office (Since 16 and Beinding 2008 (Midia - Bangalore 2355 West Chandler RVd.<br>
Chandler, AZ 85224-6199 5007-14, 37th Floor Tel: 91-80-3090-4444 Fal: 43--<br>
Tel: 480-792-7200 Fax: 9707-14, 37th Floor Te 2355 West Chandler Blvd.<br>
Chandler, AZ 85222-6199<br>
Tel: 41-3-72<br>
Chandler, AZ 85224-6199<br>
Tel: 41-3-72<br>
Tel: 480-792-7270<br>
Tel: 45-72-7200<br>
Fax: 480-792-7277<br>
Harbour City, Kowloon<br>
Tel: 578-2-7277<br>
Harbour City, Kowloon<br> Tel: 480-792-7200<br>
Tel: 480-792-7200<br>
Fax: 480-792-7277<br>
Fax: 480-792-7277<br>
Hong Kong<br>
Marbour City, Kowloon<br>
Marbour City, Kowloon<br>
Marbour City, Kowloon<br>
Marbour City, Acoustom<br>
Tel: 91-14-1460-8632<br>
Nether A450<br>
Marbour **Ex. 49-89-62**<br> **Ex. 40-1-802**<br> **Ex. 40-4485**<br> **Ex. 40-4485**<br> **Ex. 40-4485**<br> **Ex. 40-4485**<br> **Ex. 40-4485**<br> **Ex. 40-4485**<br> **Ex. 40-4485**<br> **Ex. 40-4485**<br> **Ex. 40-4485**<br> **Ex. 40-45-471-6166**<br> **Ex. 40-8526-2401-1200**<br> **Ex. 4** 

Web Address: www.microchip.com

**Atlanta** Duluth, GA Tel: 678-957-9614 Fax: 678-957-1455

**Boston** Westborough, MA Tel: 774-760-0087 Fax: 774-760-0088

**Chicago** Itasca, IL Tel: 630-285-0071 Fax: 630-285-0075

**Cleveland** Independence, OH Tel: 216-447-0464 Fax: 216-447-0643

**Dallas** Addison, TX Tel: 972-818-7423 Fax: 972-818-2924

**Detroit** Farmington Hills, MI Tel: 248-538-2250 Fax: 248-538-2260

**Indianapolis** Noblesville, IN Tel: 317-773-8323 Fax: 317-773-5453

**Los Angeles** Mission Viejo, CA Tel: 949-462-9523 Fax: 949-462-9608

**Santa Clara** Santa Clara, CA Tel: 408-961-6444 Fax: 408-961-6445

**Toronto** Mississauga, Ontario, Canada Tel: 905-673-0699 Fax: 905-673-6509

### **ASIA/PACIFIC**

**Asia Pacific Office** Suites 3707-14, 37th Floor Tower 6, The Gateway Harbour City, Kowloon Hong Kong Tel: 852-2401-1200 Fax: 852-2401-3431

**Australia - Sydney** Tel: 61-2-9868-6733 Fax: 61-2-9868-6755

**China - Beijing** Tel: 86-10-8528-2100 Fax: 86-10-8528-2104

**China - Chengdu** Tel: 86-28-8665-5511 Fax: 86-28-8665-7889

**China - Chongqing** Tel: 86-23-8980-9588 Fax: 86-23-8980-9500

**China - Hong Kong SAR** Tel: 852-2401-1200 Fax: 852-2401-3431

**China - Nanjing** Tel: 86-25-8473-2460

Fax: 86-25-8473-2470 **China - Qingdao** Tel: 86-532-8502-7355 Fax: 86-532-8502-7205 **Ex.: 85-2-2401-3431**<br> **Ex.: 85-2-2401-3431**<br> **WATEL: 86-25-8473-2460**<br> **WATEL: 86-25-8473-2460**<br> **WATEL: 86-25-8473-2460**<br> **Ex.: 86-25-8473-2470**<br> **Ex.: 86-25-8473-2470**<br> **Ex.: 86-25-8473-2470**<br> **Ex.: 86-24-227-8870**<br> **Ex** 

**China - Shanghai** Tel: 86-21-5407-5533 Fax: 86-21-5407-5066

**China - Shenyang** Tel: 86-24-2334-2829 Fax: 86-24-2334-2393

**China - Shenzhen** Tel: 86-755-8203-2660 Fax: 86-755-8203-1760 China - Nanjing Malaysia - Penang Fig. 44-118-921-5889<br>
Tel: 86-25-8473-2460 Tel: 60-4-227-8870 Fax: 44-118-921-5820 Tel: 44-118-921-5820 Tel: 44-118-921-5820 Fax: 60-427-870<br>
China - Qingdao Philippines - Manila<br>
Tel: 8 **Ex. 86-25-8473-2470**<br> **Ex. 86-22-8473-2470**<br> **Ex. 86-32-8502-7355**<br> **Philippines - Manila**<br> **Ex. 86-532-8502-7355**<br> **COM. TW 100Y.COM.TW**<br> **Ex. 86-532-8502-7355**<br> **Ex. 86-24-334-2839**<br> **COM. TW 100Y.COM.TW**<br> **Ex. 86-24-23 Philippines - Manila**<br> **Tel: 86-532-8502-7355**<br> **Ex: 86-532-8502-7355**<br> **Ex: 86-21-5407-5533**<br> **China - Shanghai**<br> **COM.TW 100Y.COM.TW**<br> **Ex: 86-21-5407-5533**<br> **China - Shanghai**<br> **Ex: 86-24-2334-2829**<br> **Ex: 86-24-2334-28 Eax: 86-532-8502-7205**<br> **China - Shanghai**<br> **Ea: 86-24-5407-5606**<br> **Eax: 86-24-2334-2829**<br> **Eax: 86-24-2334-2829**<br> **Eax: 86-24-2334-2829**<br> **Eax: 86-24-2334-2829**<br> **Eax: 86-24-2334-2829**<br> **Eax: 86-24-2334-2829**<br> **Eax: 86-2 EI: 86-21-5407-5533**<br> **EI: 86-21-5407-5633**<br> **EI: 86-21-5407-5666**<br> **EI: 86-21-5407-5066**<br> **EI: 86-24-2334-2393**<br> **EX: 86-24-2334-2393**<br> **EX: 86-755-8203-1760**<br> **EX: 86-755-8203-1760**<br> **EX: 86-755-8203-1760**<br> **EX: 86-755-Ex. 86-24-2334-2834**<br> **China - Shenyang Paix and American History Company Company Company Company Company Company Company Company Company Company Company Company Company Company Company Company Company Company Company Com** 

**China - Wuhan** Tel: 86-27-5980-5300 Fax: 86-27-5980-5118

**China - Xian** Tel: 86-29-8833-7252 Fax: 86-29-8833-7256

**China - Xiamen** Tel: 86-592-2388138 Fax: 86-592-2388130

**China - Zhuhai** Tel: 86-756-3210040 Fax: 86-756-3210049

### **ASIA/PACIFIC**

**India - Bangalore** Tel: 91-80-3090-4444 Fax: 91-80-3090-4123

**India - New Delhi** Tel: 91-11-4160-8631 Fax: 91-11-4160-8632

**India - Pune** Tel: 91-20-2566-1512 Fax: 91-20-2566-1513

**Japan - Yokohama** Tel: 81-45-471- 6166 Fax: 81-45-471-6122

**Korea - Daegu** Tel: 82-53-744-4301 Fax: 82-53-744-4302

**Korea - Seoul** Tel: 82-2-554-7200 Fax: 82-2-558-5932 or 82-2-558-5934 **Ex: 852-2401-3431 India - Pune France - Paris**<br>
Web Address: **Australia - Sydney** Tel: 91-20-2566-1512 Tel: 33-1-69-53<br>
WWW.microchip.com Tel: 61-2-9868-6735 Fax: 81-20-2566-1512 Fax: 31-169-31<br>
Duluth, GA China - Beijing Web Address:<br>
WWW.microchip.com<br>
Nel: 01-29868-6733<br>
WWW.microchip.com<br> **Atanta - Beijing**<br>
Duluth, GA<br>
China - Beijing<br>
Duluth, GA<br>
China - Beijing<br>
Duluth, GA<br>
China - Beijing<br>
Duluth, GA<br>
China - Beijing<br>
Tel: 81-45-47 **Ex.** 61-2-9868-6/55<br>
Alternative Communic of China - Beijing<br>
Wuth, GA CR-528-2100<br>
Tel: 86-10-8528-2104<br>
Stat: 678-957-9614<br>
Tel: 86-28-8665-5511<br>
Communic Tel: 87-45-471-6122<br>
Stat: 774-760-0087<br>
Ex.: 86-28-8665-7889<br> 07.<br>
WHO COM Tel: 86-10-8528-2100<br>
EAX: 81-45-471-6122<br>
COM-9528-2104<br>
EAX: 81-45-471-6122<br>
COM-9528-2104<br>
EAX: 81-45-471-6122<br>
Morea - Daegu<br>
Morea - Daegu<br>
Morea - Daegu<br>
Tel: 82-3-83665-5511<br>
Tel: 82-3-88665-5511<br>
Tel: 178-957-1455<br>
China - Chengdu<br>
China - Chengdu<br>
26.28-8665-5511<br>
Marchina - Chongqing<br>
Tax: 82-25-37-44-4302<br>
Marchina - Chongqing<br>
Tax: 82-2-554-7200<br>
Tax: 84-91-760-008<br>
Tax: 86-23-8865-7889<br>
China - Chongqing<br>
Tax: 82-2 **Exable 1008**<br> **Weind a Secret of Fax: 86-28-8665-5511**<br>
4-760-0087 Fax: 86-28-8665-7889<br> **Werea - Seoul Metherlands - Drumen**<br>
4-760-0088 China - Chong ging Tel: 82-2-558-5932 or Fax: 31-416-690340<br> **Weind a China - Hon** 

**Malaysia - Kuala Lumpur** Tel: 60-3-6201-9857 Fax: 60-3-6201-9859 When **Chana - Chongqing Korea - Seoul Marx** 188-2-554-7200 Tel: 31-416-690399<br>
Tel: 86-23-8980-9588 Fax: 82-2-558-5932 or Fax: 31-416-690340<br>
Fax: 86-23-8980-9560 82-2-558-5934 Spain - Madrid<br>
285-0075 Tel: 852-2401-1200 8 Fax: 86-23-8809-9586<br>
Fax: 82-2-558-5932 or Fax: 31-4 10-090340<br>
Fax: 86-23-8980-9500<br>
82-2-558-5934<br>
85-0075<br>
El: 86-2401-1200<br>
Tel: 852-2401-3431<br>
Fax: 66-3-6201-9857<br>
Fax: 34-91-708-08-90<br>
Fax: 852-2401-3431<br>
Fax: 60-3-0071<br>
Tel: 852-2401-1200<br> **Com.** Tel: 852-2401-1200<br> **Com.** Tel: 86-2401-3431<br> **Com.** Ex: 862-2501-9857<br> **Com.** Comes Comes Tel: 86-25-8473-2460<br> **Comes Tel: 86-25-8473-2460**<br>
Tel: 86-25-8473-2460<br>
Tel: 86-25-8473-2470<br>
Te

**Malaysia - Penang** Tel: 60-4-227-8870 Fax: 60-4-227-4068

**Philippines - Manila** Tel: 63-2-634-9065 Fax: 63-2-634-9069

**Singapore** Tel: 65-6334-8870 Fax: 65-6334-8850

**Taiwan - Hsin Chu** Tel: 886-3-6578-300 Fax: 886-3-6578-370

**Taiwan - Kaohsiung** Tel: 886-7-213-7830 Fax: 886-7-330-9305

**Taiwan - Taipei** Tel: 886-2-2500-6610 Fax: 886-2-2508-0102

**Thailand - Bangkok** Tel: 66-2-694-1351 Fax: 66-2-694-1350

**Ex. 86-24-2334-2829**<br> **Ex. 86-24-2334-2393**<br> **Ex. 86-24-2334-2393**<br> **Ex. 86-24-2334-2393**<br> **Ex. 86-3-6203-2660**<br> **Ex. 86-755-8203-1760**<br> **Ex. 86-755-8203-1760**<br> **Ex. 86-7-530-9305**<br> **Ex. 86-7-530-9305**<br> **Ex. 86-27-5980-51 China - Shenzhen**<br> **Ex: 86-755-8203-2660**<br> **Ex: 86-755-8203-1760**<br> **Ex: 86-755-8203-1760**<br> **Ex: 86-755-8203-1760**<br> **Ex: 86-755-8203-1760**<br> **Ex: 86-755-8203-1760**<br> **Ex: 86-755-8203-1760**<br> **Ex: 86-29-8833-7252**<br> **Ex: 86-29** Tel: 86-755-8203-2660<br>
Fax: 86-755-8203-1760<br> **China - Wuhan - Wuhan - Taliwan - Taliwan - Taliwan - Taliwan - Taliwan - Taliwan - Taliwan - Taliwan - Taliwan - Taliwan - Taliwan - Taliwan - Taliwan - Taliwan - Taliwan - China - Wuhan**<br> **Tel: 86-27-5980-5300** Tel: 886-2-2500-6610<br> **Fax: 86-27-5980-5118** Fax: 886-2-2500-6610<br> **China - Xianen**<br> **Tel: 66-2-694-1351**<br> **Fax: 86-29-8833-7252** Tel: 66-2-694-1350<br> **China - Xianen**<br> **Ex: 86 Eax: 86-27-5980-5001 Beax: 86-2-2500-0102**<br> **Eax: 86-27-5980-5118 Fax: 86-2-2500-0102**<br> **China - Xiam Thailand - Bangkok**<br> **Fax: 86-29-8833-7252 Tel: 66-2-694-1351**<br> **China - Xiamen WWW.100Y.COM.TW COM.TW WWW.100Y.COM.TW WWW.100Y.COM.TW WWW.100Y.COM.TW** <br> **W.86-592-2388138**<br> **W.86-592-2388138**<br> **W.86-592-2388138**<br> **W.86-756-3210040**<br> **W.86-756-3210049**<br> **W.86-756-3210049**<br> **W.86-756-3210049**<br> **WWW.100Y.COM.TW 
86-29-8833-7256**<br> **WATHER AND COM.TW COM.TW COM.TW COM.TW COM.TW COM.TW B6-592-2388130**<br> **WATHER AND B6-21-34970699**<br>
<br> **WATHER AND B6-756-3210049**<br>
<br> **WATHER AND B6-756-3210049**<br>
<br> **WATHER AND COM.TW CO WWW.100Y.COM.TW** 
● 2011 Microchip Technology Inc.

### **EUROPE**

**Austria - Wels** Tel: 43-7242-2244-39 Fax: 43-7242-2244-393 **Denmark - Copenhagen** Tel: 45-4450-2828 Fax: 45-4485-2829

**France - Paris** Tel: 33-1-69-53-63-20 Fax: 33-1-69-30-90-79

**Germany - Munich** Tel: 49-89-627-144-0 Fax: 49-89-627-144-44

**Italy - Milan**  Tel: 39-0331-742611 Fax: 39-0331-466781

**Netherlands - Drunen** Tel: 31-416-690399 Fax: 31-416-690340

**Spain - Madrid** Tel: 34-91-708-08-90 Fax: 34-91-708-08-91

**UK - Wokingham** Tel: 44-118-921-5869 Fax: 44-118-921-5820